# MdSymbol: A Math Symbol Font

Sebastian Schubert schubert.seb@googlemail.com

 $VO.3 - 2012/O1/O7$ 

## **Contents**

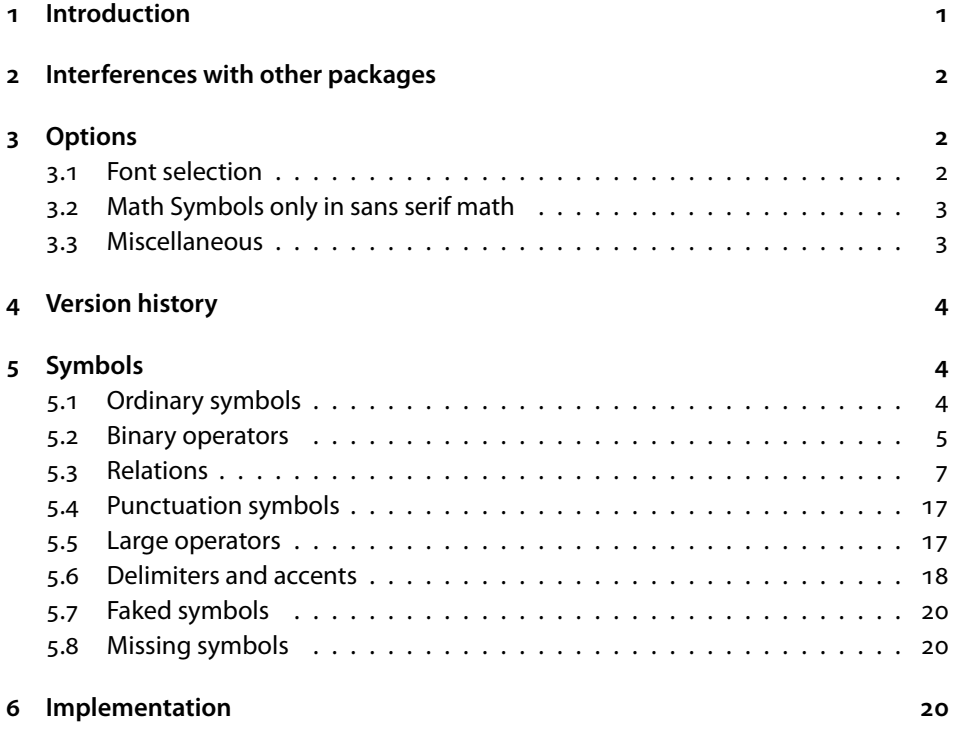

# <span id="page-0-0"></span> **Introduction**

MdSymbol is a font of mathematical symbols designed as a companion to Adobe Myriad Pro, but it might also fit well to other contemporary typefaces. To use this font in a LATEX document, add the command

\usepackage[⟨options⟩]{mdsymbol}

to the preamble of your document. With default settings, it redefines most of the standard mathematical symbols and makes available many new ones (see Section 5[\)](#page-3-1). With the onlysansmath option, the symbols are only defined for two new math versions, sans and sansbold. This allows to easily use two distinct math fonts in one document. For details and the other available options see section 3.1.

#### **Acknowledgements**

The MdSymbol font is heavily based on FdSymbol<sup>1</sup>, another math symbol font, designed by Michael Ummels. All supporting scripts (to e.g. convert the MetaFont sources to Type 1 fonts) were written by him. I got a lot of help in comp. text. tex so basically the main code implementing the onlysansmath functionality is written by Bruno Le Floch, Enrico Gregorio, Lars Madsen and Heiko Oberdiek; the ugly parts and bugs by me.

## <span id="page-1-0"></span> **Interferences with other packages**

The mdsymbol package is incompatible with the amssymb and amsfonts packages. It automatically loads the amsmath and textcomp packages. If you want to pass options to these packages, you can either load these packages before mdsymbol or you can include the options in the \documentclass command.

## <span id="page-1-1"></span> **Options**

#### <span id="page-1-2"></span>**. Font selection**

MdSymbol comes in four weights, which are (in increasing order) Light, Regular, Semibold and Bold. Of these, Light and Regular are suitable for normal math typesetting, while Semibold and Bold can be used for bold math typesetting. Using the options **normalweight** and **boldweight**, you can select which weights are used. For example, to use the Light weight as the normal weight in math, add normalweight=Light to the package options. Analogously, to use the Bold weight with \boldmath or \boldsymbol, add boldweight=Bold to the package options. By default, Regular and Semibold are used. Additionally, it is possible to use a suitable weight automatically depending on the font size. By selecting autolight or autoregular for normalweight, Light or Regular weight, respectively, is used for font sizes larger than

<span id="page-1-3"></span>¹<http://www.ctan.org/pkg/fdsymbol/>

pt and Regular or Semibold, respectively, for smaller sizes. Similarly, autosemibold for boldweight selects Semibold for bold symbols larger than 6pt and Bold below 6pt.

#### <span id="page-2-0"></span>**. Math Symbols only in sans serif math**

With the **onlysansmath** option, mdsymbol does not change already defined math symbols but declares two new math versions, sans and sansbold, and defines its symbols to be only used within these math versions. Use the command \mathversion{sans} or \mathversion{sansbold} to switch to this math version. Also single input character symbols (e.g.  $+$ ,  $-$ ,  $($ ,  $)$ ) adapt to the math version except when used with a delimiter size increasing command like  $\big\{\big\}$  As a workaround, use the corresponding full command instead (\big\lparen).

### <span id="page-2-1"></span>**. Miscellaneous**

mdsymbol uses and combines some symbols of the text font (section 5.7). The option **retainmissing** prevents this.

In order to use MdSymbol with different text fonts, it is possible to scale the fonts by an arbitrary factor. This can be achieved with the option **scale**. For example, to use the fonts at  $90\%$  of their original size, you can add  $scale=0.9$  to the package options. Finally, it is possible to increase the height of delimiters slightly (by 20 % in text size and by 25% in \big size). This can be achieved by activating the option **largedelims**. Use this option if you want to combine MdSymbol with a text font that has rather tall delimiters.

The following table summarises all options (keys) that can be used with the mdsymbol package. Values that correspond to the default behaviour of the package are marked by an asterisk.

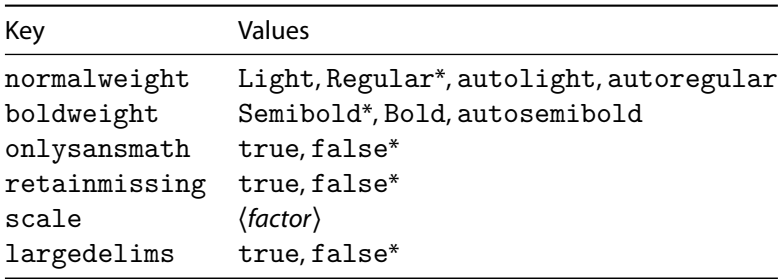

<span id="page-2-2"></span><sup>2</sup>Any help to solve this problem is highly welcome!

## <span id="page-3-0"></span>**Version history**

Version o.1: First version

Version 0.1a: Always declare sansmathtabular and sansmathboldtabular if onlysansmath option is given

Version 0.2: Internal bugfixes

- Version o.2a:
	- Bugfixes of bugfixes
	- Issue error when using a symbol in non-sans math versions which has not been declared before loading mdsymbol with onlysansmath option

Version 0.3: Rename package to lower-case mdsymbol for CTAN upload

# <span id="page-3-1"></span>**Symbols**

The mdsymbol package provides the following symbols.

## <span id="page-3-2"></span>**. Ordinary symbols**

- ⋯ \hdots
- ⋮ \vdots
- ∴ \udots, \adots
- ⋱ \ddots
- $\therefore$  \righttherefore
- ∴ \uptherefore, \therefore
- : **\lefttherefore**
- ∵ \downtherefore, \because
- ∷ \squaredots
- ¬ \neg, \lnot
- ⌐ \backneg, \invnot, \invneg
- ⨼ \turnedneg, \turnednot
- ⨽ \turnedbackneg
- $\triangle$  \largetriangleup
- $\nabla$  \largetriangledown
- ∅ \emptyset, \diameter, \varnothing
- ⦰ \revemptyset
- ◯ \largecircle, \lgwhtcircle
- ⬤ \largeblackcircle
- ⬜ \largesquare, \lgwhtsquare
- **Nargeblacksquare,** \lgblksquare
- ⬫ \smalllozenge, \smwhtlozenge
- ⬪ \smallblacklozenge, \smblklozenge
- ◊ \medlozenge, \lozenge, \mdlgwhtlozenge, \mdwhtlozenge
- ◆ **\medblacklozenge**, \blacklozenge, \mdlgblklozenge, \mdblklozenge
- ⟠ \lozengeminus
- ☆ \largewhitestar
- ★ \largeblackstar, \bigstar
- ∞ \infty
- ∠ \angle
- ⦣ \revangle
- ∡ \measuredangle
- $\Delta$  \revmeasuredangle, \measuredangleleft
- ∢ \sphericalangle
- ⦡ \sphericalangleup
- ⦠ \sphericalangleleft,

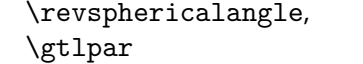

- § \sphericalangledown
- ∟ \rightangle
- ⊾ \measuredrightangle
- ⦜ \rightanglesquare, \rightanglesqr
- ⦝ \measuredrightangledot, \rightanglemdot
- ′ \prime
- ‵ \backprime
- $\checkmark$  \checkmark
- ↯ \lightning, \downzigzagarrow
- ♢ \diamondsuit
- ♦ \vardiamondsuit
- ♡ \heartsuit
- ♥ \varheartsuit
- ♠ \spadesuit
- ♣ \clubsuit
- ✠ \maltese
- ✡ \starofdavid
- ⌔ \sector

### <span id="page-4-0"></span>**. Binary operators**

- ⋅ \cdot
- \centerdot
- .. \hdotdot
- ∶ \vdotdot
- : \udotdot
- : \ddotdot
- − -, \minus
- ∕ \medslash, \smalldivslash
- ∖ \medbackslash, \smallsetminus
- $+$  +, \plus
- × \times
- ∸ \dotminus
- ⨪ \minusdot
- ÷ \div
- ∀ \forall
- ∃ \exists
- ∄ \nexists
- Ⅎ \Finv
- ⅁ \Game
- ∁ \complement
- ♭ \flat
- ♮ \natural
- ♯ \sharp
- ℵ \aleph
- ℶ \beth
- ℷ \gimel
- ℸ \daleth
- $\wp \quad \text{Wp}$
- ∇ \nabla
- ⊤ \top
- ⊥ \bot
- / /, \mathslash
- \ \backslash
- ∣ |, \vert
- ∥ \Vert
- ⦀ \Vvert
- $\div$  \minusfdots
- 
- 
- ∓ \mp
- ∔ \dotplus
- ⨥ \plusdot
- ⨰ \dottimes
- ⨱ \timesbar
- ⋇ \divideontimes
- → **\intprod**
- ⨽ \intprodr
- ⋋ \leftthreetimes
- ⋌ \rightthreetimes
- ⨲ \dtimes, \btimes
- ⋊ \rtimes
- ⨬ \minusrdots
- ± \pm
- $\times$  \utimes, \ttimes
- ⋉ \ltimes
- ⋈ \lrtimes
- ⧖ \upbowtie, \hourglass
- $\succ$  \rightY
- \upY
- $\prec$  \leftY
- / \downY
- ∧ \wedge, \land
- ∨ \vee, \lor
- ⟑ \wedgedot
- v \veedot
- ⩕ \doublewedge, \wedgeonwedge
- ⩖ \doublevee, \veeonwee
- ⋏ \curlywedge
- ⋎ \curlyvee
- ⊼ \barwedge
- ⊻ \veebar
- ⩞ \doublebarwedge
- ⩣ \veedoublebar
- ∪ \cup
- ∩ \cap
- ⋓ \doublecup, \Cup
- ⋒ \doublecap, \Cap
- ⊍ \cupdot
- ⩀ \capdot
- ⊎ \cupplus, \uplus
- A \capplus
- ⊔ \sqcup
- ⊓ \sqcap
- ⩏ \doublesqcup, \Sqcup
- ⩎ \doublesqcap, \Sqcap
- H \sqcupdot
- I \sqcapdot
- H \sqcupplus
- $\Box$  \sqcapplus
- ⟓ \pullback
- ⟔ \pushout
- ▹ \smalltriangleright
- ▵ \smalltriangleup
- ◃ \smalltriangleleft
- ▿ \smalltriangledown
- ▸ \smallblacktriangleright
- ▲ \smallblacktriangleup
- ◂ \smallblacktriangleleft
- ▾ \smallblacktriangledown
- ▷ \medtriangleright, \triangleright
- △ \medtriangleup, \triangle, \vartriangle
- ◁ \medtriangleleft, \triangleleft
- ▽ \medtriangledown, \triangledown
- ▶ \medblacktriangleright, \blacktriangleright
- ▲ \medblacktriangleup, \blacktriangle
- ◀ \medblacktriangleleft, \blacktriangleleft
- ▼ \medblacktriangledown, \blacktriangledown
- $\wedge$  \bigtriangleup
- $\nabla$  \bigtriangledown
- \smallcircle, \circ, \smwhtcircle
- \smallblackcircle, \bullet, \smblkcircle
- \medcircle, \mdlgwhtcircle, \mdwhtcircle
- \medblackcircle, \mdlgblkcircle, \mdblkcircle
- ⊖ \ominus
- ⦶ \overt, \circledvert
- ⊘ \oslash
- ⦸ \obackslash, \obslash
- ⊕ \oplus
- ⊗ \otimes
- ⊙ \odot
- ⊚ \ocirc, \circledcirc
- ⊛ \oast, \circledast
- ⊝ \odash, \circleddash
- ⊜ \oequal, \circledequal
- ◯ \bigcirc
- \smallsquare, \smwhtsquare
- \smallblacksquare, \smblksquare
- □ \medsquare, \square, \Box, \mdlgwhtsquare, \mdwhtsquare
- \medblacksquare, \mdlgblksquare, \mdblksquare
- ⊟ \boxminus
- ◫ \boxvert, \boxbar
- ⧄ \boxslash, \boxdiag
- ⧅ \boxbackslash, \boxbslash
- ⊞ \boxplus
- ⊠ \boxtimes
- ⊡ \boxdot
- ⧈ \boxbox
- ⋄ \smalldiamond, \diamond, \smwhtdiamond
- ⬩ \smallblackdiamond, \blackdiamond, \smblkdiamond
- ◇ \meddiamond, \Diamond, \mdlgwhtdiamond, \mdwhtdiamond
- ◆ **\medblackdiamond**, \mdlgblkdiamond, \mdblkdiamond
- $\leftrightarrow$  \diamondminus
- $\Phi$  \diamondvert
- $\Diamond$  \diamondslash
- $\Diamond$  \diamondbackslash, \diamondbslash
- $\triangleleft$  \diamondplus
- \diamondtimes
- ⟐ \diamonddot, \diamondcdot
- \diamonddiamond
- \* \smallwhitestar, \smwhitestar
- ⋆ \smallblackstar, \star
- ⭐ \medwhitestar
- ⭑ \medblackstar, \medstar
- ∗ \*, \ast
- ⊺ \intercal
- ≀ \wreath, \wr
- ⨿ \amalg
- ⊲ \lhd
- ⊳ \rhd
- ⊴ \unlhd
- ⊵ \unrhd
- / \divslash
- \ \setminus

- <span id="page-6-0"></span>**. Relations**
- $=$  =, \equal, \Relbar
- ≡ \equiv
- ∼ \sim
- ∽ \backsim
- ≈ \approx
- ≋ \triplesim, \approxident
- ≃ \simeq
- ⋍ \backsimeq
- ≂ \eqsim
- ≅ \cong
- ≌ \backcong
- ≅˙ \dotcong
- ≊ \approxeq
- ≏ \bumpeq
- ⪮ \bumpeqq
- ≎ \Bumpeq
- ≐ \doteq
- ⩦ \eqdot
- ≑ \Doteq
- ≒ \fallingdotseq
- ⋙ \ggg, \gggtr
- ⋘ \lll, \llless
- 
- ≫ \gg
- ≪ \ll
- ⋛ \gtreqslantless, \gesl
- \lesseqslantgtr, \lesq
- \gtreqqless
- $\begin{minipage}{0.9\textwidth} \includegraphics{2\textwidth} \includegraphics{2\textwidth$ \lesseqqgtr
- \gtreqless
- 
- ≷ \gtrless
- ≶ \lessgtr
- 
- ⪆ \gtrapprox
- ⪅ \lessapprox
- ≳ \gtrsim
- ≲ \lesssim
- ≧ \geqq
- ≦ \leqq
- ⩾ \geqslant
- $\leq$  **\leqslant**
- ≥ \geq, \ge
- ≤ \leq, \le
- $>$  >, \gtr
- < <, \less
- ∋ \owns, \ni
- ∈ \in
- ≜ \triangleeq, \triangleq
- ≛ \stareq
- ≚ \veeeq
- ≙ \wedgeq, \hateq
- ≗ \circeq
- ≖ \eqcirc
- ≘ \frowneq, \arceq
- $\geq$  \smileeq
- ⁐ \frownsmile, \closure
- ≍ \smilefrown, \asymp
- ⌢ \frown, \smallfrown
- ⌣ \smile, \smallsmile
- ≕ \eqcolon, \eqqcolon
- ≓ \risingdotseq ≔ \coloneq, \coloneqq
- ⋗ \gtrdot
- ⋖ \lessdot
- ⪷ \precapprox ⪸ \succapprox
- ≿ \succsim
- ≾ \precsim
- ⪴ \succeqq
- ≽ \succcurlyeq ⪳ \preceqq
- ≼ \preccurlyeq
- $\geq$  \succeq
- ⪯ \preceq
- ≺ \prec ≻ \succ
- ⋑ \Supset
- ⋐ \Subset
- $\geq$  \supseteqq
- ⊇ \supseteq ⫅ \subseteqq
- ⊆ \subseteq
- ⊃ \supset
- ⊂ \subset
- $\Box$  \Sqsupset
- $E$  \Sqsubset
- $\equiv$  \sqsubseteqq I \sqsupseteqq
- ⊒ \sqsupseteq
- ⊑ \sqsubseteq
- ⊐ \sqsupset
- ⊏ \sqsubset
- ⪩ \geqslcc, \gescc
- ⪨ \leqslcc, \lescc
- ⪧ \gtrcc, \gtcc
- ⪦ \lesscc, \ltcc
- ⊵ \geqclosed, \trianglerighteq
- \vartriangleright ⊴ \leqclosed, \trianglelefteq
- ⊳ \gtrclosed,
- ⊲ \lessclosed, \vartriangleleft
- $\leq$  \leqdot
- $\geq$  \geqdot
- 
- ⩿ \leqslantdot, \lesdot ⪀ \geqslantdot, \gesdot
- 
- ⪕ \eqslantless
- ⪖ \eqslantgtr
- ⋞ \curlyeqprec
- ⋟ \curlyeqsucc
- **∼** \thicksim
- **≈** \thickapprox
- → \rightarrow, \to
- ↑ \uparrow
- ← \leftarrow, \gets
- ↓ \downarrow
- ↗ \nearrow
- ↖ \nwarrow
- ↙ \swarrow
- ↘ \searrow
- ⇒ \Rightarrow
- ⇑ \Uparrow
- ⇐ \Leftarrow
- ⇓ \Downarrow
- ⇗ \Nearrow
- ⇖ \Nwarrow
- ⇙ \Swarrow
- ⇘ \Searrow
- ↔ \leftrightarrow
- ↕ \updownarrow
- Z \neswarrow
- ⤢ \nwsearrow
- ⇔ \Leftrightarrow
- ⇕ \Updownarrow
- $\mathscr{D}$  **Neswarrow**
- \Nwsearrow
- ↠ \twoheadrightarrow
- ↟ \twoheaduparrow
- ↞ \twoheadleftarrow
- ↡ \twoheaddownarrow
- $\lambda$  \twoheadnearrow
- \twoheadnwarrow
- $\n *twoheadswarrow*$
- \twoheadsearrow
- ↣ \rightarrowtail
- 
- 
- 
- 
- 
- 
- 
- 
- 
- 
- 
- 
- 
- 
- 
- 
- 
- 
- 
- 
- ! \uparrowtail
- 
- $\leftarrow$  \leftarrowtail
- 
- # \downarrowtail \$ \nearrowtail

% \nwarrowtail & \swarrowtail ' \searrowtail

↦ \rightmapsto, \mapsto ↥ \upmapsto, \mapsup ↤ \leftmapsto, \mapsfrom ↧ \downmapsto, \mapsdown ⤇ \Rightmapsto, \Mapsto 1 \Upmapsto, \Mapsup ⤆ \Leftmapsto, \Mapsfrom / \Downmapsto, \Mapsdown

↪ \hookrightarrow 1 \hookuparrow ↩ \varhookleftarrow 3 \varhookdownarrow ⤤ \varhooknearrow

⤦ \varhookswarrow

⤣ \varhooknwarrow

⤥ \varhooksearrow ⇀ \rightharpoonup ↿ \upharpoonleft ↽ \leftharpoondown ⇂ \downharpoonright  $7$  \neharpoonnw  $\wedge$  \nwharpoonsw  $\angle$  \swharpoonse  $\sqrt{}$  \seharpoonne

9

→ \varhookrightarrow 9 \varhookuparrow ↩ \hookleftarrow ; \hookdownarrow

⤣ \hooknwarrow, \hknwarrow

⤥ \hooksearrow, \hksearrow

⤤ \hooknearrow, \hknearrow

⤦ \hookswarrow, \hkswarrow

- ⟜ \leftspoon, \multimapinv
- ⫯ \upspoon, \cirmid
- 
- 
- 
- 
- 
- 
- 
- 
- 
- 
- 
- 
- 
- 
- 
- 
- 
- 
- ⊸ \rightspoon, \multimap
- 
- 
- 
- 
- 
- 
- 
- 
- 
- 
- 
- 
- 
- 
- 
- 
- 
- 
- 
- -
- 
- 
- 
- 
- **Sebkarrow**
- 
- 
- 
- $\kappa$  \swbkarrow
- e \nwbkarrow
- ,<sup>7</sup> \nebkarrow
- ⇣ \downbkarrow
- 
- ⇠ \leftbkarrow, \dashleftarrow
- 
- ⇡ \upbkarrow
- \dasharrow
- 
- 
- 
- 
- 
- 
- ⇢ \rightbkarrow, \dashrightarrow,
- $\mathcal{S}$  \nwseharpoons
- $\mathscr{P}$  \swneharpoons
- ⥯ \downupharpoons, \downupharpoonsleftright
- ⇋ \leftrightharpoons
- $\sim$  \senwharpoons
- $\mathbb Z$  \neswharpoons
- \updownharpoonsleftright
- ⥮ \updownharpoons,
- ⇌ \rightleftharpoons
- S \nwseharpoonswne
- $\nu$  \neswharpoonsenw
- ⥌ \updownharpoonrightleft
- $\rightarrow$  \leftrightharpoondownup
- **N** \nwseharpoonnesw
- $Z$  \neswharpoonnwse
- ⥍ \updownharpoonleftright

⇁ \rightharpoondown ↾ \upharpoonright, \restriction ↼ \leftharpoonup ⇃ \downharpoonleft

⫰ \downspoon, \midcir  $\rightarrow$  \rightblackspoon  $\uparrow$  \upblackspoon  $\leftarrow$  \leftblackspoon  $\downarrow$  \downblackspoon

 $\rightarrow$  \rightpitchfork

 $\leftarrow$  \leftpitchfork w \downpitchfork ⇉ \rightrightarrows

⇈ \upuparrows ⇇ \leftleftarrows ⇊ \downdownarrows  $\lambda$  \nenearrows } \nwnwarrows  $\varphi$  \swswarrows \sesearrows ⇄ \rightleftarrows ⇅ \updownarrows  $\delta$  \neswarrows \nwsearrows ⇆ \leftrightarrows ⇵ \downuparrows  $\varphi$  \swnearrows \senwarrows

⧟ \leftrightspoon, \dualmap  $\leftrightarrow$  \leftrightblackspoon ⊷ \blackwhitespoon, \imageof ⊶ \whiteblackspoon, \origof

⋔ \uppitchfork, \pitchfork

↝ \rightwavearrow, \leadsto, \rightsquigarrow, \rightcurvedarrow

> \leftsquigarrow, \leftcurvedarrow

\vardownwavearrow

 \varupwavearrow ↜ \varleftwavearrow \downwavearrow ↝ \varrightwavearrow

 \upwavearrow ↜ \leftwavearrow,

- ⥋ \leftrightharpoonupdown
- \ \seharpoonsw
- 
- $\nu$  \swharpoonnw
- $\hspace{0.1em}\mathcal{A}\hspace{0.1em}$  \neharpoonse **\** \nwharpoonne
- ↭ \leftrightwavearrow, \leftrightsquigarrow
- \updownwavearrow
- ↭ \varleftrightwavearrow
- \varupdownwavearrow
- $\sim$  \cwoverarcarrow, \curvearrowright
- \cwleftarcarrow
- $\sim$  \cwunderarcarrow
- ⤸ \cwrightarcarrow
- \cwnwarcarrow, \rightupcurvedarrow
- \cwswarcarrow, \upleftcurvedarrow
- ⤶ \cwsearcarrow, \leftdowncurvedarrow
- ⤵ \cwnearcarrow, \downrightcurvedarrow
- ⤻ \acwunderarcarrow
- \acwrightarcarrow
- ⤺ \acwoverarcarrow, \curvearrowleft
- ⤹ \acwleftarcarrow
- $\mathcal{P}$  \acwsearcarrow, \uprightcurvearrow
- s \acwnearcarrow, \leftupcurvedarrow
- ¢ \acwnwarcarrow, \downleftcurvedarrow
- ⤷ \acwswarcarrow, \rightdowncurvedarrow
- ¤ \bdoverarcarrow
- **(** \bdleftarcarrow
- ¦ \bdunderarcarrow
- § \bdrightarcarrow
- $\rightarrow$  \bdnwarcarrow
- © \bdswarcarrow
- $\triangle$  \bdsearcarrow
- « \bdnearcarrow
- $\vdash$  \leftfootline
- $\rightarrow$  \rightfootline
- G \acwcirclearrowup
- ↺ \acwcirclearrowleft, \circlearrowleft, \acwopencirclearrow
- ⟲ \acwcirclearrowdown, \acwgapcirclearrow
- $\bigcirc$  \acwcirclearrowright
- ⟳ \cwcirclearrowdown, \cwgapcirclearrow
- ↻ \cwcirclearrowright, \circlearrowright,
- \cwopencirclearrow
- $\Omega$  \cwcirclearrowup
- µ \cwcirclearrowleft
- ⇛ \Rrightarrow
- ⤊ \Uuparrow
- ⇚ \Lleftarrow
- ⤋ \Ddownarrow
- $\longrightarrow$  \longrightarrow
- ← *\longleftarrow*
- $\implies$  \Longrightarrow
- ← \Longleftarrow
- $\leftrightarrow \text{longleft}$
- </u> **<del>⇔</del> \Longleftrightarrow**
- $\mapsto$  \longmapsto
- ⟻ \longmapsfrom
- ⟾ \Longmapsto
- ⟽ \Longmapsfrom
- $\rightsquigarrow$  \longrightwavearrow, \longleadsto,
	- \longrightsquigarrow
- ⬳ \longleftwavearrow,
	- \longleftsquigarrow
- ← \longleftfootline, \vlongdash
- **→ \longrightfootline**, \longdashv
- ↰ \Lsh
- ↱ \Rsh
- ↲ \Ldsh
- ↳ \Rdsh

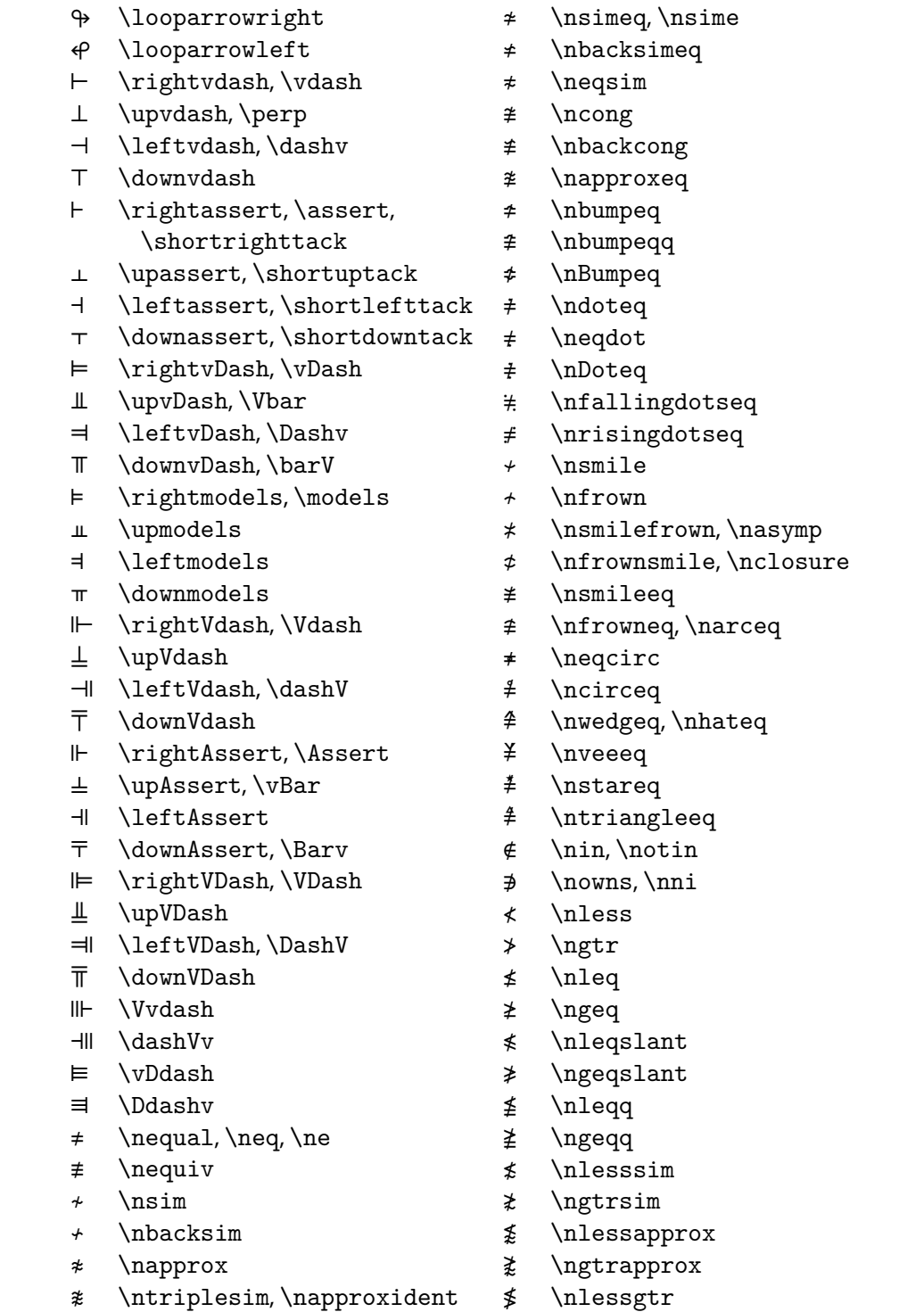

- ⊁ \nsucc
- ⊀ \nprec
- 
- » \nSupset
- $\epsilon$  \nSubset
- $\overline{2}$  \nsupseteqq
- 
- $\text{\textsterling}$  \nsubseteqq
- ⊉ \nsupseteq
- ⊈ \nsubseteq
- ⊅ \nsupset
- ⊄ \nsubset
- ³ \nSqsupset
- 
- ² \nSqsubset
- ± \nsqsupseteqq
- ° \nsqsubseteqq
- 
- ⋣ \nsqsupseteq
- ⋢ \nsqsubseteq
- \nsqsupset
- « \ngeqslcc, \ngescc  $\not\subset \n\$  \nsqsubset
- ª \nleqslcc, \nlescc
- $\phi$  \ngtrcc, \ngtcc
- ¨ \nlesscc, \nltcc
- \ntrianglerighteq
- \ntrianglelefteq ⋭ \ngeqclosed,
- ⋬ \nleqclosed,
- \ntriangleleft ⋫ \ngtrclosed, \ntriangleright
- ⋪ \nlessclosed,
- $\gg$  \nggg
- $\ll \hbox{null}$
- $\gg$  \ngg
- $\not\ll$  \nll
- \ngtreqslantless, \ngesl
- ≹ \ngtreqqless<br>≸ \nlesseqslant \nlesseqslantgtr, \nlesg
- 
- $\begin{minipage}{0.9\textwidth} \includegraphics{1.9\textwidth} \includegraphics{1.9\$ \nlesseqqgtr
- \ngtreqless
- ≹ \ngtrless
- ⪵ \precneqq
- ⪲ \succneq
- ⪱ \precneq
- ⫌ \supsetneqq, \varsupsetneqq
- ⫋ \subsetneqq, \varsubsetneqq
- ⊋ \supsetneq, \varsupsetneq
- ⊊ \subsetneq, \varsubsetneq
- $\frac{1}{2}$  \sqsupsetneqq
- $\sqrt{2}$  \sqsubsetneqq
- ⋥ \sqsupsetneq
- ⋤ \sqsubsetneq
- ⪊ \gnapprox
- ⪉ \lnapprox
- ⋦ \lnsim ⋧ \gnsim
- ≩ \gneqq, \gvertneqq
- ≨ \lneqq, \lvertneqq
- ⪇ \lneq ⪈ \gneq
- $\angle$  \backsimneqq
- ≆ \simneqq
- $*$  \ncurlyeqsucc
- $\ast$  \ncurlyeqprec
- Ï \neqslantgtr
- $\neq$  \neqslantless
- Í \ngeqslantdot, \ngesdot
- Ì \nleqslantdot, \nlesdot
- Ë \ngeqdot
- Ê \nleqdot
- $\frac{\ast}{\sqrt{2}}$
- $\triangleleft$  \nlessdot
- Ç \nsuccapprox
- Æ \nprecapprox
- $\sharp$  \nprecsim  $*$  \nsuccsim
- $\angle$  \nsucceqq
- $\angle$  \npreceqq
- ⋡ \nsucccurlyeq
- ⋠ \npreccurlyeq
- ¿ \nsucceq
- ¾ \npreceq

 $14$ 

**\$** \nnearrowtail **%** \nnwarrowtail **&** \nswarrowtail **'** \nsearrowtail

**(** \nrightmapsto, \nmapsto **)** \nupmapsto, \nmapsup **\*** \nleftmapsto, \nmapsfrom **+** \ndownmapsto, \nmapsdown **,** \nRightmapsto, \nMapsto **-** \nUpmapsto, \nMapsup **.** \nLeftmapsto, \nMapsfrom **/** \nDownmapsto, \nMapsdown

 \nhookrightarrow \nhookuparrow \nvarhookleftarrow \nvarhookdownarrow \nvarhooknearrow

**6** \nvarhookswarrow

**=** \nvarhooknwarrow

**?** \nvarhooksearrow **@** \nrightharpoonup **A** \nupharpoonleft  $\div$  \nleftharpoondown **C** \ndownharpoonright *x* \nneharpoonnw **E** \nnwharpoonsw **F** \nswharpoonse **G** \nseharpoonne **H** \nrightharpoondown **I** \nupharpoonright, \nrestriction **J** \nleftharpoonup **K** \ndownharpoonleft

**8** \nvarhookrightarrow **9** \nvarhookuparrow **:** \nhookleftarrow **;** \nhookdownarrow

**5** \nhooknwarrow, \nhknwarrow

**7** \nhooksearrow, \nhksearrow

**<** \nhooknearrow, \nhknearrow

**>** \nhookswarrow, \nhkswarrow

- **#** \ndownarrowtail
- 
- 
- 
- 
- **"** \nleftarrowtail
- 
- 
- 
- \nrightarrowtail
- 
- **!** \nuparrowtail
- 
- 
- 
- 
- 
- 
- 
- 
- 
- 
- 
- 
- 
- 
- 
- 
- 
- 
- 
- 
- 
- 
- 
- 
- 
- 
- 
- 
- 
- 
- 
- 
- 
- 
- 
- 
- 
- 
- **\** \ntwoheadsearrow
- $x$  \ntwoheadswarrow
- 
- $\kappa$  \ntwoheadnwarrow
- 
- $\mathcal{R}$  \ntwoheadnearrow
- \ntwoheaddownarrow
- \ntwoheadleftarrow
- \ntwoheaduparrow
- \ntwoheadrightarrow
- 
- \nNwsearrow
- \nNeswarrow
- \nUpdownarrow
- **⇎** \nLeftrightarrow
- \nnwsearrow
- **X** \nneswarrow
- \nupdownarrow
- **↮** \nleftrightarrow
- \nSearrow
- $X \in \text{N}$
- \nNwarrow
- 
- \nNearrow
- \nDownarrow
- **⇍** \nLeftarrow
- \nUparrow
- **⇏** \nRightarrow
- \nsearrow
- \nswarrow
- \nnwarrow
- $\mathcal{R}$  \nnearrow
- \ndownarrow
- **↚** \nleftarrow, \ngets
- \nuparrow
- **↛** \nrightarrow, \nto
- ⪺ \succnapprox
- 
- ⪹ \precnapprox
- ⋩ \succnsim
- 
- ⪶ \succneqq ⋨ \precnsim

**m** \nupblackspoon

 $15$ 

**n** \nleftblackspoon

**i** \nupspoon, \ncirmid

**j** \nleftspoon, \nmultimapinv **k** \ndownspoon, \nmidcir **l** \nrightblackspoon

**o** \ndownblackspoon

- **h** \nrightspoon, \nmultimap
- **g** \nsebkarrow
- **f** \nswbkarrow
- 
- **e** \nnwbkarrow
- 
- **d** \nnebkarrow
- 
- 
- 
- **c** \ndownbkarrow
- \ndashleftarrow
- **b** \nleftbkarrow,
- **a** \nupbkarrow
- **`** \nrightbkarrow, \ndasharrow, \ndashrightarrow
- **\_** \nnwseharpoons
- **^** \nswneharpoons
- **]** \ndownupharpoons, \ndownupharpoonsleftright
- **\** \nleftrightharpoons
- **[** \nsenwharpoons
- **Z** \nneswharpoons
- **Y** \nupdownharpoons, \nupdownharpoonsleftright
- **X** \nrightleftharpoons
- **W** \nnwseharpoonswne
- **V** \nneswharpoonsenw
- **U** \nupdownharpoonrightleft
- **T** \nleftrightharpoondownup
- **S** \nnwseharpoonnesw
- **R** \nneswharpoonnwse
- **Q** \nupdownharpoonleftright
- **P** \nleftrightharpoonupdown
- **O** \nseharpoonsw
- **N** \nswharpoonnw
- **M** \nnwharpoonne
- **L** \nneharpoonse

 $\Leftrightarrow$  \nleftrightwavearrow, \nleftrightsquigarrow

\nvardownwavearrow

- \nupdownwavearrow
- $\Leftrightarrow$  \nvarleftrightwavearrow

\nleftsquigarrow, \nleftcurvedarrow

- \nvarrightwavearrow
- 

 \nupwavearrow  $\leftrightarrow$  \nleftwavearrow,

- 
- 
- \ndownwavearrow
- 
- $\leftrightarrow$  \nvarleftwavearrow
- 
- 
- \nvarupwavearrow
- 
- 
- 
- 
- 
- 
- 
- 
- 
- 
- 
- 
- 
- 
- 
- 
- 
- 
- \nrightcurvedarrow
- 
- 
- \nrightsquigarrow,
- \nswnearrows \nsenwarrows  $\rightarrow$  \nrightwavearrow, \nleadsto,
- 
- \nleftrightarrows \ndownuparrows
- \nnwsearrows
- \nneswarrows
- \nupdownarrows
- $\neq$  \nrightleftarrows
- \nsesearrows
- **~** \nswswarrows
- **|** \nnenearrows **}** \nnwnwarrows
- **{** \ndowndownarrows
- **z** \nleftleftarrows
- **y** \nupuparrows
- **x** \nrightrightarrows
- **w** \ndownpitchfork
- **v** \nleftpitchfork
- **u** \nuppitchfork, \npitchfork
- **t** \nrightpitchfork
- \nimageof **s** \nwhiteblackspoon, \norigof

**p** \nleftrightspoon, \ndualmap **q** \nleftrightblackspoon

 $\leftrightarrow$  \nblackwhitespoon,

- \nvarupdownwavearrow
- \ncwoverarcarrow, \ncurvearrowright
- \ncwleftarcarrow
- $\sim$  \ncwunderarcarrow
- $\lambda$  \ncwrightarcarrow
- $\star$  \ncwnwarcarrow,
- \nrightupcurvedarrow \ncwswarcarrow,
	- \nupleftcurvedarrow
- **A** \ncwsearcarrow, \nleftdowncurvedarrow
- \ncwnearcarrow, \ndownrightcurvedarrow
- \nacwunderarcarrow
- \nacwrightarcarrow
- \nacwoverarcarrow, \ncurvearrowleft
- \nacwleftarcarrow
- \nacwsearcarrow, \nuprightcurvearrow
- **¡** \nacwnearcarrow, \nleftupcurvedarrow
- **¢** \nacwnwarcarrow, \ndownleftcurvedarrow
- **£** \nacwswarcarrow, \nrightdowncurvedarrow
- **¤** \nbdoverarcarrow
- **¥** \nbdleftarcarrow
- **¦** \nbdunderarcarrow
- **§** \nbdrightarcarrow
- **¨** \nbdnwarcarrow
- **©** \nbdswarcarrow
- **ª** \nbdsearcarrow
- **«** \nbdnearcarrow
- **¬** \nleftfootline
- $\rightarrow$  \nrightfootline
- **®** \nacwcirclearrowup
- **¯** \nacwcirclearrowleft, \ncirclearrowleft, \nacwopencirclearrow
- **°** \nacwcirclearrowdown, \nacwgapcirclearrow
- **±** \nacwcirclearrowright
- **²** \ncwcirclearrowdown, \ncwgapcirclearrow
- **³** \ncwcirclearrowright, \ncirclearrowright, \ncwopencirclearrow
- **´** \ncwcirclearrowup
- **µ** \ncwcirclearrowleft
- **¶** \nRrightarrow
- **·** \nUuparrow
- **¸** \nLleftarrow
- **¹** \nDdownarrow
- → \nlongrightarrow
- **»** \nlongleftarrow
- $→$  \nLongrightarrow
- **½** \nLongleftarrow
- **¾** \nlongleftrightarrow
- **¿** \nLongleftrightarrow
- **À** \nlongmapsto
- **Á** \nlongmapsfrom
- **<sup>★★</sup>** \nLongmapsto
- **Ã** \nLongmapsfrom
- **Ä** \nlongrightwavearrow, \nlongleadsto,
	- \nlongrightsquigarrow
- **Å** \nlongleftwavearrow, \nlongleftsquigarrow
- **Æ** \nlongleftfootline, \nvlongdash
- → \nlongrightfootline, \nlongdashv
- **⊬** \nrightvdash, \nvdash
- **á** \nupvdash, \nperp
- **â** \nleftvdash, \ndashv
- **ã** \ndownvdash
- **ä** \nrightassert, \nassert, \nshortrighttack
- **å** \nupassert, \nshortuptack

- **æ** \nleftassert, \nshortlefttack
- **ç** \ndownassert, \nshortdowntack
- **⊭** \nrightvDash, \nvDash
- **é** \nupvDash, \nVbar
- **ê** \nleftvDash, \nDashv
- **ë** \ndownvDash, \nbarV
- **ì** \nrightmodels, \nmodels
- **í** \nupmodels
- **î** \nleftmodels
- **ï** \ndownmodels
- **⊮** \nrightVdash, \nVdash
- **ñ** \nupVdash
- **ò** \nleftVdash, \ndashV
- **ó** \ndownVdash
- **⊮** \nrightAssert, \nAssert
- **õ** \nupAssert, \nvBar
- **ö** \nleftAssert
- **÷** \ndownAssert, \nBarv
- **⊯** \nrightVDash, \nVDash
- **ù** \nupVDash
- **ú** \nleftVDash, \nDashV
- **û** \ndownVDash

### <span id="page-16-0"></span>**. Punctuation symbols**

### <span id="page-16-1"></span>**. Large operators**

- \bigplus
- $\times$   $\times$  \bigtimes
- $\wedge \quad \wedge \quad \text{bigwedge}$
- $V \quad V \quad \text{bigvee}$
- $\wedge$   $\wedge$  \bigwedgedot
- $\forall$ \bigveedot
- $M \setminus N$  \bigdoublewedge,
- \conjquant  $W \ W$  \// \bigdoublevee,
- **ü** \nVvdash **ý** \ndashVv
- **þ** \nvDdash
- **ÿ** \nDdashv
- ∶ :, \mathratio
- ∷ \Colon
- − \relbar
- ∺ \dotsminusdots
- ⋊ \rJoin
- ⋉ \lJoin
- ⋈ \bowtie, \Join
- ∝ \propto, \varpropto
- \backpropto, \propfrom
- $\times \ \crossing$
- ≬ \between
- ∣ \shortmid
- ∣ \mid, \divides
- ∤ \nshortmid
- ∤ \nmid, \ndivides
- ∥ \shortparallel
- ∥ \parallel
- ∦ \nshortparallel
- ∦ \nparallel

⋅ \cdotp ∶ \colon, \mathcolon

- \disjquant
- $\lambda$   $\lambda$  \bigcurlywedge
- $\gamma \quad V$  \bigcurlyvee
- ⋂ ⋂ \bigcap
- 
- 
- 
- 
- $\begin{bmatrix} + \end{bmatrix}$  \bigcapplus
- - ⋃ ⋃ \bigcup
		- -
- 
- 
- $\bigcap$   $\bigcap$  \bigcapdot
	- $\begin{bmatrix} \cdot & \cdot \\ \cdot & \cdot \end{bmatrix}$  \bigcupdot
		-
- 
- 

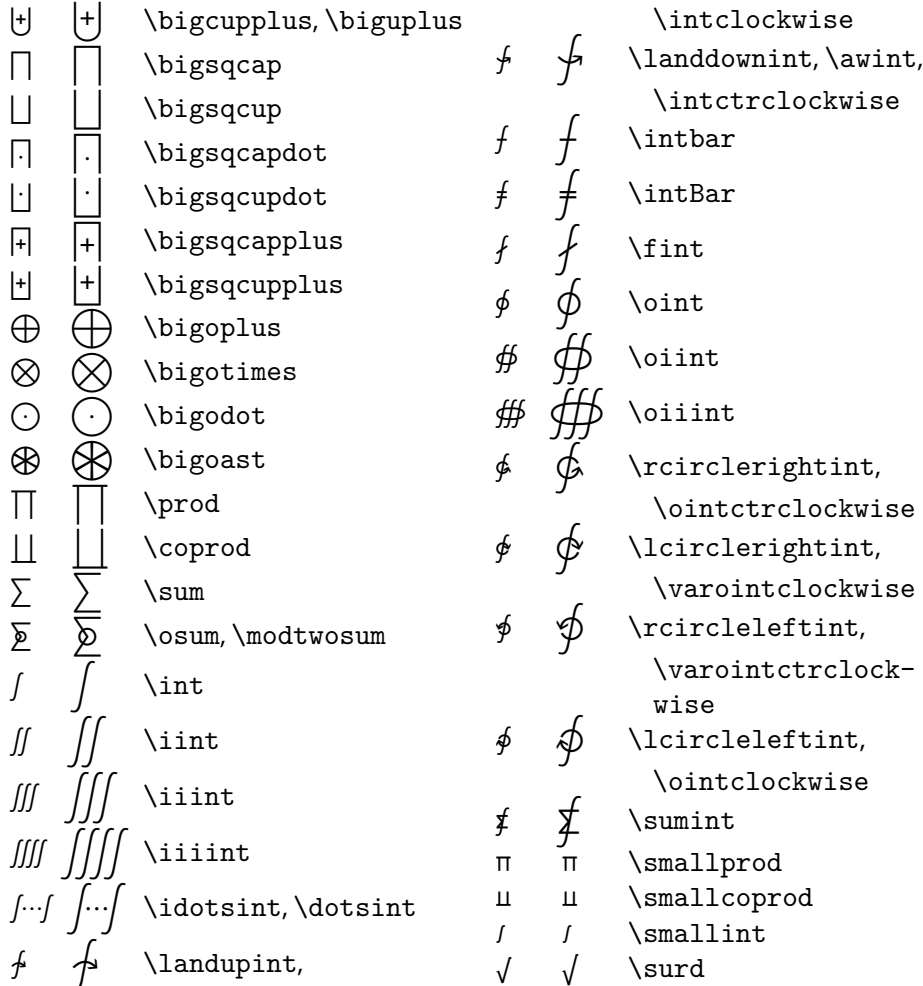

## <span id="page-17-0"></span>**. Delimiters and accents**

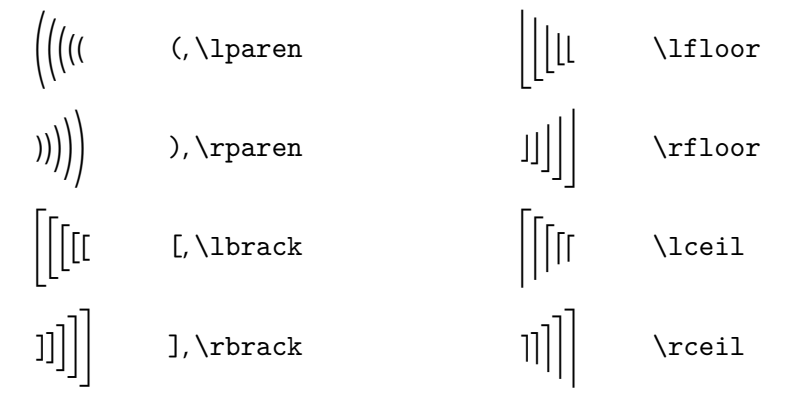

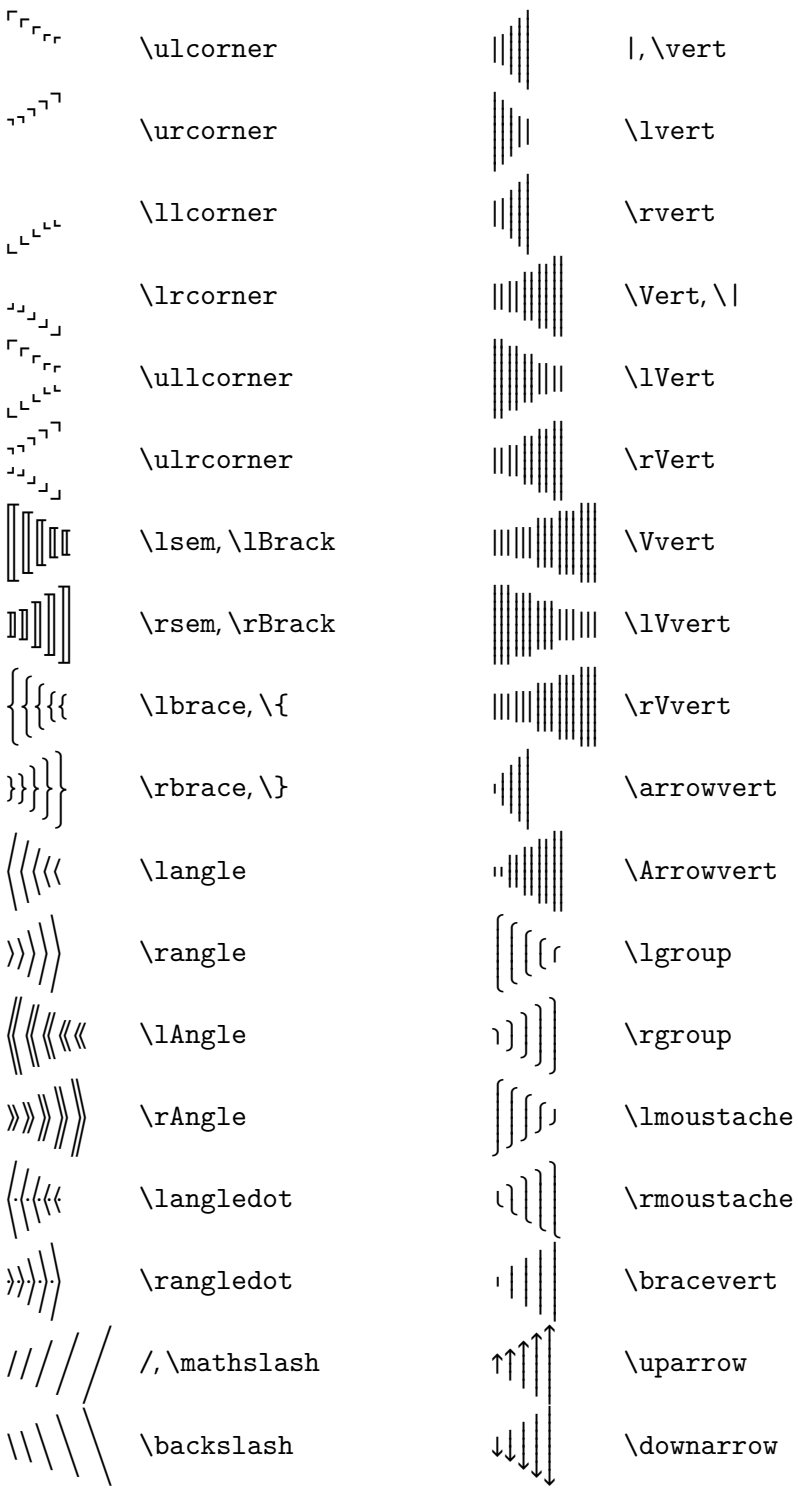

⌟⌟⌟

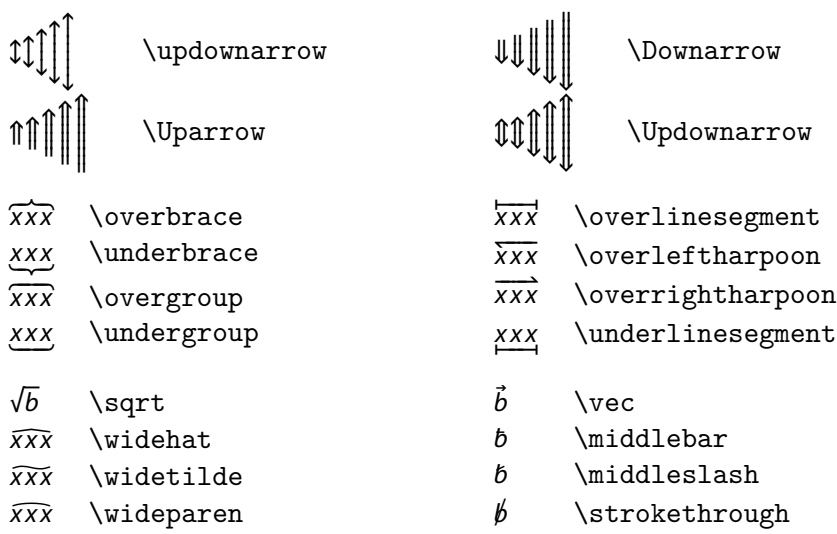

### <span id="page-19-0"></span>**. Faked symbols**

The following symbols are taken from the text font.

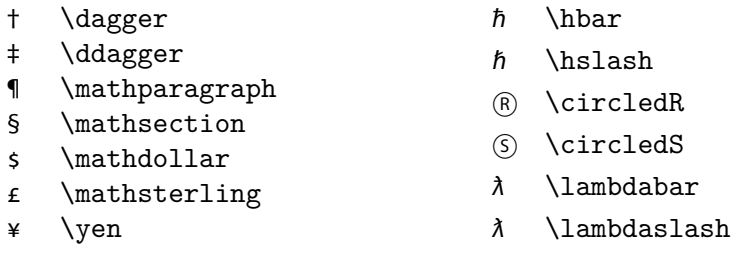

## <span id="page-19-1"></span>**. Missing symbols**

The following symbols from Computer Modern or the AMS fonts are missing in MdSymbol. If available, they should be taken from the text font.

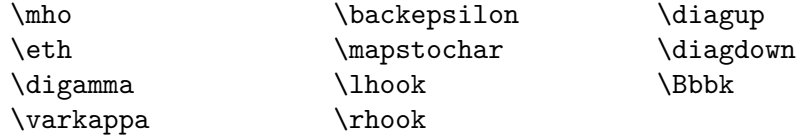

# <span id="page-19-2"></span> **Implementation**

⟨\*style⟩

\RequirePackage{xkeyval}

```
 \newcommand*\mdsy@choicekey[3]{%
```

```
 \define@choicekey*{mdsymbol.sty}{#1}[\@tempa\@tempb]{#2}{#3}%
5}
```
We use xkeyval's key mechanism to declare all options. The first options determines the size of delimiters.

```
 \define@boolkey{mdsymbol.sty}[mdsy@]{largedelims}[true]{}
```
The following option determines whether faked symbols should be defined. \define@boolkey{mdsymbol.sty}[mdsy@]{retainmissing}[true]{}

The next option allows to scale the fonts by an arbitrary factor.

```
 \newcommand{\mdsy@scale}{1.0}
```

```
 \define@key{mdsymbol.sty}{scale}{\renewcommand\mdsy@scale{#1}}
```
The next option controls whether only the sans and sansbold mathversions are modified. 10\define@boolkey{mdsymbol.sty}[mdsy@]{onlysansmath}[true]{}

```
The following two options control which weights are used for which math version and
font size.
```

```
11\newcommand\mdsy@mweight@normal{Regular}
12\newcommand\mdsy@mweight@small{Regular}
13\newcommand\mdsy@bweight@normal{Semibold}
14\newcommand\mdsy@bweight@small{Semibold}
 \mdsy@choicekey{normalweight}{light,regular,autolight,autoregular}{%
 \ifcase\@tempb\relax
17 \renewcommand\mdsy@mweight@normal{Light}%
 \renewcommand\mdsy@mweight@small{Light}%
19 \overline{or} \renewcommand\mdsy@mweight@normal{Regular}%
 \renewcommand\mdsy@mweight@small{Regular}%
22 \overline{or} \renewcommand\mdsy@mweight@normal{Light}%
 \renewcommand\mdsy@mweight@small{Regular}%
25 \or
 \renewcommand\mdsy@mweight@normal{Regular}%
 \renewcommand\mdsy@mweight@small{Semibold}%
28 \fi
29 \mdsy@choicekey{boldweight}{semibold,bold,autosemibold}{%
31 \ifcase\@tempb\relax
32 \renewcommand\mdsy@bweight@normal{Semibold}%
33 \renewcommand\mdsy@bweight@small{Semibold}%
\frac{34}{24} \or
 \renewcommand\mdsy@bweight@normal{Bold}%
 \renewcommand\mdsy@bweight@small{Bold}%
37 \overline{or} \renewcommand\mdsy@bweight@normal{Semibold}%
```

```
 \renewcommand\mdsy@bweight@small{Bold}%
40 \fi
41}
 \ExecuteOptionsX{largedelims=false,onlysansmath=false,retainmissing=false}
 \ProcessOptionsX
```
Load external packages, but only if they are not already loaded in order to avoid warning messages about loading a package twice with different options.

```
 \@ifpackageloaded{amsmath}{}{\RequirePackage{amsmath}}
 \@ifpackageloaded{textcomp}{}{\RequirePackage{textcomp}}
```
Command to check whether tabular math version is available

```
 \newcommand*\mdsy@if@tabular@math[1]{%
```

```
 \@ifundefined{mv@tabular}{}{#1}%
48 }
```
Add an additional switch into the mathversion command to indicate sans or sansbold math. Putting this into the \ifmathversionsans command does not work with the delimiter definition below.

```
 \ifmdsy@onlysansmath
```

```
 \DeclareMathVersion{sans}
 \DeclareMathVersion{sansbold}
 \DeclareMathVersion{sanstabular}
53 \DeclareMathVersion{sansboldtabular}
54
 \newif\if@mdsy@sans@
56
 \let\mathversion@old\mathversion
 \def\sans@version{sans}
 \def\sans@version@bold{sansbold}
 \def\sans@version@tab{sanstabular}
 \def\sans@version@bold@tab{sansboldtabular}
 \renewcommand{\mathversion}[1]{%
 \mathversion@old{#1}%
 \@mdsy@sans@false%
 \ifx\math@version\sans@version%
 \@mdsy@sans@true%
67 \fi%
 \ifx\math@version\sans@version@bold%
 \@mdsy@sans@true%
\overline{70} \fi%
 \ifx\math@version\sans@version@tab%
 \@mdsy@sans@true%
73 \fi%
 \ifx\math@version\sans@version@bold@tab%
 \@mdsy@sans@true%
```

```
76 \fi%
```

```
 }
78 \fi
 \def\ifmathversionsans{%
 \if@mdsy@sans@
 \expandafter\@firstoftwo
82 \else
 \expandafter\@secondoftwo
84 \fi
85 }
```
The following shorthands simplify the definition of commands which have different output depending on the mathversion in the case of onlysansmath. Without that option, they just normally define the commands.

```
 \RequirePackage{etoolbox}
87 \newcommand\mdsy@setslot[1]{\@tempcnta #1\relax}
 \newcommand\mdsy@nextslot{\advance\@tempcnta 1\relax}
 \newcommand\mdsy@prevslot{\advance\@tempcnta-1\relax}
91\alpha) \newcommand\mdsy@@DeclareSymbol[4]{\expandafter\DeclareMathSymbol\expandafter{\csname
QZ \ifmdsy@onlysansmath
 \newcommand\mdsy@OrigSymbol@not@def{%
 \PackageError{mdsymbol}{Symbol is only available in sans-like math-
  versions}{%
 Define symbol before loading mdsymbol with the onlysansmath op-
  tion}
98 }
 \newcommand\mdsy@DeclareSymbol[3]{%
 \ifcsdef{#1}{%
 \csletcs{#1@old}{#1}%
 }{\cslet{#1@old}{\mdsy@OrigSymbol@not@def}}
 \expandafter\mdsy@@DeclareSymbol\expandafter{\the\@tempcnta}{#1@sans}{#3}{#2}%
_{104} \csundef{#1}%
105 \csdef{#1}{\ifmathversionsans{\csname #1@sans\endcsname}{\csname#1@old\endcsname}
 \mdsy@nextslot
107 }
 \newcommand\mdsy@DeclareDelimiter[4]{%
\{109\} \ifcsdef{#1}{%
 \csletcs{#1@old}{#1}%
 }{\cslet{#1@old}{\mdsy@OrigSymbol@not@def}}%
112 \expandafter\DeclareMathDelimiter\expandafter{\csname #1@sans\endcsname}{#2}{#3}{
_{113} \csundef{#1}%
 \csdef{#1}{\ifmathversionsans{\csname #1@sans\endcsname}{\csname#1@old\endcsname}}
115 }
 \newcommand\mdsy@DeclareOperator[3]{%
```

```
_{117} \ifcsdef{#1}{%
 \csletcs{#1@old}{#1}%
 }{\cslet{#1@old}{\mdsy@OrigSymbol@not@def}}%
 \csdef{#1@sans}{\DOTSB#3\slimits@}
121 \csundef{#1}%
\csdef{#1}{\ifmathversionsans{\csname #1@sans\endcsname}{\csname#1@old\endcsname}
123 }
 \newcommand\mdsy@DeclareIntegral[3]{%
125 \ifcsdef{#1}{%
 \csletcs{#1@old}{#1}%
 }{\cslet{#1@old}{\mdsy@OrigSymbol@not@def}}%
 \csdef{#1@sans}{\DOTSI#3\ilimits@}%
_{129} \csundef{#1}%
 \csdef{#1}{\ifmathversionsans{\csname #1@sans\endcsname}{\csname#1@old\endcsname}}
131 \}132 \newcommand\mdsy@DeclareMathSymbol[4]{%
_{133} \ifcsdef{#1}{%
_{134} \csletcs{#1@old}{#1}%
 }{\cslet{#1@old}{\mdsy@OrigSymbol@not@def}}%
136 \expandafter\DeclareMathSymbol\expandafter{\csname #1@sans\endcsname}{#2}{#3}{#4}
_{137} \csundef{#1}%
138 \csdef{#1}{\ifmathversionsans{\csname #1@sans\endcsname}{\csname#1@old\endcsname}
139 }
 \newcommand\mdsy@DeclareMathDelimiter[6]{%
\iota<sup>141</sup> \ifcsdef{#1}{%
 \csletcs{#1@old}{#1}%
 }{\cslet{#1@old}{\mdsy@OrigSymbol@not@def}}%
144 \expandafter\DeclareMathDelimiter\expandafter{\csname #1@sans\endcsname}{#2}{#3}{
_{145} \csundef{#1}%
 \csdef{#1}{\ifmathversionsans{\csname #1@sans\endcsname}{\csname#1@old\endcsname}}
147 }
 \newcommand\mdsy@DeclareMathAccent[4]{%
_{149} \ifcsdef{#1}{%
_{150} \csletcs{#1@old}{#1}%
 }{\cslet{#1@old}{\mdsy@OrigSymbol@not@def}}%
 \expandafter\DeclareMathAccent\expandafter{\csname #1@sans\endcsname}{#2}{#3}{#4}%
_{153} \csundef{#1}%
 \csdef{#1}{\ifmathversionsans{\csname #1@sans\endcsname}{\csname#1@old\endcsname}}
155 }
 \newcommand\mdsy@DeclareMathRadical[5]{%
\frac{157}{157} \ifcsdef{#1}{%
 \csletcs{#1@old}{#1}%
 }{\cslet{#1@old}{\mdsy@OrigSymbol@not@def}}%
160 \expandafter\DeclareMathRadical\expandafter{\csname #1@sans\endcsname}{#2}{#3}{#4
161 \csundef{#1}%
```

```
 \csdef{#1}{\ifmathversionsans{\csname #1@sans\endcsname}{\csname#1@old\endcsname}}
163 }
 \newcommand{\mdsy@DeclareActiveMathSymbol}[4]{%
 \ifnum\mathcode'#1="8000 %
 \errmessage{'#1' is already active}%
\frac{167}{16} \fi
 \expandafter\mathchardef\csname#1@old\endcsname=\mathcode'#1 %
 \expandafter\DeclareMathSymbol\csname#1@new\endcsname{#2}{#3}{#4}
170 \begingroup
171 \lccode'\~='#1 %
172 \lowercase{\endgroup
173 \def~%
 }{\ifmathversionsans{\csname#1@new\endcsname}{\csname#1@old\endcsname}}%
175 \mathcode'#1="8000 %
176 }
177 \newcommand{\mdsy@DeclareActiveMathDelimiter}[4]{%
178 % don't know how to implement an active math delimiter; so de-
  clare
 % it as an active math symbol instead
 \mdsy@DeclareActiveMathSymbol{#1}{#2}{#3}{#4}
181 }
 \newcommand{\mdsy@renewcommand}[2]{%
183 \ifcsdef{#1}{%
 \csletcs{#1@old}{#1}%
 }{\cslet{#1@old}{\mdsy@OrigSymbol@not@def}}%
 \expandafter\newcommand\csname #1@sans\endcsname{#2}%
\frac{187}{28}188 \csdef{#1}{\ifmathversionsans{\csname #1@sans\endcsname}{\csname#1@old\endcsname}
189 }
 \newcommand{\mdsy@DeclareRobustCommandArg}[3]{%
_{191} \ifcsdef{#1}{%
 \csletcs{#1@old}{#1}%
 }{\cslet{#1@old}{\mdsy@OrigSymbol@not@def}}%
 \expandafter\DeclareRobustCommand\csname #1@sans\endcsname[#2]{#3}%
_{195} \csundef{#1}%
 \csdef{#1}{\ifmathversionsans{\csname #1@sans\endcsname}{\csname#1@old\endcsname}}%
197 }
 \newcommand{\mdsy@DeclareRobustCommand}[2]{%
_{199} \ifcsdef{#1}{%
_{200} \csletcs{#1@old}{#1}%
 }{\cslet{#1@old}{\mdsy@OrigSymbol@not@def}}%
 \expandafter\DeclareRobustCommand\csname #1@sans\endcsname{#2}%
_{203} \csundef{#1}%
 \csdef{#1}{\ifmathversionsans{\csname #1@sans\endcsname}{\csname#1@old\endcsname}}%
205 }
```

```
206 else
 \let\ifmathversionsans\undefined
 \newcommand\mdsy@DeclareSymbol[3]{%
_{209} \csundef{#1}%
 \expandafter\mdsy@@DeclareSymbol\expandafter{\the\@tempcnta}{#1}{#3}{#2}%
 \mdsy@nextslot
212 }
 \newcommand\mdsy@DeclareDelimiter[4]{%
214 \csundef{#1}%
 \expandafter\DeclareMathDelimiter\expandafter{\csname#1\endcsname}{#2}{#3}{#4}{#3}{#4}%
216 }
 \newcommand\mdsy@DeclareOperator[3]{%
 \csdef{#1}{\DOTSB#3\slimits@}%
219 }
 \newcommand\mdsy@DeclareIntegral[3]{%
 \csdef{#1}{\DOTSI#3\ilimits@}%
222 }
 \newcommand\mdsy@DeclareMathSymbol[4]{%
 \expandafter\DeclareMathSymbol\expandafter{\csname#1\endcsname}{#2}{#3}{#4}%
225 }
 \newcommand\mdsy@DeclareMathDelimiter[6]{%
 \expandafter\DeclareMathDelimiter\expandafter{\csname#1\endcsname}{#2}{#3}{#4}{#5}{#6}%
228 }
 \newcommand\mdsy@DeclareMathAccent[4]{%
 \expandafter\DeclareMathAccent\expandafter{\csname#1\endcsname}{#2}{#3}{#4}%
231 }
 \newcommand\mdsy@DeclareMathRadical[5]{%
 \expandafter\DeclareMathRadical\expandafter{\csname#1\endcsname}{#2}{#3}{#4}{#5}%
234 }
 \newcommand\mdsy@DeclareActiveMathSymbol[4]{%
 \DeclareMathSymbol{#1}{#2}{#3}{#4}%
237 }
 \newcommand\mdsy@DeclareActiveMathDelimiter[4]{%
 \DeclareMathDelimiter{#1}{#2}{#3}{#4}{#3}{#4}%
240 }
 \newcommand{\mdsy@renewcommand}[2]{%
 \expandafter\providecommand\csname #1\endcsname{#2}%
243 }
 \newcommand{\mdsy@DeclareRobustCommand}[2]{%
 \expandafter\DeclareRobustCommand\csname#1\endcsname{#2}%
246 }
 \newcommand{\mdsy@DeclareRobustCommandArg}[3]{%
 \expandafter\DeclareRobustCommand\csname#1\endcsname[#2]{#3}%
249 }
250 \overline{1}
```

```
 \newcommand\mdsy@DeclareAlias[3]{\mdsy@prevslot\mdsy@DeclareSymbol{#1}{#2}{#3}}
253
```

```
_{254}\newcommand\mdsy@DeclareOpen[3]{\mdsy@DeclareDelimiter{#1}{\mathopen}{#2}{#3}}
 \newcommand\mdsy@DeclareClose[3]{\mdsy@DeclareDelimiter{#1}{\mathclose}{#2}{#3}}
```
If the option largedelims has been selected, we readjust the scaling factors of big delimiters, so that \Big, \bigg and \Bigg do not change their size.

```
 \ifmdsy@largedelims
```

```
257 \mdsy@renewcommand{Big}{\bBigg@{1.25}}
```

```
 \mdsy@renewcommand{bigg}{\bBigg@{1.66}}
```

```
 \mdsy@renewcommand{Bigg}{\bBigg@{2.08}}
```

```
260 \fi
```
251

Some symbols missing from MdSymbol can be obtained from other fonts or by combining several other symbols.

```
 \ifmdsy@retainmissing
```

```
262 else
```

```
 \mdsy@DeclareRobustCommand{dagger}{\mdsy@text{\textdagger}}
```
\mdsy@DeclareRobustCommand{ddagger}{\mdsy@text{\textdaggerdbl}}

```
 \mdsy@DeclareRobustCommand{mathparagraph}{\mdsy@text{\textparagraph}}
```

```
 \mdsy@DeclareRobustCommand{mathsection}{\mdsy@text{\textsection}}
```

```
 \mdsy@DeclareRobustCommand{mathdollar}{\mdsy@text{\textdollar}}
```

```
 \mdsy@DeclareRobustCommand{mathsterling}{\mdsy@text{\textsterling}}
```

```
 \mdsy@DeclareRobustCommand{yen}{\mdsy@text{\textyen}}
```

```
 \mdsy@DeclareRobustCommand{circledR}{\mdsy@text{\textcircled{%
```

```
 \check@mathfonts\fontsize\sf@size\z@\math@fontsfalse\selectfont R}}}
```

```
 \mdsy@DeclareRobustCommand{circledS}{\mdsy@text{\textcircled{%
```

```
 \check@mathfonts\fontsize\sf@size\z@\math@fontsfalse\selectfont S}}}
```

```
274 \mdsy@DeclareRobustCommand{Re}{\mathfrak{R}}
```

```
275 \mdsy@DeclareRobustCommand{Im}{\mathfrak{I}}
```

```
 \mdsy@DeclareRobustCommand{dotcong}{\mathrel{\dot{\cong}}}
```

```
 \mdsy@DeclareRobustCommand{thicksim}{\mathrel{\text{\boldmath$\m@th\sim$}}}
```

```
 \mdsy@DeclareRobustCommand{thickapprox}{\mathrel{\text{\boldmath$\m@th\approx$}}}
```

```
 \mdsy@DeclareRobustCommand{hslash}{\middleslash h}
```

```
 \mdsy@DeclareRobustCommand{centerdot}{\mathbin{\rule{0.15em}{0.15em}}}
```

```
 \mdsy@DeclareRobustCommand{lambdabar}{\middlebar\lambda}
```

```
 \mdsy@DeclareRobustCommand{lambdaslash}{\middleslash\lambda}
```

```
 \@ifpackageloaded{MyriadPro}{}{%
```

```
 \mdsy@DeclareRobustCommand{hbar}{\middlebar h}%
```

```
285 }
```

```
286 \fi
```
Unneeded partial symbols.

```
 \ifmdsy@onlysansmath
```

```
288 \else
```

```
 \let\mapstochar\undefined
```

```
 \let\lhook\undefined
291 \let\rhook\undefined
292 \fi
Font definitions.
 \DeclareFontFamily{U}{MdSymbolA}{}
 \DeclareFontFamily{U}{MdSymbolB}{}
 \DeclareFontFamily{U}{MdSymbolC}{}
 \DeclareFontFamily{U}{MdSymbolD}{}
 \DeclareFontFamily{U}{MdSymbolE}{}
 \DeclareFontFamily{U}{MdSymbolF}{}
200 \RequirePackage{fltpoint}
301\fpDecimalSign{.}
 \newcommand*{\mdsy@calc@bsize}[2]{\fpDiv{#1}{#2}{\mdsy@scale}}
303
 \mdsy@calc@bsize{\mdsy@s@medium}{6}
 \mdsy@calc@bsize{\mdsy@s@bold}{6}
306 \DeclareFontShape{U}{MdSymbolA}{m}{n}{
 < -\mdsy@s@medium> s * [\mdsy@scale] MdSymbolA-\mdsy@mweight@small
 <\mdsy@s@medium- > s * [\mdsy@scale] MdSymbolA-\mdsy@mweight@normal
310 }{}
311\DeclareFontShape{U}{MdSymbolA}{b}{n}{
 < - \mdsy@s@bold> s * [\mdsy@scale] MdSymbolA-\mdsy@bweight@small
_{313} < \mdsy@s@bold - \geq s * [\mdsy@scale] MdSymbolA-\mdsy@bweight@normal
314}}{}
315 \DeclareFontShape{U}{MdSymbolB}{m}{n}{
 < -\mdsy@s@medium> s * [\mdsy@scale] MdSymbolB-\mdsy@mweight@small
 <\mdsy@s@medium- > s * [\mdsy@scale] MdSymbolB-\mdsy@mweight@normal
318 } { }
319\DeclareFontShape{U}{MdSymbolB}{b}{n}{
320 < - \mdsy@s@bold> s * [\mdsy@scale] MdSymbolB-\mdsy@bweight@small
 <\mdsy@s@bold - > s * [\mdsy@scale] MdSymbolB-\mdsy@bweight@normal
 }{}
323\DeclareFontShape{U}{MdSymbolC}{m}{n}{
 < -\mdsy@s@medium> s * [\mdsy@scale] MdSymbolC-\mdsy@mweight@small
 <\mdsy@s@medium- > s * [\mdsy@scale] MdSymbolC-\mdsy@mweight@normal
326<sup>}{}</sup>
 \DeclareFontShape{U}{MdSymbolC}{b}{n}{
 < - \mdsy@s@bold> s * [\mdsy@scale] MdSymbolC-\mdsy@bweight@small
 <\mdsy@s@bold - > s * [\mdsy@scale] MdSymbolC-\mdsy@bweight@normal
330}}{}
331\DeclareFontShape{U}{MdSymbolD}{m}{n}{
 < -\mdsy@s@medium> s * [\mdsy@scale] MdSymbolD-\mdsy@mweight@small
 <\mdsy@s@medium- > s * [\mdsy@scale] MdSymbolD-\mdsy@mweight@normal
```

```
 }{}
 \DeclareFontShape{U}{MdSymbolD}{b}{n}{
 < - \mdsy@s@bold> s * [\mdsy@scale] MdSymbolD-\mdsy@bweight@small
 <\mdsy@s@bold - > s * [\mdsy@scale] MdSymbolD-\mdsy@bweight@normal
338 }{}
339\DeclareFontShape{U}{MdSymbolE}{m}{n}{
 < -\mdsy@s@medium> s * [\mdsy@scale] MdSymbolE-\mdsy@mweight@small
 <\mdsy@s@medium- > s * [\mdsy@scale] MdSymbolE-\mdsy@mweight@normal
342}}{}
343 \DeclareFontShape{U}{MdSymbolE}{b}{n}{
 < - \mdsy@s@bold> s * [\mdsy@scale] MdSymbolE-\mdsy@bweight@small
345 <\mdsy@s@bold - > s * [\mdsy@scale] MdSymbolE-\mdsy@bweight@normal
346 \{ \} \DeclareFontShape{U}{MdSymbolF}{m}{n}{
 < -\mdsy@s@medium> s * [\mdsy@scale] MdSymbolF-\mdsy@mweight@small
 <\mdsy@s@medium- > s * [\mdsy@scale] MdSymbolF-\mdsy@mweight@normal
 }{}
 \DeclareFontShape{U}{MdSymbolF}{b}{n}{
 < - \mdsy@s@bold> s * [\mdsy@scale] MdSymbolF-\mdsy@bweight@small
 <\mdsy@s@bold - > s * [\mdsy@scale] MdSymbolF-\mdsy@bweight@normal
354 }{}
355
 \newcommand\IfUndefSymbolFont[3]{\@ifundefined{sym#1}{#2}{#3}}
 \newcommand{\mdsy@DeclareSymbolFont}[3]{%
 \IfUndefSymbolFont{#1}{%
 \DeclareSymbolFont{#1}{#2}{#3}{m}{n}
360 }\frac{1}{6} \ifmdsy@onlysansmath%
_{362} \SetSymbolFont{#1}{sans}{#2}{#3}{m}{n}%
 \SetSymbolFont{#1}{sanstabular}{#2}{#3}{m}{n}%
364 \else%
 \SetSymbolFont{#1}{normal}{#2}{#3}{m}{n}%
 \mdsy@if@tabular@math{\SetSymbolFont{#1}{tabular}{#2}{#3}{m}{n}}%
367 \fi%
368 }
 \ifmdsy@onlysansmath%
 \SetSymbolFont{#1}{sansbold}{#2}{#3}{b}{n}%
 \SetSymbolFont{#1}{sansboldtabular}{#2}{#3}{b}{n}%
372 \else%
\frac{373}{\text{SetSymbolFont}{#1}{bold}{#2}{#3}{b}{n}%
 \mdsy@if@tabular@math{\SetSymbolFont{#1}{boldtabular}{#2}{#3}{b}{n}}%
375 \fi%
376}
377
 \mdsy@DeclareSymbolFont{symbols}{U}{MdSymbolA}
```

```
 \mdsy@DeclareSymbolFont{relations}{U}{MdSymbolB}
 \mdsy@DeclareSymbolFont{arrows}{U}{MdSymbolC}
 \mdsy@DeclareSymbolFont{narrows}{U}{MdSymbolD}
 \mdsy@DeclareSymbolFont{largesymbols}{U}{MdSymbolE}
383\mdsy@DeclareSymbolFont{delimiters}{U}{MdSymbolF}
384
A command for taking math symbols from the text font.
385\def\mdsy@bold{bold}
 \newcommand*\mdsy@text[1]{%
387 \ifx\mdsy@bold\math@version
 \text{\sffamily\bfseries#1}%
389 \else
 \text{\sffamily\mdseries#1}%
391 \fi
392}
MdSymbolA: binary operators and ordinary symbols
393\mdsy@setslot{0}
 \mdsy@DeclareSymbol{cdot}{symbols}{\mathbin}
 \mdsy@DeclareAlias{cdotp}{symbols}{\mathpunct}
 \mdsy@DeclareSymbol{hdotdot}{symbols}{\mathbin}
 \mdsy@DeclareSymbol{vdotdot}{symbols}{\mathbin}
 \mdsy@DeclareAlias{colon}{symbols}{\mathpunct}
399 \mdsy@DeclareAlias{mathcolon}{symbols}{\mathpunct}
400 \mdsy@DeclareAlias{mathratio}{symbols}{\mathrel}
 \mdsy@DeclareSymbol{udotdot}{symbols}{\mathbin}
 \mdsy@DeclareSymbol{ddotdot}{symbols}{\mathbin}
403\mdsy@DeclareSymbol{hdots}{symbols}{\mathord}
 \mdsy@DeclareAlias{@cdots}{symbols}{\mathinner}
 \mdsy@DeclareAlias{cdots}{symbols}{\mathinner}
 \mdsy@DeclareSymbol{@vdots}{symbols}{\mathord}
407\mdsy@DeclareRobustCommand{vdots}{\ifmmode\@vdots\else\hbox{$\@vdots$}\fi}
408\mdsy@DeclareSymbol{udots}{symbols}{\mathord}
409 \mdsy@DeclareAlias{adots}{symbols}{\mathord}
410\mdsy@DeclareSymbol{ddots}{symbols}{\mathord}
411\mdsy@DeclareSymbol{righttherefore}{symbols}{\mathord}
412\mdsy@DeclareSymbol{uptherefore}{symbols}{\mathord}
413 \mdsy@DeclareAlias{therefore}{symbols}{\mathord}
414\mdsy@DeclareSymbol{lefttherefore}{symbols}{\mathord}
415\mdsy@DeclareSymbol{downtherefore}{symbols}{\mathord}
416 \mdsy@DeclareAlias{because}{symbols}{\mathord}
417\mdsy@DeclareSymbol{squaredots}{symbols}{\mathord}
418 \mdsy@DeclareAlias{Colon}{symbols}{\mathrel}
419\mdsy@DeclareSymbol{minus}{symbols}{\mathbin}
420\mdsy@DeclareSymbol{medslash}{symbols}{\mathbin}
421 \mdsy@DeclareAlias{smalldivslash}{symbols}{\mathbin}
```

```
422\mdsy@DeclareSymbol{medbackslash}{symbols}{\mathbin}
423 \mdsy@DeclareAlias{smallsetminus}{symbols}{\mathbin}
424\mdsy@DeclareSymbol{plus}{symbols}{\mathbin}
425\mdsy@DeclareSymbol{times}{symbols}{\mathbin}
426\mdsy@DeclareSymbol{dotminus}{symbols}{\mathbin}
427\mdsy@DeclareSymbol{minusdot}{symbols}{\mathbin}
428\mdsy@DeclareSymbol{div}{symbols}{\mathbin}
429\mdsy@DeclareSymbol{minusfdots}{symbols}{\mathbin}
430\mdsy@DeclareSymbol{minusrdots}{symbols}{\mathbin}
431\mdsy@DeclareSymbol{dotsminusdots}{symbols}{\mathrel}
432\mdsy@DeclareSymbol{pm}{symbols}{\mathbin}
433\mdsy@DeclareSymbol{mp}{symbols}{\mathbin}
434\mdsy@DeclareSymbol{dotplus}{symbols}{\mathbin}
435\mdsy@DeclareSymbol{plusdot}{symbols}{\mathbin}
436\mdsy@DeclareSymbol{dottimes}{symbols}{\mathbin}
 \mdsy@DeclareSymbol{timesbar}{symbols}{\mathbin}
438\mdsy@DeclareSymbol{divideontimes}{symbols}{\mathbin}
439\mdsy@DeclareSymbol{neg}{symbols}{\mathord}
440 \mdsy@DeclareAlias{lnot}{symbols}{\mathord}
 \mdsy@DeclareAlias{minushookdown}{symbols}{\mathbin}
442\mdsy@DeclareSymbol{backneg}{symbols}{\mathord}
443 \mdsy@DeclareAlias{hookdownminus}{symbols}{\mathbin}
444 \mdsy@DeclareAlias{invneg}{symbols}{\mathord}
445 \mdsy@DeclareAlias{invnot}{symbols}{\mathord}
 \mdsy@DeclareSymbol{intprod}{symbols}{\mathbin}
447 \mdsy@DeclareAlias{minushookup}{symbols}{\mathbin}
448 \mdsy@DeclareAlias{turnedneg}{symbols}{\mathord}
449 \mdsy@DeclareAlias{turnednot}{symbols}{\mathord}
450\mdsy@DeclareSymbol{intprodr}{symbols}{\mathbin}
451 \mdsy@DeclareAlias{hookupminus}{symbols}{\mathbin}
452 \mdsy@DeclareAlias{turnedbackneg}{symbols}{\mathord}
 \mdsy@DeclareSymbol{leftthreetimes}{symbols}{\mathbin}
454\mdsy@DeclareSymbol{rightthreetimes}{symbols}{\mathbin}
455\mdsy@DeclareSymbol{dtimes}{symbols}{\mathbin}
456 \mdsy@DeclareAlias{btimes}{symbols}{\mathbin}
457\mdsy@DeclareSymbol{rtimes}{symbols}{\mathbin}
458 \mdsy@DeclareAlias{rJoin}{symbols}{\mathrel}
459\mdsy@DeclareSymbol{utimes}{symbols}{\mathbin}
 \mdsy@DeclareAlias{ttimes}{symbols}{\mathbin}
 \mdsy@DeclareSymbol{ltimes}{symbols}{\mathbin}
 \mdsy@DeclareAlias{lJoin}{symbols}{\mathrel}
 \mdsy@DeclareSymbol{bowtie}{symbols}{\mathrel}
 \mdsy@DeclareAlias{Join}{symbols}{\mathrel}
465 \mdsy@DeclareAlias{lrtimes}{symbols}{\mathbin}
 \mdsy@DeclareSymbol{upbowtie}{symbols}{\mathbin}
```
467 \mdsy@DeclareAlias{hourglass}{symbols}{\mathbin} \mdsy@DeclareSymbol{rightY}{symbols}{\mathbin} \mdsy@DeclareSymbol{upY}{symbols}{\mathbin} 470\mdsy@DeclareSymbol{leftY}{symbols}{\mathbin} 471\mdsy@DeclareSymbol{downY}{symbols}{\mathbin} 472\mdsy@DeclareSymbol{wedge}{symbols}{\mathbin} 473 \mdsy@DeclareAlias{land}{symbols}{\mathbin} 474\mdsy@DeclareSymbol{vee}{symbols}{\mathbin} 475 \mdsy@DeclareAlias{lor}{symbols}{\mathbin} 476\mdsy@DeclareSymbol{wedgedot}{symbols}{\mathbin} 477\mdsy@DeclareSymbol{veedot}{symbols}{\mathbin} 478\mdsy@DeclareSymbol{doublewedge}{symbols}{\mathbin} 479 \mdsy@DeclareAlias{wedgeonwedge}{symbols}{\mathbin} 480\mdsy@DeclareSymbol{doublevee}{symbols}{\mathbin} \mdsy@DeclareAlias{veeonvee}{symbols}{\mathbin} \mdsy@DeclareSymbol{curlywedge}{symbols}{\mathbin} 483\mdsy@DeclareSymbol{curlyvee}{symbols}{\mathbin} 484\mdsy@DeclareSymbol{barwedge}{symbols}{\mathbin} \mdsy@DeclareSymbol{veebar}{symbols}{\mathbin} 486\mdsy@DeclareSymbol{doublebarwedge}{symbols}{\mathbin} 487\mdsy@DeclareSymbol{veedoublebar}{symbols}{\mathbin} 488\mdsy@DeclareSymbol{cup}{symbols}{\mathbin} 489\mdsy@DeclareSymbol{cap}{symbols}{\mathbin} 490\mdsy@DeclareSymbol{doublecup}{symbols}{\mathbin} 491 \mdsy@DeclareAlias{Cup}{symbols}{\mathbin} \mdsy@DeclareSymbol{doublecap}{symbols}{\mathbin} 493 \mdsy@DeclareAlias{Cap}{symbols}{\mathbin} \mdsy@DeclareSymbol{cupdot}{symbols}{\mathbin} \mdsy@DeclareSymbol{capdot}{symbols}{\mathbin} \mdsy@DeclareSymbol{cupplus}{symbols}{\mathbin} 497 \mdsy@DeclareAlias{uplus}{symbols}{\mathbin} \mdsy@DeclareSymbol{capplus}{symbols}{\mathbin} \mdsy@DeclareSymbol{sqcup}{symbols}{\mathbin} \mdsy@DeclareSymbol{sqcap}{symbols}{\mathbin} \mdsy@DeclareSymbol{doublesqcup}{symbols}{\mathbin} \mdsy@DeclareAlias{Sqcup}{symbols}{\mathbin} \mdsy@DeclareSymbol{doublesqcap}{symbols}{\mathbin} \mdsy@DeclareAlias{Sqcap}{symbols}{\mathbin} \mdsy@DeclareSymbol{sqcupdot}{symbols}{\mathbin} \mdsy@DeclareSymbol{sqcapdot}{symbols}{\mathbin} \mdsy@DeclareSymbol{sqcupplus}{symbols}{\mathbin} \mdsy@DeclareSymbol{sqcapplus}{symbols}{\mathbin} \mdsy@DeclareSymbol{pullback}{symbols}{\mathbin} \mdsy@DeclareSymbol{pushout}{symbols}{\mathbin} 511\mdsy@DeclareSymbol{smalltriangleright}{symbols}{\mathbin} 512\mdsy@DeclareSymbol{smalltriangleup}{symbols}{\mathbin} \mdsy@DeclareSymbol{smalltriangleleft}{symbols}{\mathbin} 514\mdsy@DeclareSymbol{smalltriangledown}{symbols}{\mathbin} 515\mdsy@DeclareSymbol{smallblacktriangleright}{symbols}{\mathbin} \mdsy@DeclareSymbol{smallblacktriangleup}{symbols}{\mathbin} 517\mdsy@DeclareSymbol{smallblacktriangleleft}{symbols}{\mathbin} \mdsy@DeclareSymbol{smallblacktriangledown}{symbols}{\mathbin} 519\mdsy@DeclareSymbol{medtriangleright}{symbols}{\mathbin} \mdsy@DeclareAlias{triangleright}{symbols}{\mathbin} 521\mdsy@DeclareSymbol{medtriangleup}{symbols}{\mathbin} \mdsy@DeclareAlias{triangle}{symbols}{\mathbin} 523 \mdsy@DeclareAlias{vartriangle}{symbols}{\mathbin} 524\mdsy@DeclareSymbol{medtriangleleft}{symbols}{\mathbin} \mdsy@DeclareAlias{triangleleft}{symbols}{\mathbin} \mdsy@DeclareSymbol{medtriangledown}{symbols}{\mathbin} \mdsy@DeclareAlias{triangledown}{symbols}{\mathbin} \mdsy@DeclareSymbol{medblacktriangleright}{symbols}{\mathbin} 529 \mdsy@DeclareAlias{blacktriangleright}{symbols}{\mathbin} 530\mdsy@DeclareSymbol{medblacktriangleup}{symbols}{\mathbin} \mdsy@DeclareAlias{blacktriangle}{symbols}{\mathbin} 532\mdsy@DeclareSymbol{medblacktriangleleft}{symbols}{\mathbin} \mdsy@DeclareAlias{blacktriangleleft}{symbols}{\mathbin} 534\mdsy@DeclareSymbol{medblacktriangledown}{symbols}{\mathbin} \mdsy@DeclareAlias{blacktriangledown}{symbols}{\mathbin} \mdsy@DeclareSymbol{largetriangleup}{symbols}{\mathord} 537 \mdsy@DeclareAlias{bigtriangleup}{symbols}{\mathbin} \mdsy@DeclareSymbol{largetriangledown}{symbols}{\mathord} \mdsy@DeclareAlias{bigtriangledown}{symbols}{\mathbin} 540\mdsy@DeclareSymbol{smallcircle}{symbols}{\mathbin} 541 \mdsy@DeclareAlias{circ}{symbols}{\mathbin} 542 \mdsy@DeclareAlias{smwhtcircle}{symbols}{\mathbin} \mdsy@DeclareSymbol{smallblackcircle}{symbols}{\mathbin} \mdsy@DeclareAlias{bullet}{symbols}{\mathbin} 545 \mdsy@DeclareAlias{smblkcircle}{symbols}{\mathbin} 546\mdsy@DeclareSymbol{medcircle}{symbols}{\mathbin} 547 \mdsy@DeclareAlias{mdlgwhtcircle}{symbols}{\mathbin} 548\mdsy@DeclareSymbol{medblackcircle}{symbols}{\mathbin} 549 \mdsy@DeclareAlias{mdlgblkcircle}{symbols}{\mathbin} \mdsy@DeclareSymbol{ominus}{symbols}{\mathbin} 551\mdsy@DeclareSymbol{overt}{symbols}{\mathbin} \mdsy@DeclareAlias{circledvert}{symbols}{\mathbin} \mdsy@DeclareSymbol{oslash}{symbols}{\mathbin} \mdsy@DeclareSymbol{obackslash}{symbols}{\mathbin} \mdsy@DeclareAlias{obslash}{symbols}{\mathbin} \mdsy@DeclareSymbol{oplus}{symbols}{\mathbin}

 \mdsy@DeclareSymbol{otimes}{symbols}{\mathbin} \mdsy@DeclareSymbol{odot}{symbols}{\mathbin} \mdsy@DeclareSymbol{ocirc}{symbols}{\mathbin} \mdsy@DeclareAlias{circledcirc}{symbols}{\mathbin} \mdsy@DeclareSymbol{oast}{symbols}{\mathbin} \mdsy@DeclareAlias{circledast}{symbols}{\mathbin} \mdsy@DeclareSymbol{odash}{symbols}{\mathbin} \mdsy@DeclareAlias{circleddash}{symbols}{\mathbin} \mdsy@DeclareSymbol{oequal}{symbols}{\mathbin} \mdsy@DeclareAlias{circledequal}{symbols}{\mathbin} \mdsy@DeclareSymbol{emptyset}{symbols}{\mathord} \mdsy@DeclareAlias{diameter}{symbols}{\mathord} 569 \mdsy@DeclareAlias{varnothing}{symbols}{\mathord} 570\mdsy@DeclareSymbol{revemptyset}{symbols}{\mathord} 571\mdsy@DeclareSymbol{largecircle}{symbols}{\mathord} \mdsy@DeclareAlias{bigcirc}{symbols}{\mathord} 573 \mdsy@DeclareAlias{lgwhtcircle}{symbols}{\mathord} 574\mdsy@DeclareSymbol{largeblackcircle}{symbols}{\mathord} 575 \mdsy@DeclareAlias{lgblkcircle}{symbols}{\mathord} 576\mdsy@DeclareSymbol{smallsquare}{symbols}{\mathbin} 577 \mdsy@DeclareAlias{smwhtsquare}{symbols}{\mathbin} \mdsy@DeclareSymbol{smallblacksquare}{symbols}{\mathbin} \mdsy@DeclareAlias{smblksquare}{symbols}{\mathbin} 580\mdsy@DeclareSymbol{medsquare}{symbols}{\mathbin} \mdsy@DeclareAlias{square}{symbols}{\mathbin} \mdsy@DeclareAlias{Box}{symbols}{\mathbin} \mdsy@DeclareAlias{mdlgwhtsquare}{symbols}{\mathbin} \mdsy@DeclareAlias{mdwhtsquare}{symbols}{\mathbin} \mdsy@DeclareSymbol{medblacksquare}{symbols}{\mathbin} \mdsy@DeclareAlias{mdlgblksquare}{symbols}{\mathbin} 587 \mdsy@DeclareAlias{mdblksquare}{symbols}{\mathbin} \mdsy@DeclareSymbol{boxminus}{symbols}{\mathbin} \mdsy@DeclareSymbol{boxvert}{symbols}{\mathbin} \mdsy@DeclareAlias{boxbar}{symbols}{\mathbin} 591\mdsy@DeclareSymbol{boxslash}{symbols}{\mathbin} \mdsy@DeclareAlias{boxdiag}{symbols}{\mathbin} \mdsy@DeclareSymbol{boxbackslash}{symbols}{\mathbin} \mdsy@DeclareAlias{boxbslash}{symbols}{\mathbin} \mdsy@DeclareSymbol{boxplus}{symbols}{\mathbin} \mdsy@DeclareSymbol{boxtimes}{symbols}{\mathbin} \mdsy@DeclareSymbol{boxdot}{symbols}{\mathbin} \mdsy@DeclareSymbol{boxbox}{symbols}{\mathbin} \mdsy@DeclareSymbol{largesquare}{symbols}{\mathord} \mdsy@DeclareAlias{lgwhtsquare}{symbols}{\mathord} \mdsy@DeclareSymbol{largeblacksquare}{symbols}{\mathord}

```
 \mdsy@DeclareAlias{lgblksquare}{symbols}{\mathord}
 \mdsy@DeclareSymbol{smalldiamond}{symbols}{\mathbin}
 \mdsy@DeclareAlias{diamond}{symbols}{\mathbin}
 \mdsy@DeclareAlias{smwhtdiamond}{symbols}{\mathbin}
 \mdsy@DeclareSymbol{smallblackdiamond}{symbols}{\mathbin}
 \mdsy@DeclareAlias{blackdiamond}{symbols}{\mathbin}
 \mdsy@DeclareAlias{smblkdiamond}{symbols}{\mathbin}
 \mdsy@DeclareSymbol{meddiamond}{symbols}{\mathbin}
 \mdsy@DeclareAlias{Diamond}{symbols}{\mathbin}
 \mdsy@DeclareAlias{mdlgwhtdiamond}{symbols}{\mathbin}
 \mdsy@DeclareAlias{mdwhtdiamond}{symbols}{\mathbin}
 \mdsy@DeclareSymbol{medblackdiamond}{symbols}{\mathbin}
 \mdsy@DeclareAlias{mdlgblkdiamond}{symbols}{\mathbin}
 \mdsy@DeclareAlias{mdblkdiamond}{symbols}{\mathbin}
 \mdsy@DeclareSymbol{diamondminus}{symbols}{\mathbin}
 \mdsy@DeclareSymbol{diamondvert}{symbols}{\mathbin}
 \mdsy@DeclareSymbol{diamondslash}{symbols}{\mathbin}
 \mdsy@DeclareSymbol{diamondbackslash}{symbols}{\mathbin}
 \mdsy@DeclareAlias{diamondbslash}{symbols}{\mathbin}
 \mdsy@DeclareSymbol{diamondplus}{symbols}{\mathbin}
622\mdsy@DeclareSymbol{diamondtimes}{symbols}{\mathbin}
 \mdsy@DeclareSymbol{diamonddot}{symbols}{\mathbin}
 \mdsy@DeclareAlias{diamondcdot}{symbols}{\mathbin}
 \mdsy@DeclareSymbol{diamonddiamond}{symbols}{\mathbin}
 \mdsy@DeclareSymbol{smalllozenge}{symbols}{\mathord}
 \mdsy@DeclareAlias{smwhtlozenge}{symbols}{\mathord}
 \mdsy@DeclareSymbol{smallblacklozenge}{symbols}{\mathord}
 \mdsy@DeclareAlias{smblklozenge}{symbols}{\mathord}
 \mdsy@DeclareSymbol{medlozenge}{symbols}{\mathord}
 \mdsy@DeclareAlias{lozenge}{symbols}{\mathord}
 \mdsy@DeclareAlias{mdlgwhtlozenge}{symbols}{\mathord}
 \mdsy@DeclareAlias{mdwhtlozenge}{symbols}{\mathord}
 \mdsy@DeclareSymbol{medblacklozenge}{symbols}{\mathord}
 \mdsy@DeclareAlias{blacklozenge}{symbols}{\mathord}
 \mdsy@DeclareAlias{mdlgblklozenge}{symbols}{\mathord}
 \mdsy@DeclareAlias{mdblklozenge}{symbols}{\mathord}
 \mdsy@DeclareSymbol{lozengeminus}{symbols}{\mathord}
 \mdsy@DeclareSymbol{smallwhitestar}{symbols}{\mathbin}
 \mdsy@DeclareAlias{smwhitestar}{symbols}{\mathbin}
 \mdsy@DeclareSymbol{smallblackstar}{symbols}{\mathbin}
 \mdsy@DeclareAlias{star}{symbols}{\mathbin}
 \mdsy@DeclareSymbol{medwhitestar}{symbols}{\mathbin}
 \mdsy@DeclareSymbol{medblackstar}{symbols}{\mathbin}
 \mdsy@DeclareAlias{medstar}{symbols}{\mathbin}
 \mdsy@DeclareSymbol{largewhitestar}{symbols}{\mathord}
```
 \mdsy@DeclareSymbol{largeblackstar}{symbols}{\mathord} \mdsy@DeclareAlias{bigstar}{symbols}{\mathord} \mdsy@DeclareSymbol{ast}{symbols}{\mathbin} \mdsy@DeclareSymbol{infty}{symbols}{\mathord} \mdsy@DeclareSymbol{propto}{symbols}{\mathrel} \mdsy@DeclareAlias{varpropto}{symbols}{\mathrel} \mdsy@DeclareSymbol{backpropto}{symbols}{\mathrel} \mdsy@DeclareAlias{propfrom}{symbols}{\mathrel} \mdsy@DeclareSymbol{crossing}{symbols}{\mathrel} \mdsy@DeclareSymbol{between}{symbols}{\mathrel} \mdsy@DeclareSymbol{intercal}{symbols}{\mathbin} \mdsy@DeclareSymbol{wreath}{symbols}{\mathbin} \mdsy@DeclareAlias{wr}{symbols}{\mathbin} \mdsy@DeclareSymbol{angle}{symbols}{\mathord} \mdsy@DeclareSymbol{revangle}{symbols}{\mathord} \mdsy@DeclareSymbol{measuredangle}{symbols}{\mathord} \mdsy@DeclareSymbol{revmeasuredangle}{symbols}{\mathord} \mdsy@DeclareAlias{measuredangleleft}{symbols}{\mathord} \mdsy@DeclareSymbol{sphericalangle}{symbols}{\mathord} \mdsy@DeclareSymbol{sphericalangleup}{symbols}{\mathord} \mdsy@DeclareSymbol{sphericalangleleft}{symbols}{\mathord} \mdsy@DeclareAlias{revsphericalangle}{symbols}{\mathord} \mdsy@DeclareAlias{gtlpar}{symbols}{\mathord} \mdsy@DeclareSymbol{sphericalangledown}{symbols}{\mathord} \mdsy@DeclareSymbol{rightangle}{symbols}{\mathord} 672\mdsy@DeclareSymbol{measuredrightangle}{symbols}{\mathord} \mdsy@DeclareSymbol{rightanglesquare}{symbols}{\mathord} \mdsy@DeclareAlias{rightanglesqr}{symbols}{\mathord} 675\mdsy@DeclareSymbol{measuredrightangledot}{symbols}{\mathord} \mdsy@DeclareAlias{rightanglemdot}{symbols}{\mathord} \mdsy@DeclareSymbol{prime}{symbols}{\mathord} \mdsy@DeclareSymbol{backprime}{symbols}{\mathord} \mdsy@DeclareSymbol{smallprod}{symbols}{\mathop} \mdsy@DeclareSymbol{smallcoprod}{symbols}{\mathop} \mdsy@DeclareAlias{amalg}{symbols}{\mathbin} \mdsy@DeclareSymbol{smallint}{symbols}{\mathop} 683\mdsy@DeclareSymbol{checkmark}{symbols}{\mathord} 684\mdsy@DeclareSymbol{lightning}{symbols}{\mathord} \mdsy@DeclareAlias{downzigzagarrow}{symbols}{\mathord} 686\mdsy@DeclareSymbol{diamondsuit}{symbols}{\mathord} \mdsy@DeclareSymbol{vardiamondsuit}{symbols}{\mathord} \mdsy@DeclareSymbol{heartsuit}{symbols}{\mathord} \mdsy@DeclareSymbol{varheartsuit}{symbols}{\mathord} \mdsy@DeclareSymbol{spadesuit}{symbols}{\mathord} \mdsy@DeclareSymbol{clubsuit}{symbols}{\mathord}

```
 \mdsy@DeclareSymbol{maltese}{symbols}{\mathord}
 \mdsy@DeclareSymbol{starofdavid}{symbols}{\mathord}
 \mdsy@DeclareSymbol{sector}{symbols}{\mathord}
 \mdsy@DeclareSymbol{forall}{symbols}{\mathord}
 \mdsy@DeclareSymbol{exists}{symbols}{\mathord}
 \mdsy@DeclareSymbol{nexists}{symbols}{\mathord}
 \mdsy@DeclareSymbol{Finv}{symbols}{\mathord}
 \mdsy@DeclareSymbol{Game}{symbols}{\mathord}
 \mdsy@DeclareSymbol{complement}{symbols}{\mathord}
 \mdsy@DeclareSymbol{flat}{symbols}{\mathord}
 \mdsy@DeclareSymbol{natural}{symbols}{\mathord}
 \mdsy@DeclareSymbol{sharp}{symbols}{\mathord}
 \mdsy@DeclareSymbol{aleph}{symbols}{\mathord}
 \mdsy@DeclareSymbol{beth}{symbols}{\mathord}
 \mdsy@DeclareSymbol{gimel}{symbols}{\mathord}
 \mdsy@DeclareSymbol{daleth}{symbols}{\mathord}
 \mdsy@DeclareSymbol{wp}{symbols}{\mathord}
 \mdsy@DeclareSymbol{nabla}{symbols}{\mathord}
```
#### MdSymbolB: relations

```
 \mdsy@setslot{0}
 \mdsy@DeclareSymbol{equal}{relations}{\mathrel}
 \mdsy@DeclareSymbol{equiv}{relations}{\mathrel}
 \mdsy@DeclareSymbol{sim}{relations}{\mathrel}
 \mdsy@DeclareSymbol{backsim}{relations}{\mathrel}
 \mdsy@DeclareSymbol{approx}{relations}{\mathrel}
 \mdsy@DeclareSymbol{triplesim}{relations}{\mathrel}
 \mdsy@DeclareAlias{approxident}{relations}{\mathrel}
 \mdsy@DeclareSymbol{simeq}{relations}{\mathrel}
 \mdsy@DeclareSymbol{backsimeq}{relations}{\mathrel}
 \mdsy@DeclareSymbol{eqsim}{relations}{\mathrel}
 \mdsy@DeclareSymbol{cong}{relations}{\mathrel}
722\mdsy@DeclareSymbol{backcong}{relations}{\mathrel}
 \mdsy@DeclareSymbol{approxeq}{relations}{\mathrel}
 \mdsy@DeclareSymbol{bumpeq}{relations}{\mathrel}
725\mdsy@DeclareSymbol{bumpeqq}{relations}{\mathrel}
 \mdsy@DeclareSymbol{Bumpeq}{relations}{\mathrel}
 \mdsy@DeclareSymbol{doteq}{relations}{\mathrel}
 \mdsy@DeclareSymbol{eqdot}{relations}{\mathrel}
 \mdsy@DeclareSymbol{Doteq}{relations}{\mathrel}
 \mdsy@DeclareAlias{doteqdot}{relations}{\mathrel}
731\mdsy@DeclareSymbol{fallingdotseq}{relations}{\mathrel}
732\mdsy@DeclareSymbol{risingdotseq}{relations}{\mathrel}
733\mdsy@DeclareSymbol{coloneq}{relations}{\mathrel}
 \mdsy@DeclareAlias{coloneqq}{relations}{\mathrel}
 \mdsy@DeclareSymbol{eqcolon}{relations}{\mathrel}
```
 \mdsy@DeclareAlias{eqqcolon}{relations}{\mathrel} \mdsy@DeclareSymbol{smile}{relations}{\mathrel} \mdsy@DeclareAlias{smallsmile}{relations}{\mathrel} \mdsy@DeclareSymbol{frown}{relations}{\mathrel} 740 \mdsy@DeclareAlias{smallfrown}{relations}{\mathrel} 741\mdsy@DeclareSymbol{smilefrown}{relations}{\mathrel} \mdsy@DeclareAlias{asymp}{relations}{\mathrel} 743\mdsy@DeclareSymbol{frownsmile}{relations}{\mathrel} \mdsy@DeclareAlias{closure}{relations}{\mathrel} \mdsy@DeclareSymbol{smileeq}{relations}{\mathrel} \mdsy@DeclareSymbol{frowneq}{relations}{\mathrel} \mdsy@DeclareAlias{arceq}{relations}{\mathrel} \mdsy@DeclareSymbol{eqcirc}{relations}{\mathrel} \mdsy@DeclareSymbol{circeq}{relations}{\mathrel} \mdsy@DeclareSymbol{wedgeq}{relations}{\mathrel} \mdsy@DeclareAlias{hateq}{relations}{\mathrel} \mdsy@DeclareSymbol{veeeq}{relations}{\mathrel} \mdsy@DeclareSymbol{stareq}{relations}{\mathrel} \mdsy@DeclareSymbol{triangleeq}{relations}{\mathrel} \mdsy@DeclareAlias{triangleq}{relations}{\mathrel} \mdsy@DeclareSymbol{in}{relations}{\mathrel} \mdsy@DeclareSymbol{owns}{relations}{\mathrel} \mdsy@DeclareAlias{ni}{relations}{\mathrel} \mdsy@DeclareSymbol{less}{relations}{\mathrel} \mdsy@DeclareSymbol{gtr}{relations}{\mathrel} \mdsy@DeclareSymbol{leq}{relations}{\mathrel} \mdsy@DeclareAlias{le}{relations}{\mathrel} \mdsy@DeclareSymbol{geq}{relations}{\mathrel} \mdsy@DeclareAlias{ge}{relations}{\mathrel} \mdsy@DeclareSymbol{leqslant}{relations}{\mathrel} \mdsy@DeclareSymbol{geqslant}{relations}{\mathrel} \mdsy@DeclareSymbol{leqq}{relations}{\mathrel} \mdsy@DeclareSymbol{geqq}{relations}{\mathrel} \mdsy@DeclareSymbol{lesssim}{relations}{\mathrel} \mdsy@DeclareSymbol{gtrsim}{relations}{\mathrel} 771\mdsy@DeclareSymbol{lessapprox}{relations}{\mathrel} 772\mdsy@DeclareSymbol{gtrapprox}{relations}{\mathrel} 773\mdsy@DeclareSymbol{lessgtr}{relations}{\mathrel} \mdsy@DeclareSymbol{gtrless}{relations}{\mathrel} 775\mdsy@DeclareSymbol{lesseqgtr}{relations}{\mathrel} 776\mdsy@DeclareSymbol{gtreqless}{relations}{\mathrel} \mdsy@DeclareSymbol{lesseqqgtr}{relations}{\mathrel} \mdsy@DeclareSymbol{gtreqqless}{relations}{\mathrel} 779\mdsy@DeclareSymbol{lesseqslantgtr}{relations}{\mathrel} \mdsy@DeclareAlias{lesg}{relations}{\mathrel}

```
 \mdsy@DeclareAlias{lesseqgtrslant}{relations}{\mathrel}
 \mdsy@DeclareSymbol{gtreqslantless}{relations}{\mathrel}
 \mdsy@DeclareAlias{gesl}{relations}{\mathrel}
 \mdsy@DeclareAlias{gtreqlessslant}{relations}{\mathrel}
 \mdsy@DeclareSymbol{ll}{relations}{\mathrel}
 \mdsy@DeclareSymbol{gg}{relations}{\mathrel}
 \mdsy@DeclareSymbol{lll}{relations}{\mathrel}
 \mdsy@DeclareAlias{llless}{relations}{\mathrel}
 \mdsy@DeclareSymbol{ggg}{relations}{\mathrel}
 \mdsy@DeclareAlias{gggtr}{relations}{\mathrel}
 \mdsy@DeclareSymbol{lessclosed}{relations}{\mathrel}
 \mdsy@DeclareAlias{lhd}{relations}{\mathbin}
 \mdsy@DeclareAlias{vartriangleleft}{relations}{\mathrel}
 \mdsy@DeclareSymbol{gtrclosed}{relations}{\mathrel}
 \mdsy@DeclareAlias{rhd}{relations}{\mathbin}
 \mdsy@DeclareAlias{vartriangleright}{relations}{\mathrel}
 \mdsy@DeclareSymbol{leqclosed}{relations}{\mathrel}
 \mdsy@DeclareAlias{unlhd}{relations}{\mathbin}
 \mdsy@DeclareAlias{trianglelefteq}{relations}{\mathrel}
 \mdsy@DeclareSymbol{geqclosed}{relations}{\mathrel}
 \mdsy@DeclareAlias{unrhd}{relations}{\mathbin}
 \mdsy@DeclareAlias{trianglerighteq}{relations}{\mathrel}
 \mdsy@DeclareSymbol{lesscc}{relations}{\mathrel}
 \mdsy@DeclareAlias{ltcc}{relations}{\mathrel}
 \mdsy@DeclareSymbol{gtrcc}{relations}{\mathrel}
 \mdsy@DeclareAlias{gtcc}{relations}{\mathrel}
 \mdsy@DeclareSymbol{leqslcc}{relations}{\mathrel}
 \mdsy@DeclareAlias{lescc}{relations}{\mathrel}
 \mdsy@DeclareSymbol{geqslcc}{relations}{\mathrel}
 \mdsy@DeclareAlias{gescc}{relations}{\mathrel}
 \mdsy@DeclareSymbol{sqsubset}{relations}{\mathrel}
 \mdsy@DeclareSymbol{sqsupset}{relations}{\mathrel}
 \mdsy@DeclareSymbol{sqsubseteq}{relations}{\mathrel}
 \mdsy@DeclareSymbol{sqsupseteq}{relations}{\mathrel}
 \mdsy@DeclareSymbol{sqsubseteqq}{relations}{\mathrel}
 \mdsy@DeclareSymbol{sqsupseteqq}{relations}{\mathrel}
 \mdsy@DeclareSymbol{Sqsubset}{relations}{\mathrel}
 \mdsy@DeclareSymbol{Sqsupset}{relations}{\mathrel}
 \mdsy@DeclareSymbol{subset}{relations}{\mathrel}
 \mdsy@DeclareSymbol{supset}{relations}{\mathrel}
 \mdsy@DeclareSymbol{subseteq}{relations}{\mathrel}
 \mdsy@DeclareSymbol{supseteq}{relations}{\mathrel}
 \mdsy@DeclareSymbol{subseteqq}{relations}{\mathrel}
 \mdsy@DeclareSymbol{supseteqq}{relations}{\mathrel}
 \mdsy@DeclareSymbol{Subset}{relations}{\mathrel}
```
 \mdsy@DeclareSymbol{Supset}{relations}{\mathrel} \mdsy@DeclareSymbol{prec}{relations}{\mathrel} \mdsy@DeclareSymbol{succ}{relations}{\mathrel} \mdsy@DeclareSymbol{preceq}{relations}{\mathrel} \mdsy@DeclareSymbol{succeq}{relations}{\mathrel} \mdsy@DeclareSymbol{preccurlyeq}{relations}{\mathrel} \mdsy@DeclareSymbol{succcurlyeq}{relations}{\mathrel} \mdsy@DeclareSymbol{preceqq}{relations}{\mathrel} \mdsy@DeclareSymbol{succeqq}{relations}{\mathrel} \mdsy@DeclareSymbol{precsim}{relations}{\mathrel} \mdsy@DeclareSymbol{succsim}{relations}{\mathrel} \mdsy@DeclareSymbol{precapprox}{relations}{\mathrel} \mdsy@DeclareSymbol{succapprox}{relations}{\mathrel} \mdsy@DeclareSymbol{lessdot}{relations}{\mathrel} \mdsy@DeclareSymbol{gtrdot}{relations}{\mathrel} \mdsy@DeclareSymbol{leqdot}{relations}{\mathrel} \mdsy@DeclareSymbol{geqdot}{relations}{\mathrel} \mdsy@DeclareSymbol{leqslantdot}{relations}{\mathrel} \mdsy@DeclareAlias{lesdot}{relations}{\mathrel} \mdsy@DeclareSymbol{geqslantdot}{relations}{\mathrel} \mdsy@DeclareAlias{gesdot}{relations}{\mathrel} \mdsy@DeclareSymbol{eqslantless}{relations}{\mathrel} \mdsy@DeclareSymbol{eqslantgtr}{relations}{\mathrel} \mdsy@DeclareSymbol{curlyeqprec}{relations}{\mathrel} \mdsy@DeclareSymbol{curlyeqsucc}{relations}{\mathrel} \mdsy@DeclareSymbol{nequal}{relations}{\mathrel} \mdsy@DeclareAlias{neq}{relations}{\mathrel} \mdsy@DeclareAlias{ne}{relations}{\mathrel} \mdsy@DeclareSymbol{nequiv}{relations}{\mathrel} \mdsy@DeclareSymbol{nsim}{relations}{\mathrel} \mdsy@DeclareSymbol{nbacksim}{relations}{\mathrel} \mdsy@DeclareSymbol{napprox}{relations}{\mathrel} \mdsy@DeclareSymbol{ntriplesim}{relations}{\mathrel} \mdsy@DeclareAlias{napproxident}{relations}{\mathrel} \mdsy@DeclareSymbol{nsimeq}{relations}{\mathrel} \mdsy@DeclareAlias{nsime}{relations}{\mathrel} \mdsy@DeclareSymbol{nbacksimeq}{relations}{\mathrel} \mdsy@DeclareSymbol{neqsim}{relations}{\mathrel} \mdsy@DeclareSymbol{ncong}{relations}{\mathrel} \mdsy@DeclareSymbol{nbackcong}{relations}{\mathrel} \mdsy@DeclareSymbol{napproxeq}{relations}{\mathrel} \mdsy@DeclareSymbol{nbumpeq}{relations}{\mathrel} \mdsy@DeclareSymbol{nbumpeqq}{relations}{\mathrel} \mdsy@DeclareSymbol{nBumpeq}{relations}{\mathrel} \mdsy@DeclareSymbol{ndoteq}{relations}{\mathrel}

 \mdsy@DeclareSymbol{neqdot}{relations}{\mathrel} \mdsy@DeclareSymbol{nDoteq}{relations}{\mathrel} \mdsy@DeclareSymbol{nfallingdotseq}{relations}{\mathrel} \mdsy@DeclareSymbol{nrisingdotseq}{relations}{\mathrel} \mdsy@DeclareSymbol{nsmile}{relations}{\mathrel} \mdsy@DeclareSymbol{nfrown}{relations}{\mathrel} \mdsy@DeclareSymbol{nsmilefrown}{relations}{\mathrel} \mdsy@DeclareAlias{nasymp}{relations}{\mathrel} \mdsy@DeclareSymbol{nfrownsmile}{relations}{\mathrel} \mdsy@DeclareAlias{nclosure}{relations}{\mathrel} 881\mdsy@DeclareSymbol{nsmileeq}{relations}{\mathrel} \mdsy@DeclareSymbol{nfrowneq}{relations}{\mathrel} \mdsy@DeclareAlias{narceq}{relations}{\mathrel} \mdsy@DeclareSymbol{neqcirc}{relations}{\mathrel} \mdsy@DeclareSymbol{ncirceq}{relations}{\mathrel} \mdsy@DeclareSymbol{nwedgeq}{relations}{\mathrel} \mdsy@DeclareAlias{nhateq}{relations}{\mathrel} \mdsy@DeclareSymbol{nveeeq}{relations}{\mathrel} \mdsy@DeclareSymbol{nstareq}{relations}{\mathrel} \mdsy@DeclareSymbol{ntriangleeq}{relations}{\mathrel} \mdsy@DeclareSymbol{nin}{relations}{\mathrel} \mdsy@DeclareAlias{notin}{relations}{\mathrel} \mdsy@DeclareSymbol{nowns}{relations}{\mathrel} \mdsy@DeclareAlias{nni}{relations}{\mathrel} \mdsy@DeclareSymbol{nless}{relations}{\mathrel} \mdsy@DeclareSymbol{ngtr}{relations}{\mathrel} \mdsy@DeclareSymbol{nleq}{relations}{\mathrel} \mdsy@DeclareSymbol{ngeq}{relations}{\mathrel} \mdsy@DeclareSymbol{nleqslant}{relations}{\mathrel} \mdsy@DeclareSymbol{ngeqslant}{relations}{\mathrel} \mdsy@DeclareSymbol{nleqq}{relations}{\mathrel} \mdsy@DeclareSymbol{ngeqq}{relations}{\mathrel} \mdsy@DeclareSymbol{nlesssim}{relations}{\mathrel} \mdsy@DeclareSymbol{ngtrsim}{relations}{\mathrel} \mdsy@DeclareSymbol{nlessapprox}{relations}{\mathrel} \mdsy@DeclareSymbol{ngtrapprox}{relations}{\mathrel} \mdsy@DeclareSymbol{nlessgtr}{relations}{\mathrel} \mdsy@DeclareSymbol{ngtrless}{relations}{\mathrel} \mdsy@DeclareSymbol{nlesseqgtr}{relations}{\mathrel} \mdsy@DeclareSymbol{ngtreqless}{relations}{\mathrel} \mdsy@DeclareSymbol{nlesseqqgtr}{relations}{\mathrel} \mdsy@DeclareSymbol{ngtreqqless}{relations}{\mathrel} \mdsy@DeclareSymbol{nlesseqslantgtr}{relations}{\mathrel} \mdsy@DeclareAlias{nlesg}{relations}{\mathrel} \mdsy@DeclareAlias{nlesseqgtrslant}{relations}{\mathrel}  \mdsy@DeclareSymbol{ngtreqslantless}{relations}{\mathrel} \mdsy@DeclareAlias{ngesl}{relations}{\mathrel} \mdsy@DeclareAlias{ngtreqlessslant}{relations}{\mathrel} \mdsy@DeclareSymbol{nll}{relations}{\mathrel} \mdsy@DeclareSymbol{ngg}{relations}{\mathrel} \mdsy@DeclareSymbol{nlll}{relations}{\mathrel} \mdsy@DeclareSymbol{nggg}{relations}{\mathrel} 923\mdsy@DeclareSymbol{nlessclosed}{relations}{\mathrel} \mdsy@DeclareAlias{ntriangleleft}{relations}{\mathrel} 925\mdsy@DeclareSymbol{ngtrclosed}{relations}{\mathrel} \mdsy@DeclareAlias{ntriangleright}{relations}{\mathrel} \mdsy@DeclareSymbol{nleqclosed}{relations}{\mathrel} \mdsy@DeclareAlias{ntrianglelefteq}{relations}{\mathrel} \mdsy@DeclareSymbol{ngeqclosed}{relations}{\mathrel} \mdsy@DeclareAlias{ntrianglerighteq}{relations}{\mathrel} \mdsy@DeclareSymbol{nlesscc}{relations}{\mathrel} \mdsy@DeclareAlias{nltcc}{relations}{\mathrel} \mdsy@DeclareSymbol{ngtrcc}{relations}{\mathrel} \mdsy@DeclareAlias{ngtcc}{relations}{\mathrel} \mdsy@DeclareSymbol{nleqslcc}{relations}{\mathrel} \mdsy@DeclareAlias{nlescc}{relations}{\mathrel} \mdsy@DeclareSymbol{ngeqslcc}{relations}{\mathrel} \mdsy@DeclareAlias{ngescc}{relations}{\mathrel} 939\mdsy@DeclareSymbol{nsqsubset}{relations}{\mathrel} \mdsy@DeclareSymbol{nsqsupset}{relations}{\mathrel} 941\mdsy@DeclareSymbol{nsqsubseteq}{relations}{\mathrel} \mdsy@DeclareSymbol{nsqsupseteq}{relations}{\mathrel} \mdsy@DeclareSymbol{nsqsubseteqq}{relations}{\mathrel} \mdsy@DeclareSymbol{nsqsupseteqq}{relations}{\mathrel} \mdsy@DeclareSymbol{nSqsubset}{relations}{\mathrel} \mdsy@DeclareSymbol{nSqsupset}{relations}{\mathrel} \mdsy@DeclareSymbol{nsubset}{relations}{\mathrel} \mdsy@DeclareSymbol{nsupset}{relations}{\mathrel} \mdsy@DeclareSymbol{nsubseteq}{relations}{\mathrel} \mdsy@DeclareSymbol{nsupseteq}{relations}{\mathrel} \mdsy@DeclareSymbol{nsubseteqq}{relations}{\mathrel} \mdsy@DeclareSymbol{nsupseteqq}{relations}{\mathrel} 953\mdsy@DeclareSymbol{nSubset}{relations}{\mathrel} \mdsy@DeclareSymbol{nSupset}{relations}{\mathrel} \mdsy@DeclareSymbol{nprec}{relations}{\mathrel} \mdsy@DeclareSymbol{nsucc}{relations}{\mathrel} \mdsy@DeclareSymbol{npreceq}{relations}{\mathrel} \mdsy@DeclareSymbol{nsucceq}{relations}{\mathrel} 959\mdsy@DeclareSymbol{npreccurlyeq}{relations}{\mathrel} \mdsy@DeclareSymbol{nsucccurlyeq}{relations}{\mathrel}

 \mdsy@DeclareSymbol{npreceqq}{relations}{\mathrel} \mdsy@DeclareSymbol{nsucceqq}{relations}{\mathrel} \mdsy@DeclareSymbol{nprecsim}{relations}{\mathrel} \mdsy@DeclareSymbol{nsuccsim}{relations}{\mathrel} \mdsy@DeclareSymbol{nprecapprox}{relations}{\mathrel} \mdsy@DeclareSymbol{nsuccapprox}{relations}{\mathrel} \mdsy@DeclareSymbol{nlessdot}{relations}{\mathrel} \mdsy@DeclareSymbol{ngtrdot}{relations}{\mathrel} \mdsy@DeclareSymbol{nleqdot}{relations}{\mathrel} 970\mdsy@DeclareSymbol{ngeqdot}{relations}{\mathrel} 971\mdsy@DeclareSymbol{nleqslantdot}{relations}{\mathrel} \mdsy@DeclareAlias{nlesdot}{relations}{\mathrel} 973\mdsy@DeclareSymbol{ngeqslantdot}{relations}{\mathrel} \mdsy@DeclareAlias{ngesdot}{relations}{\mathrel} \mdsy@DeclareSymbol{neqslantless}{relations}{\mathrel} \mdsy@DeclareSymbol{neqslantgtr}{relations}{\mathrel} 977\mdsy@DeclareSymbol{ncurlyeqprec}{relations}{\mathrel} 978\mdsy@DeclareSymbol{ncurlyeqsucc}{relations}{\mathrel} 979\mdsy@DeclareSymbol{simneqq}{relations}{\mathrel} \mdsy@DeclareSymbol{backsimneqq}{relations}{\mathrel} \mdsy@DeclareSymbol{lneq}{relations}{\mathrel} \mdsy@DeclareSymbol{gneq}{relations}{\mathrel} \mdsy@DeclareSymbol{lneqq}{relations}{\mathrel} 984 \mdsy@DeclareAlias{lvertneqq}{relations}{\mathrel} \mdsy@DeclareSymbol{gneqq}{relations}{\mathrel} \mdsy@DeclareAlias{gvertneqq}{relations}{\mathrel} \mdsy@DeclareSymbol{lnsim}{relations}{\mathrel} \mdsy@DeclareSymbol{gnsim}{relations}{\mathrel} \mdsy@DeclareSymbol{lnapprox}{relations}{\mathrel} \mdsy@DeclareSymbol{gnapprox}{relations}{\mathrel} 991\mdsy@DeclareSymbol{sqsubsetneq}{relations}{\mathrel} \mdsy@DeclareSymbol{sqsupsetneq}{relations}{\mathrel} \mdsy@DeclareSymbol{sqsubsetneqq}{relations}{\mathrel} \mdsy@DeclareSymbol{sqsupsetneqq}{relations}{\mathrel} 995\mdsy@DeclareSymbol{subsetneq}{relations}{\mathrel} \mdsy@DeclareAlias{varsubsetneq}{relations}{\mathrel} \mdsy@DeclareSymbol{supsetneq}{relations}{\mathrel} \mdsy@DeclareAlias{varsupsetneq}{relations}{\mathrel} \mdsy@DeclareSymbol{subsetneqq}{relations}{\mathrel} 1000 \mdsy@DeclareAlias{varsubsetneqq}{relations}{\mathrel} 1001\mdsy@DeclareSymbol{supsetneqq}{relations}{\mathrel} 1002 \mdsy@DeclareAlias{varsupsetneqq}{relations}{\mathrel} 1003\mdsy@DeclareSymbol{precneq}{relations}{\mathrel} 1004\mdsy@DeclareSymbol{succneq}{relations}{\mathrel} 1005\mdsy@DeclareSymbol{precneqq}{relations}{\mathrel}

```
1006\mdsy@DeclareSymbol{succneqq}{relations}{\mathrel}
1007\mdsy@DeclareSymbol{precnsim}{relations}{\mathrel}
1008\mdsy@DeclareSymbol{succnsim}{relations}{\mathrel}
1009\mdsy@DeclareSymbol{precnapprox}{relations}{\mathrel}
1010\mdsy@DeclareSymbol{succnapprox}{relations}{\mathrel}
MdSymbolC: arrows and turnstile symbols
1011\mdsy@setslot{0}
1012\mdsy@DeclareSymbol{rightarrow}{arrows}{\mathrel}
1013 \mdsy@DeclareAlias{to}{arrows}{\mathrel}
1014% \mdsy@DeclareSymbol{uparrow}{arrows}{\mathrel}
1015\mdsy@nextslot %uparrow defined below
1016\mdsy@DeclareSymbol{leftarrow}{arrows}{\mathrel}
1017\mdsy@DeclareAlias{gets}{arrows}{\mathrel}
1018% \mdsy@DeclareSymbol{downarrow}{arrows}{\mathrel}
1019\mdsy@nextslot %downarrow defined below
1020\mdsy@DeclareSymbol{nearrow}{arrows}{\mathrel}
1021\mdsy@DeclareSymbol{nwarrow}{arrows}{\mathrel}
1022\mdsy@DeclareSymbol{swarrow}{arrows}{\mathrel}
1023\mdsy@DeclareSymbol{searrow}{arrows}{\mathrel}
1024\mdsy@DeclareSymbol{Rightarrow}{arrows}{\mathrel}
 % \mdsy@DeclareSymbol{Uparrow}{arrows}{\mathrel}
1026\mdsy@nextslot %Uparrow defined below
1027\mdsy@DeclareSymbol{Leftarrow}{arrows}{\mathrel}
1028% \mdsy@DeclareSymbol{Downarrow}{arrows}{\mathrel}
1029\mdsy@nextslot %Downarrow defined below
1030\mdsy@DeclareSymbol{Nearrow}{arrows}{\mathrel}
1031\mdsy@DeclareSymbol{Nwarrow}{arrows}{\mathrel}
1032\mdsy@DeclareSymbol{Swarrow}{arrows}{\mathrel}
1033\mdsy@DeclareSymbol{Searrow}{arrows}{\mathrel}
1034\mdsy@DeclareSymbol{leftrightarrow}{arrows}{\mathrel}
1035% \mdsy@DeclareSymbol{updownarrow}{arrows}{\mathrel}
1036\mdsy@nextslot %updownarrow defined below
1037\mdsy@DeclareSymbol{neswarrow}{arrows}{\mathrel}
1038\mdsy@DeclareSymbol{nwsearrow}{arrows}{\mathrel}
1039\mdsy@DeclareSymbol{Leftrightarrow}{arrows}{\mathrel}
 % \mdsy@DeclareSymbol{Updownarrow}{arrows}{\mathrel}
1041\mdsy@nextslot %Updownarrow defined below
1042\mdsy@DeclareSymbol{Neswarrow}{arrows}{\mathrel}
1043\mdsy@DeclareSymbol{Nwsearrow}{arrows}{\mathrel}
1044\mdsy@DeclareSymbol{twoheadrightarrow}{arrows}{\mathrel}
1045\mdsy@DeclareSymbol{twoheaduparrow}{arrows}{\mathrel}
1046\mdsy@DeclareSymbol{twoheadleftarrow}{arrows}{\mathrel}
 \mdsy@DeclareSymbol{twoheaddownarrow}{arrows}{\mathrel}
1048\mdsy@DeclareSymbol{twoheadnearrow}{arrows}{\mathrel}
1049\mdsy@DeclareSymbol{twoheadnwarrow}{arrows}{\mathrel}
```
1050\mdsy@DeclareSymbol{twoheadswarrow}{arrows}{\mathrel} 1051\mdsy@DeclareSymbol{twoheadsearrow}{arrows}{\mathrel} 1052\mdsy@DeclareSymbol{rightarrowtail}{arrows}{\mathrel} 1053\mdsy@DeclareSymbol{uparrowtail}{arrows}{\mathrel} 1054\mdsy@DeclareSymbol{leftarrowtail}{arrows}{\mathrel} 1055\mdsy@DeclareSymbol{downarrowtail}{arrows}{\mathrel} 1056\mdsy@DeclareSymbol{nearrowtail}{arrows}{\mathrel} 1057\mdsy@DeclareSymbol{nwarrowtail}{arrows}{\mathrel} 1058\mdsy@DeclareSymbol{swarrowtail}{arrows}{\mathrel} 1059\mdsy@DeclareSymbol{searrowtail}{arrows}{\mathrel} 1060\mdsy@DeclareSymbol{rightmapsto}{arrows}{\mathrel} 1061 \mdsy@DeclareAlias{mapsto}{arrows}{\mathrel} 1062\mdsy@DeclareSymbol{upmapsto}{arrows}{\mathrel} \mdsy@DeclareAlias{mapsup}{arrows}{\mathrel} 1064\mdsy@DeclareSymbol{leftmapsto}{arrows}{\mathrel} 1065 \mdsy@DeclareAlias{mapsfrom}{arrows}{\mathrel} 1066\mdsy@DeclareSymbol{downmapsto}{arrows}{\mathrel} 1067 \mdsy@DeclareAlias{mapsdown}{arrows}{\mathrel} 1068\mdsy@DeclareSymbol{Rightmapsto}{arrows}{\mathrel} \mdsy@DeclareAlias{Mapsto}{arrows}{\mathrel} 1070\mdsy@DeclareSymbol{Upmapsto}{arrows}{\mathrel} 1071 \mdsy@DeclareAlias{Mapsup}{arrows}{\mathrel} 1072\mdsy@DeclareSymbol{Leftmapsto}{arrows}{\mathrel} 1073 \mdsy@DeclareAlias{Mapsfrom}{arrows}{\mathrel} 1074\mdsy@DeclareSymbol{Downmapsto}{arrows}{\mathrel} 1075 \mdsy@DeclareAlias{Mapsdown}{arrows}{\mathrel} 1076\mdsy@DeclareSymbol{hookrightarrow}{arrows}{\mathrel} 1077 \mdsy@DeclareAlias{lhookrightarrow}{arrows}{\mathrel} 1078\mdsy@DeclareSymbol{hookuparrow}{arrows}{\mathrel} 1079 \mdsy@DeclareAlias{lhookuparrow}{arrows}{\mathrel} 1080\mdsy@DeclareSymbol{varhookleftarrow}{arrows}{\mathrel} 1081 \mdsy@DeclareAlias{lhookleftarrow}{arrows}{\mathrel} 1082\mdsy@DeclareSymbol{varhookdownarrow}{arrows}{\mathrel} 1083 \mdsy@DeclareAlias{lhookdownarrow}{arrows}{\mathrel} 1084\mdsy@DeclareSymbol{varhooknearrow}{arrows}{\mathrel} 1085 \mdsy@DeclareAlias{lhooknearrow}{arrows}{\mathrel} 1086\mdsy@DeclareSymbol{hooknwarrow}{arrows}{\mathrel} 1087 \mdsy@DeclareAlias{hknwarrow}{arrows}{\mathrel} 1088 \mdsy@DeclareAlias{lhooknwarrow}{arrows}{\mathrel} 1089\mdsy@DeclareSymbol{varhookswarrow}{arrows}{\mathrel} 1090 \mdsy@DeclareAlias{lhookswarrow}{arrows}{\mathrel} 1091\mdsy@DeclareSymbol{hooksearrow}{arrows}{\mathrel} 1092 \mdsy@DeclareAlias{hksearrow}{arrows}{\mathrel} 1093 \mdsy@DeclareAlias{lhooksearrow}{arrows}{\mathrel} 1094\mdsy@DeclareSymbol{varhookrightarrow}{arrows}{\mathrel} 1095 \mdsy@DeclareAlias{rhookrightarrow}{arrows}{\mathrel} 1096\mdsy@DeclareSymbol{varhookuparrow}{arrows}{\mathrel} 1097 \mdsy@DeclareAlias{rhookuparrow}{arrows}{\mathrel} 1098\mdsy@DeclareSymbol{hookleftarrow}{arrows}{\mathrel} 1099 \mdsy@DeclareAlias{rhookleftarrow}{arrows}{\mathrel} 1100\mdsy@DeclareSymbol{hookdownarrow}{arrows}{\mathrel} 1101 \mdsy@DeclareAlias{rhookdownarrow}{arrows}{\mathrel} 1102\mdsy@DeclareSymbol{hooknearrow}{arrows}{\mathrel} 1103 \mdsy@DeclareAlias{hknearrow}{arrows}{\mathrel} 1104 \mdsy@DeclareAlias{rhooknearrow}{arrows}{\mathrel} 1105\mdsy@DeclareSymbol{varhooknwarrow}{arrows}{\mathrel} 1106 \mdsy@DeclareAlias{rhooknwarrow}{arrows}{\mathrel} 1107\mdsy@DeclareSymbol{hookswarrow}{arrows}{\mathrel} 1108 \mdsy@DeclareAlias{hkswarrow}{arrows}{\mathrel} 1109 \mdsy@DeclareAlias{rhookswarrow}{arrows}{\mathrel} 1110\mdsy@DeclareSymbol{varhooksearrow}{arrows}{\mathrel} 1111 \mdsy@DeclareAlias{rhooksearrow}{arrows}{\mathrel} 1112\mdsy@DeclareSymbol{rightharpoonup}{arrows}{\mathrel} 1113\mdsy@DeclareSymbol{upharpoonleft}{arrows}{\mathrel} 1114\mdsy@DeclareSymbol{leftharpoondown}{arrows}{\mathrel} 1115\mdsy@DeclareSymbol{downharpoonright}{arrows}{\mathrel} 1116\mdsy@DeclareSymbol{neharpoonnw}{arrows}{\mathrel} 1117\mdsy@DeclareSymbol{nwharpoonsw}{arrows}{\mathrel} 1118\mdsy@DeclareSymbol{swharpoonse}{arrows}{\mathrel} 1119\mdsy@DeclareSymbol{seharpoonne}{arrows}{\mathrel} 1120\mdsy@DeclareSymbol{rightharpoondown}{arrows}{\mathrel} 1121\mdsy@DeclareSymbol{upharpoonright}{arrows}{\mathrel} 1122 \mdsy@DeclareAlias{restriction}{arrows}{\mathrel} 1123\mdsy@DeclareSymbol{leftharpoonup}{arrows}{\mathrel} 1124\mdsy@DeclareSymbol{downharpoonleft}{arrows}{\mathrel} 1125\mdsy@DeclareSymbol{neharpoonse}{arrows}{\mathrel} 1126\mdsy@DeclareSymbol{nwharpoonne}{arrows}{\mathrel} 1127\mdsy@DeclareSymbol{swharpoonnw}{arrows}{\mathrel} 1128\mdsy@DeclareSymbol{seharpoonsw}{arrows}{\mathrel} 1129\mdsy@DeclareSymbol{leftrightharpoonupdown}{arrows}{\mathrel} 1130\mdsy@DeclareSymbol{updownharpoonleftright}{arrows}{\mathrel} 1131\mdsy@DeclareSymbol{neswharpoonnwse}{arrows}{\mathrel} 1132\mdsy@DeclareSymbol{nwseharpoonnesw}{arrows}{\mathrel} 1133\mdsy@DeclareSymbol{leftrightharpoondownup}{arrows}{\mathrel} 1134\mdsy@DeclareSymbol{updownharpoonrightleft}{arrows}{\mathrel} 1135\mdsy@DeclareSymbol{neswharpoonsenw}{arrows}{\mathrel} 1136\mdsy@DeclareSymbol{nwseharpoonswne}{arrows}{\mathrel} 1137\mdsy@DeclareSymbol{rightleftharpoons}{arrows}{\mathrel} 1138\mdsy@DeclareSymbol{updownharpoons}{arrows}{\mathrel} \mdsy@DeclareAlias{updownharpoonsleftright}{arrows}{\mathrel} 1140\mdsy@DeclareSymbol{neswharpoons}{arrows}{\mathrel} 1141\mdsy@DeclareSymbol{senwharpoons}{arrows}{\mathrel} 1142\mdsy@DeclareSymbol{leftrightharpoons}{arrows}{\mathrel} 1143\mdsy@DeclareSymbol{downupharpoons}{arrows}{\mathrel} \mdsy@DeclareAlias{downupharpoonsleftright}{arrows}{\mathrel} 1145\mdsy@DeclareSymbol{swneharpoons}{arrows}{\mathrel} 1146\mdsy@DeclareSymbol{nwseharpoons}{arrows}{\mathrel} 1147\mdsy@DeclareSymbol{rightbkarrow}{arrows}{\mathrel} 1148 \mdsy@DeclareAlias{dasharrow}{arrows}{\mathrel} 1149 \mdsy@DeclareAlias{dashrightarrow}{arrows}{\mathrel} 1150\mdsy@DeclareSymbol{upbkarrow}{arrows}{\mathrel} 1151\mdsy@DeclareSymbol{leftbkarrow}{arrows}{\mathrel} 1152 \mdsy@DeclareAlias{dashleftarrow}{arrows}{\mathrel} 1153\mdsy@DeclareSymbol{downbkarrow}{arrows}{\mathrel} 1154\mdsy@DeclareSymbol{nebkarrow}{arrows}{\mathrel} 1155\mdsy@DeclareSymbol{nwbkarrow}{arrows}{\mathrel} 1156\mdsy@DeclareSymbol{swbkarrow}{arrows}{\mathrel} 1157\mdsy@DeclareSymbol{sebkarrow}{arrows}{\mathrel} 1158\mdsy@DeclareSymbol{rightspoon}{arrows}{\mathrel} 1159 \mdsy@DeclareAlias{multimap}{arrows}{\mathrel} 1160\mdsy@DeclareSymbol{upspoon}{arrows}{\mathrel} 1161 \mdsy@DeclareAlias{cirmid}{arrows}{\mathrel} 1162\mdsy@DeclareSymbol{leftspoon}{arrows}{\mathrel} 1163 \mdsy@DeclareAlias{multimapinv}{arrows}{\mathrel} 1164\mdsy@DeclareSymbol{downspoon}{arrows}{\mathrel} 1165 \mdsy@DeclareAlias{midcir}{arrows}{\mathrel} 1166\mdsy@DeclareSymbol{rightblackspoon}{arrows}{\mathrel} 1167\mdsy@DeclareSymbol{upblackspoon}{arrows}{\mathrel} 1168\mdsy@DeclareSymbol{leftblackspoon}{arrows}{\mathrel} 1169\mdsy@DeclareSymbol{downblackspoon}{arrows}{\mathrel} 1170\mdsy@DeclareSymbol{leftrightspoon}{arrows}{\mathrel} 1171 \mdsy@DeclareAlias{dualmap}{arrows}{\mathrel} 1172\mdsy@DeclareSymbol{leftrightblackspoon}{arrows}{\mathrel} 1173\mdsy@DeclareSymbol{blackwhitespoon}{arrows}{\mathrel} 1174 \mdsy@DeclareAlias{imageof}{arrows}{\mathrel} 1175\mdsy@DeclareSymbol{whiteblackspoon}{arrows}{\mathrel} 1176 \mdsy@DeclareAlias{origof}{arrows}{\mathrel} 1177\mdsy@DeclareSymbol{rightpitchfork}{arrows}{\mathrel} 1178\mdsy@DeclareSymbol{uppitchfork}{arrows}{\mathrel} 1179 \mdsy@DeclareAlias{pitchfork}{arrows}{\mathrel} 1180\mdsy@DeclareSymbol{leftpitchfork}{arrows}{\mathrel}  $\label{thm:main} $$\n181 \mds y@DeclareSymbol{downpitchfork}{arrows}{\mathcal{h}^2}$$$ 1182\mdsy@DeclareSymbol{rightrightarrows}{arrows}{\mathrel} 1183\mdsy@DeclareSymbol{upuparrows}{arrows}{\mathrel} 1184\mdsy@DeclareSymbol{leftleftarrows}{arrows}{\mathrel}

1185\mdsy@DeclareSymbol{downdownarrows}{arrows}{\mathrel} 1186\mdsy@DeclareSymbol{nenearrows}{arrows}{\mathrel} 1187\mdsy@DeclareSymbol{nwnwarrows}{arrows}{\mathrel} 1188\mdsy@DeclareSymbol{swswarrows}{arrows}{\mathrel} 1189\mdsy@DeclareSymbol{sesearrows}{arrows}{\mathrel} 1190\mdsy@DeclareSymbol{rightleftarrows}{arrows}{\mathrel} 1191\mdsy@DeclareSymbol{updownarrows}{arrows}{\mathrel} 1192\mdsy@DeclareSymbol{neswarrows}{arrows}{\mathrel} 1193\mdsy@DeclareSymbol{nwsearrows}{arrows}{\mathrel} \mdsy@DeclareSymbol{leftrightarrows}{arrows}{\mathrel} 1195\mdsy@DeclareSymbol{downuparrows}{arrows}{\mathrel} 1196\mdsy@DeclareSymbol{swnearrows}{arrows}{\mathrel} 1197\mdsy@DeclareSymbol{senwarrows}{arrows}{\mathrel} 1198\mdsy@DeclareSymbol{rightwavearrow}{arrows}{\mathrel} 1199 \mdsy@DeclareAlias{leadsto}{arrows}{\mathrel} 1200 \mdsy@DeclareAlias{rightsquigarrow}{arrows}{\mathrel} 1201 \mdsy@DeclareAlias{rightcurvedarrow}{arrows}{\mathrel} 1202 \mdsy@DeclareAlias{rightlsquigarrow}{arrows}{\mathrel} 1203\mdsy@DeclareSymbol{varupwavearrow}{arrows}{\mathrel} 1204 \mdsy@DeclareAlias{uplsquigarrow}{arrows}{\mathrel} 1205\mdsy@DeclareSymbol{varleftwavearrow}{arrows}{\mathrel} 1206 \mdsy@DeclareAlias{leftlsquigarrow}{arrows}{\mathrel} 1207\mdsy@DeclareSymbol{downwavearrow}{arrows}{\mathrel} 1208 \mdsy@DeclareAlias{downlsquigarrow}{arrows}{\mathrel} 1209\mdsy@DeclareSymbol{varrightwavearrow}{arrows}{\mathrel} 1210 \mdsy@DeclareAlias{rightrsquigarrow}{arrows}{\mathrel} 1211\mdsy@DeclareSymbol{upwavearrow}{arrows}{\mathrel} 1212 \mdsy@DeclareAlias{uprsquigarrow}{arrows}{\mathrel} 1213\mdsy@DeclareSymbol{leftwavearrow}{arrows}{\mathrel} 1214 \mdsy@DeclareAlias{leftsquigarrow}{arrows}{\mathrel} 1215 \mdsy@DeclareAlias{leftcurvedarrow}{arrows}{\mathrel} 1216 \mdsy@DeclareAlias{leftrsquigarrow}{arrows}{\mathrel} 1217\mdsy@DeclareSymbol{vardownwavearrow}{arrows}{\mathrel} 1218 \mdsy@DeclareAlias{downrsquigarrow}{arrows}{\mathrel} 1219\mdsy@DeclareSymbol{leftrightwavearrow}{arrows}{\mathrel} 1220 \mdsy@DeclareAlias{leftrightsquigarrow}{arrows}{\mathrel} 1221\mdsy@DeclareSymbol{updownwavearrow}{arrows}{\mathrel} 1222 \mdsy@DeclareAlias{updownsquigarrow}{arrows}{\mathrel} 1223\mdsy@DeclareSymbol{varleftrightwavearrow}{arrows}{\mathrel} 1224 \mdsy@DeclareAlias{rightleftsquigarrow}{arrows}{\mathrel} 1225\mdsy@DeclareSymbol{varupdownwavearrow}{arrows}{\mathrel} 1226 \mdsy@DeclareAlias{downupsquigarrow}{arrows}{\mathrel} 1227\mdsy@DeclareSymbol{cwoverarcarrow}{arrows}{\mathrel} 1228 \mdsy@DeclareAlias{curvearrowright}{arrows}{\mathrel} 1229 \mdsy@DeclareAlias{rightlcurvearrow}{arrows}{\mathrel}

1230\mdsy@DeclareSymbol{cwleftarcarrow}{arrows}{\mathrel} 1231 \mdsy@DeclareAlias{uplcurvearrow}{arrows}{\mathrel} 1232\mdsy@DeclareSymbol{cwunderarcarrow}{arrows}{\mathrel} 1233 \mdsy@DeclareAlias{leftlcurvearrow}{arrows}{\mathrel} 1234\mdsy@DeclareSymbol{cwrightarcarrow}{arrows}{\mathrel} 1235 \mdsy@DeclareAlias{downlcurvearrow}{arrows}{\mathrel} 1236\mdsy@DeclareSymbol{cwnwarcarrow}{arrows}{\mathrel} 1237 \mdsy@DeclareAlias{rightupcurvedarrow}{arrows}{\mathrel} 1238 \mdsy@DeclareAlias{nelcurvearrow}{arrows}{\mathrel} 1239\mdsy@DeclareSymbol{cwswarcarrow}{arrows}{\mathrel} 1240 \mdsy@DeclareAlias{upleftcurvedarrow}{arrows}{\mathrel} 1241 \mdsy@DeclareAlias{nwlcurvearrow}{arrows}{\mathrel} \mdsy@DeclareSymbol{cwsearcarrow}{arrows}{\mathrel} 1243 \mdsy@DeclareAlias{leftdowncurvedarrow}{arrows}{\mathrel} 1244 \mdsy@DeclareAlias{swlcurvearrow}{arrows}{\mathrel} 1245\mdsy@DeclareSymbol{cwnearcarrow}{arrows}{\mathrel} 1246 \mdsy@DeclareAlias{downrightcurvedarrow}{arrows}{\mathrel} 1247 \mdsy@DeclareAlias{selcurvearrow}{arrows}{\mathrel} 1248\mdsy@DeclareSymbol{acwunderarcarrow}{arrows}{\mathrel} 1249 \mdsy@DeclareAlias{rightrcurvearrow}{arrows}{\mathrel} 1250\mdsy@DeclareSymbol{acwrightarcarrow}{arrows}{\mathrel} 1251 \mdsy@DeclareAlias{uprcurvearrow}{arrows}{\mathrel} 1252\mdsy@DeclareSymbol{acwoverarcarrow}{arrows}{\mathrel} 1253 \mdsy@DeclareAlias{curvearrowleft}{arrows}{\mathrel} 1254 \mdsy@DeclareAlias{leftrcurvearrow}{arrows}{\mathrel} 1255\mdsy@DeclareSymbol{acwleftarcarrow}{arrows}{\mathrel} 1256 \mdsy@DeclareAlias{downrcurvearrow}{arrows}{\mathrel} 1257\mdsy@DeclareSymbol{acwsearcarrow}{arrows}{\mathrel} 1258 \mdsy@DeclareAlias{uprightcurvearrow}{arrows}{\mathrel} 1259 \mdsy@DeclareAlias{nercurvearrow}{arrows}{\mathrel} 1260\mdsy@DeclareSymbol{acwnearcarrow}{arrows}{\mathrel} 1261 \mdsy@DeclareAlias{leftupcurvedarrow}{arrows}{\mathrel} 1262 \mdsy@DeclareAlias{nwrcurvearrow}{arrows}{\mathrel} 1263\mdsy@DeclareSymbol{acwnwarcarrow}{arrows}{\mathrel} 1264 \mdsv@DeclareAlias{downleftcurvedarrow}{arrows}{\mathrel} 1265 \mdsy@DeclareAlias{swrcurvearrow}{arrows}{\mathrel} 1266\mdsy@DeclareSymbol{acwswarcarrow}{arrows}{\mathrel} 1267 \mdsy@DeclareAlias{rightdowncurvedarrow}{arrows}{\mathrel} 1268 \mdsy@DeclareAlias{sercurvearrow}{arrows}{\mathrel} 1269\mdsy@DeclareSymbol{bdoverarcarrow}{arrows}{\mathrel} 1270 \mdsy@DeclareAlias{leftrightcurvearrow}{arrows}{\mathrel} 1271\mdsy@DeclareSymbol{bdleftarcarrow}{arrows}{\mathrel} 1272 \mdsy@DeclareAlias{updowncurvearrow}{arrows}{\mathrel} 1273\mdsy@DeclareSymbol{bdunderarcarrow}{arrows}{\mathrel} 1274 \mdsy@DeclareAlias{rightleftcurvearrow}{arrows}{\mathrel}

1275\mdsy@DeclareSymbol{bdrightarcarrow}{arrows}{\mathrel} 1276 \mdsy@DeclareAlias{downupcurvearrow}{arrows}{\mathrel} 1277\mdsy@DeclareSymbol{bdnwarcarrow}{arrows}{\mathrel} 1278 \mdsy@DeclareAlias{neswcurvearrow}{arrows}{\mathrel} 1279\mdsy@DeclareSymbol{bdswarcarrow}{arrows}{\mathrel} 1280 \mdsy@DeclareAlias{nwsecurvearrow}{arrows}{\mathrel} 1281\mdsy@DeclareSymbol{bdsearcarrow}{arrows}{\mathrel} 1282 \mdsy@DeclareAlias{swnecurvearrow}{arrows}{\mathrel} 1283\mdsy@DeclareSymbol{bdnearcarrow}{arrows}{\mathrel} \mdsy@DeclareAlias{senwcurvearrow}{arrows}{\mathrel} 1285\mdsy@DeclareSymbol{leftfootline}{arrows}{\mathrel} 1286\mdsy@DeclareSymbol{rightfootline}{arrows}{\mathrel} 1287\mdsy@DeclareSymbol{acwcirclearrowup}{arrows}{\mathrel} 1288\mdsy@DeclareSymbol{acwcirclearrowleft}{arrows}{\mathrel} 1289 \mdsy@DeclareAlias{circlearrowleft}{arrows}{\mathrel} 1290 \mdsy@DeclareAlias{acwopencirclearrow}{arrows}{\mathrel} 1291\mdsy@DeclareSymbol{acwcirclearrowdown}{arrows}{\mathrel} 1292 \mdsy@DeclareAlias{acwgapcirclearrow}{arrows}{\mathrel} 1293\mdsy@DeclareSymbol{acwcirclearrowright}{arrows}{\mathrel} 1294\mdsy@DeclareSymbol{cwcirclearrowdown}{arrows}{\mathrel} 1295 \mdsy@DeclareAlias{cwgapcirclearrow}{arrows}{\mathrel} 1296\mdsy@DeclareSymbol{cwcirclearrowright}{arrows}{\mathrel} 1297 \mdsy@DeclareAlias{circlearrowright}{arrows}{\mathrel} 1298 \mdsy@DeclareAlias{cwopencirclearrow}{arrows}{\mathrel} 1299\mdsy@DeclareSymbol{cwcirclearrowup}{arrows}{\mathrel} \mdsy@DeclareSymbol{cwcirclearrowleft}{arrows}{\mathrel} 1301\mdsy@DeclareSymbol{Rrightarrow}{arrows}{\mathrel} 1302\mdsy@DeclareSymbol{Uuparrow}{arrows}{\mathrel} 1303\mdsy@DeclareSymbol{Lleftarrow}{arrows}{\mathrel} 1304\mdsy@DeclareSymbol{Ddownarrow}{arrows}{\mathrel} 1305\mdsy@DeclareSymbol{longrightarrow}{arrows}{\mathrel} 1306\mdsy@DeclareSymbol{longleftarrow}{arrows}{\mathrel} 1307\mdsy@DeclareSymbol{Longrightarrow}{arrows}{\mathrel} 1308\mdsy@DeclareSymbol{Longleftarrow}{arrows}{\mathrel} 1309\mdsy@DeclareSymbol{longleftrightarrow}{arrows}{\mathrel} 1310\mdsy@DeclareSymbol{Longleftrightarrow}{arrows}{\mathrel} 1311\mdsy@DeclareSymbol{longmapsto}{arrows}{\mathrel} 1312\mdsy@DeclareSymbol{longmapsfrom}{arrows}{\mathrel} 1313\mdsy@DeclareSymbol{Longmapsto}{arrows}{\mathrel} 1314\mdsy@DeclareSymbol{Longmapsfrom}{arrows}{\mathrel} 1315\mdsy@DeclareSymbol{longrightwavearrow}{arrows}{\mathrel} 1316 \mdsy@DeclareAlias{longleadsto}{arrows}{\mathrel} 1317 \mdsy@DeclareAlias{longrightsquigarrow}{arrows}{\mathrel} 1318\mdsy@DeclareSymbol{longleftwavearrow}{arrows}{\mathrel} 1319 \mdsy@DeclareAlias{longleftsquigarrow}{arrows}{\mathrel}

```
1320\mdsy@DeclareSymbol{longleftfootline}{arrows}{\mathrel}
 \mdsy@DeclareAlias{vlongdash}{arrows}{\mathrel}
1322\mdsy@DeclareSymbol{longrightfootline}{arrows}{\mathrel}
1323 \mdsy@DeclareAlias{longdashv}{arrows}{\mathrel}
1324\mdsy@DeclareSymbol{Lsh}{arrows}{\mathrel}
1325\mdsy@DeclareSymbol{Rsh}{arrows}{\mathrel}
1326\mdsy@DeclareSymbol{Ldsh}{arrows}{\mathrel}
1327\mdsy@DeclareSymbol{Rdsh}{arrows}{\mathrel}
1328\mdsy@DeclareSymbol{looparrowright}{arrows}{\mathrel}
1329\mdsy@DeclareSymbol{looparrowleft}{arrows}{\mathrel}
1330\mdsy@setslot{224}
1331\mdsy@DeclareSymbol{rightvdash}{arrows}{\mathrel}
1332 \mdsy@DeclareAlias{vdash}{arrows}{\mathrel}
1333\mdsy@DeclareSymbol{upvdash}{arrows}{\mathrel}
 \mdsy@DeclareAlias{perp}{arrows}{\mathrel}
1335 \mdsy@DeclareAlias{bot}{arrows}{\mathord}
1336\mdsy@DeclareSymbol{leftvdash}{arrows}{\mathrel}
1337 \mdsy@DeclareAlias{dashv}{arrows}{\mathrel}
1338\mdsy@DeclareSymbol{downvdash}{arrows}{\mathrel}
1339 \mdsy@DeclareAlias{top}{arrows}{\mathord}
1340\mdsy@DeclareSymbol{rightassert}{arrows}{\mathrel}
 \mdsy@DeclareAlias{assert}{arrows}{\mathrel}
1342 \mdsy@DeclareAlias{shortrighttack}{arrows}{\mathrel}
1343\mdsy@DeclareSymbol{upassert}{arrows}{\mathrel}
1344 \mdsy@DeclareAlias{shortuptack}{arrows}{\mathrel}
1345\mdsy@DeclareSymbol{leftassert}{arrows}{\mathrel}
1346 \mdsy@DeclareAlias{shortlefttack}{arrows}{\mathrel}
1347\mdsy@DeclareSymbol{downassert}{arrows}{\mathrel}
1348 \mdsy@DeclareAlias{shortdowntack}{arrows}{\mathrel}
1349\mdsy@DeclareSymbol{rightvDash}{arrows}{\mathrel}
1350 \mdsy@DeclareAlias{vDash}{arrows}{\mathrel}
1351\mdsy@DeclareSymbol{upvDash}{arrows}{\mathrel}
1352 \mdsy@DeclareAlias{Vbar}{arrows}{\mathrel}
1353\mdsy@DeclareSymbol{leftvDash}{arrows}{\mathrel}
1354 \mdsy@DeclareAlias{Dashv}{arrows}{\mathrel}
1355\mdsy@DeclareSymbol{downvDash}{arrows}{\mathrel}
1356 \mdsy@DeclareAlias{barV}{arrows}{\mathrel}
1357\mdsy@DeclareSymbol{rightmodels}{arrows}{\mathrel}
1358 \mdsy@DeclareAlias{models}{arrows}{\mathrel}
1359\mdsy@DeclareSymbol{upmodels}{arrows}{\mathrel}
1360\mdsy@DeclareSymbol{leftmodels}{arrows}{\mathrel}
1361\mdsy@DeclareSymbol{downmodels}{arrows}{\mathrel}
1362\mdsy@DeclareSymbol{rightVdash}{arrows}{\mathrel}
1363 \mdsy@DeclareAlias{Vdash}{arrows}{\mathrel}
1364\mdsy@DeclareSymbol{upVdash}{arrows}{\mathrel}
```

```
1365\mdsy@DeclareSymbol{leftVdash}{arrows}{\mathrel}
 \mdsy@DeclareAlias{dashV}{arrows}{\mathrel}
1367\mdsy@DeclareSymbol{downVdash}{arrows}{\mathrel}
1368\mdsy@DeclareSymbol{rightAssert}{arrows}{\mathrel}
1369 \mdsy@DeclareAlias{Assert}{arrows}{\mathrel}
1370\mdsy@DeclareSymbol{upAssert}{arrows}{\mathrel}
1371 \mdsy@DeclareAlias{vBar}{arrows}{\mathrel}
1372\mdsy@DeclareSymbol{leftAssert}{arrows}{\mathrel}
1373\mdsy@DeclareSymbol{downAssert}{arrows}{\mathrel}
1374 \mdsy@DeclareAlias{Barv}{arrows}{\mathrel}
1375\mdsy@DeclareSymbol{rightVDash}{arrows}{\mathrel}
1376 \mdsy@DeclareAlias{VDash}{arrows}{\mathrel}
1377\mdsy@DeclareSymbol{upVDash}{arrows}{\mathrel}
1378\mdsy@DeclareSymbol{leftVDash}{arrows}{\mathrel}
1379 \mdsy@DeclareAlias{DashV}{arrows}{\mathrel}
1380\mdsy@DeclareSymbol{downVDash}{arrows}{\mathrel}
1381\mdsy@DeclareSymbol{Vvdash}{arrows}{\mathrel}
1382\mdsy@DeclareSymbol{dashVv}{arrows}{\mathrel}
1383\mdsy@DeclareSymbol{vDdash}{arrows}{\mathrel}
1384\mdsy@DeclareSymbol{Ddashv}{arrows}{\mathrel}
13851386\mdsy@DeclareRobustCommand{relbar}{\mathrel{\smash-}}
1387\mdsy@DeclareRobustCommand{Relbar}{\mathrel=}
1388\mdsy@DeclareRobustCommand{joinrel}{\mathrel{\mkern-4mu}}
MdSymbolD: stroked arrows
1389\mdsy@setslot{0}
```

```
1390\mdsy@DeclareSymbol{nrightarrow}{narrows}{\mathrel}
1391 \mdsy@DeclareAlias{nto}{narrows}{\mathrel}
1392\mdsy@DeclareSymbol{nuparrow}{narrows}{\mathrel}
1393\mdsy@DeclareSymbol{nleftarrow}{narrows}{\mathrel}
1394 \mdsy@DeclareAlias{ngets}{narrows}{\mathrel}
1395\mdsy@DeclareSymbol{ndownarrow}{narrows}{\mathrel}
1396\mdsy@DeclareSymbol{nnearrow}{narrows}{\mathrel}
1397\mdsy@DeclareSymbol{nnwarrow}{narrows}{\mathrel}
1398\mdsy@DeclareSymbol{nswarrow}{narrows}{\mathrel}
1399\mdsy@DeclareSymbol{nsearrow}{narrows}{\mathrel}
1400\mdsy@DeclareSymbol{nRightarrow}{narrows}{\mathrel}
1401\mdsy@DeclareSymbol{nUparrow}{narrows}{\mathrel}
1402\mdsy@DeclareSymbol{nLeftarrow}{narrows}{\mathrel}
1403\mdsy@DeclareSymbol{nDownarrow}{narrows}{\mathrel}
1404\mdsy@DeclareSymbol{nNearrow}{narrows}{\mathrel}
1405\mdsy@DeclareSymbol{nNwarrow}{narrows}{\mathrel}
1406\mdsy@DeclareSymbol{nSwarrow}{narrows}{\mathrel}
1407\mdsy@DeclareSymbol{nSearrow}{narrows}{\mathrel}
1408\mdsy@DeclareSymbol{nleftrightarrow}{narrows}{\mathrel}
```
1409\mdsy@DeclareSymbol{nupdownarrow}{narrows}{\mathrel} 1410\mdsy@DeclareSymbol{nneswarrow}{narrows}{\mathrel} 1411\mdsy@DeclareSymbol{nnwsearrow}{narrows}{\mathrel} 1412\mdsy@DeclareSymbol{nLeftrightarrow}{narrows}{\mathrel} 1413\mdsy@DeclareSymbol{nUpdownarrow}{narrows}{\mathrel} 1414\mdsy@DeclareSymbol{nNeswarrow}{narrows}{\mathrel} 1415\mdsy@DeclareSymbol{nNwsearrow}{narrows}{\mathrel} 1416\mdsy@DeclareSymbol{ntwoheadrightarrow}{narrows}{\mathrel} 1417\mdsy@DeclareSymbol{ntwoheaduparrow}{narrows}{\mathrel} 1418\mdsy@DeclareSymbol{ntwoheadleftarrow}{narrows}{\mathrel} 1419\mdsy@DeclareSymbol{ntwoheaddownarrow}{narrows}{\mathrel} 1420\mdsy@DeclareSymbol{ntwoheadnearrow}{narrows}{\mathrel} 1421\mdsy@DeclareSymbol{ntwoheadnwarrow}{narrows}{\mathrel} 1422\mdsy@DeclareSymbol{ntwoheadswarrow}{narrows}{\mathrel} 1423\mdsy@DeclareSymbol{ntwoheadsearrow}{narrows}{\mathrel} 1424\mdsy@DeclareSymbol{nrightarrowtail}{narrows}{\mathrel} 1425\mdsy@DeclareSymbol{nuparrowtail}{narrows}{\mathrel} 1426\mdsy@DeclareSymbol{nleftarrowtail}{narrows}{\mathrel} \mdsy@DeclareSymbol{ndownarrowtail}{narrows}{\mathrel} 1428\mdsy@DeclareSymbol{nnearrowtail}{narrows}{\mathrel} 1429\mdsy@DeclareSymbol{nnwarrowtail}{narrows}{\mathrel} 1430\mdsy@DeclareSymbol{nswarrowtail}{narrows}{\mathrel} 1431\mdsy@DeclareSymbol{nsearrowtail}{narrows}{\mathrel} 1432\mdsy@DeclareSymbol{nrightmapsto}{narrows}{\mathrel} 1433 \mdsy@DeclareAlias{nmapsto}{narrows}{\mathrel} 1434\mdsy@DeclareSymbol{nupmapsto}{narrows}{\mathrel} 1435 \mdsy@DeclareAlias{nmapsup}{narrows}{\mathrel} 1436\mdsy@DeclareSymbol{nleftmapsto}{narrows}{\mathrel} 1437 \mdsy@DeclareAlias{nmapsfrom}{narrows}{\mathrel} 1438\mdsy@DeclareSymbol{ndownmapsto}{narrows}{\mathrel} 1439 \mdsy@DeclareAlias{nmapsdown}{narrows}{\mathrel} 1440\mdsy@DeclareSymbol{nRightmapsto}{narrows}{\mathrel} 1441 \mdsy@DeclareAlias{nMapsto}{narrows}{\mathrel} 1442\mdsy@DeclareSymbol{nUpmapsto}{narrows}{\mathrel} 1443 \mdsy@DeclareAlias{nMapsup}{narrows}{\mathrel} 1444\mdsy@DeclareSymbol{nLeftmapsto}{narrows}{\mathrel} 1445 \mdsy@DeclareAlias{nMapsfrom}{narrows}{\mathrel} 1446\mdsy@DeclareSymbol{nDownmapsto}{narrows}{\mathrel} 1447 \mdsy@DeclareAlias{nMapsdown}{narrows}{\mathrel} 1448\mdsy@DeclareSymbol{nhookrightarrow}{narrows}{\mathrel} 1449\mdsy@DeclareSymbol{nhookuparrow}{narrows}{\mathrel} 1450\mdsy@DeclareSymbol{nvarhookleftarrow}{narrows}{\mathrel} 1451\mdsy@DeclareSymbol{nvarhookdownarrow}{narrows}{\mathrel} 1452\mdsy@DeclareSymbol{nvarhooknearrow}{narrows}{\mathrel} 1453\mdsy@DeclareSymbol{nhooknwarrow}{narrows}{\mathrel}

1454 \mdsy@DeclareAlias{nhknwarrow}{narrows}{\mathrel} 1455\mdsy@DeclareSymbol{nvarhookswarrow}{narrows}{\mathrel} 1456\mdsy@DeclareSymbol{nhooksearrow}{narrows}{\mathrel} 1457 \mdsy@DeclareAlias{nhksearrow}{narrows}{\mathrel} 1458\mdsy@DeclareSymbol{nvarhookrightarrow}{narrows}{\mathrel} 1459\mdsy@DeclareSymbol{nvarhookuparrow}{narrows}{\mathrel} 1460\mdsy@DeclareSymbol{nhookleftarrow}{narrows}{\mathrel} 1461\mdsy@DeclareSymbol{nhookdownarrow}{narrows}{\mathrel} 1462\mdsy@DeclareSymbol{nhooknearrow}{narrows}{\mathrel} 1463 \mdsy@DeclareAlias{nhknearrow}{narrows}{\mathrel} 1464\mdsy@DeclareSymbol{nvarhooknwarrow}{narrows}{\mathrel} 1465\mdsy@DeclareSymbol{nhookswarrow}{narrows}{\mathrel} 1466 \mdsy@DeclareAlias{nhkswarrow}{narrows}{\mathrel} 1467\mdsy@DeclareSymbol{nvarhooksearrow}{narrows}{\mathrel} 1468\mdsy@DeclareSymbol{nrightharpoonup}{narrows}{\mathrel} 1469\mdsy@DeclareSymbol{nupharpoonleft}{narrows}{\mathrel} 1470\mdsy@DeclareSymbol{nleftharpoondown}{narrows}{\mathrel} 1471\mdsy@DeclareSymbol{ndownharpoonright}{narrows}{\mathrel} 1472\mdsy@DeclareSymbol{nneharpoonnw}{narrows}{\mathrel} 1473\mdsy@DeclareSymbol{nnwharpoonsw}{narrows}{\mathrel} 1474\mdsy@DeclareSymbol{nswharpoonse}{narrows}{\mathrel} 1475\mdsy@DeclareSymbol{nseharpoonne}{narrows}{\mathrel} 1476\mdsy@DeclareSymbol{nrightharpoondown}{narrows}{\mathrel} 1477\mdsy@DeclareSymbol{nupharpoonright}{narrows}{\mathrel} 1478 \mdsy@DeclareAlias{nrestriction}{narrows}{\mathrel} 1479\mdsy@DeclareSymbol{nleftharpoonup}{narrows}{\mathrel} \mdsy@DeclareSymbol{ndownharpoonleft}{narrows}{\mathrel} 1481\mdsy@DeclareSymbol{nneharpoonse}{narrows}{\mathrel} 1482\mdsy@DeclareSymbol{nnwharpoonne}{narrows}{\mathrel} 1483\mdsy@DeclareSymbol{nswharpoonnw}{narrows}{\mathrel} 1484\mdsy@DeclareSymbol{nseharpoonsw}{narrows}{\mathrel} 1485\mdsy@DeclareSymbol{nleftrightharpoonupdown}{narrows}{\mathrel} 1486\mdsy@DeclareSymbol{nupdownharpoonleftright}{narrows}{\mathrel} \mdsy@DeclareSymbol{nneswharpoonnwse}{narrows}{\mathrel} 1488\mdsy@DeclareSymbol{nnwseharpoonnesw}{narrows}{\mathrel} 1489\mdsy@DeclareSymbol{nleftrightharpoondownup}{narrows}{\mathrel} 1490\mdsy@DeclareSymbol{nupdownharpoonrightleft}{narrows}{\mathrel} 1491\mdsy@DeclareSymbol{nneswharpoonsenw}{narrows}{\mathrel} 1492\mdsy@DeclareSymbol{nnwseharpoonswne}{narrows}{\mathrel} 1493\mdsy@DeclareSymbol{nrightleftharpoons}{narrows}{\mathrel} 1494\mdsy@DeclareSymbol{nupdownharpoons}{narrows}{\mathrel} \mdsy@DeclareAlias{nupdownharpoonsleftright}{narrows}{\mathrel} \mdsy@DeclareSymbol{nneswharpoons}{narrows}{\mathrel} 1497\mdsy@DeclareSymbol{nsenwharpoons}{narrows}{\mathrel} 1498\mdsy@DeclareSymbol{nleftrightharpoons}{narrows}{\mathrel}

1499\mdsy@DeclareSymbol{ndownupharpoons}{narrows}{\mathrel} \mdsy@DeclareAlias{ndownupharpoonsleftright}{narrows}{\mathrel} 1501\mdsy@DeclareSymbol{nswneharpoons}{narrows}{\mathrel} 1502\mdsy@DeclareSymbol{nnwseharpoons}{narrows}{\mathrel} 1503\mdsy@DeclareSymbol{nrightbkarrow}{narrows}{\mathrel} 1504 \mdsy@DeclareAlias{ndasharrow}{narrows}{\mathrel} \mdsy@DeclareAlias{ndashrightarrow}{narrows}{\mathrel} 1506\mdsy@DeclareSymbol{nupbkarrow}{narrows}{\mathrel} 1507\mdsy@DeclareSymbol{nleftbkarrow}{narrows}{\mathrel} 1508 \mdsy@DeclareAlias{ndashleftarrow}{narrows}{\mathrel} 1509\mdsy@DeclareSymbol{ndownbkarrow}{narrows}{\mathrel} 1510\mdsy@DeclareSymbol{nnebkarrow}{narrows}{\mathrel} 1511\mdsy@DeclareSymbol{nnwbkarrow}{narrows}{\mathrel} 1512\mdsy@DeclareSymbol{nswbkarrow}{narrows}{\mathrel} 1513\mdsy@DeclareSymbol{nsebkarrow}{narrows}{\mathrel} 1514\mdsy@DeclareSymbol{nrightspoon}{narrows}{\mathrel} 1515 \mdsy@DeclareAlias{nmultimap}{narrows}{\mathrel} 1516\mdsy@DeclareSymbol{nupspoon}{narrows}{\mathrel} 1517 \mdsy@DeclareAlias{ncirmid}{narrows}{\mathrel} 1518\mdsy@DeclareSymbol{nleftspoon}{narrows}{\mathrel} 1519 \mdsy@DeclareAlias{nmultimapinv}{narrows}{\mathrel} 1520\mdsy@DeclareSymbol{ndownspoon}{narrows}{\mathrel} 1521 \mdsy@DeclareAlias{nmidcir}{narrows}{\mathrel} 1522\mdsy@DeclareSymbol{nrightblackspoon}{narrows}{\mathrel} 1523\mdsy@DeclareSymbol{nupblackspoon}{narrows}{\mathrel} 1524\mdsy@DeclareSymbol{nleftblackspoon}{narrows}{\mathrel} 1525\mdsy@DeclareSymbol{ndownblackspoon}{narrows}{\mathrel} 1526\mdsy@DeclareSymbol{nleftrightspoon}{narrows}{\mathrel} 1527 \mdsy@DeclareAlias{ndualmap}{narrows}{\mathrel} 1528\mdsy@DeclareSymbol{nleftrightblackspoon}{narrows}{\mathrel} 1529\mdsy@DeclareSymbol{nblackwhitespoon}{narrows}{\mathrel} \mdsy@DeclareAlias{nimageof}{narrows}{\mathrel} 1531\mdsy@DeclareSymbol{nwhiteblackspoon}{narrows}{\mathrel} 1532 \mdsy@DeclareAlias{norigof}{narrows}{\mathrel} 1533\mdsy@DeclareSymbol{nrightpitchfork}{narrows}{\mathrel} 1534\mdsy@DeclareSymbol{nuppitchfork}{narrows}{\mathrel} 1535 \mdsy@DeclareAlias{npitchfork}{narrows}{\mathrel} 1536\mdsy@DeclareSymbol{nleftpitchfork}{narrows}{\mathrel} 1537\mdsy@DeclareSymbol{ndownpitchfork}{narrows}{\mathrel} \mdsy@DeclareSymbol{nrightrightarrows}{narrows}{\mathrel} 1539\mdsy@DeclareSymbol{nupuparrows}{narrows}{\mathrel} 1540\mdsy@DeclareSymbol{nleftleftarrows}{narrows}{\mathrel} 1541\mdsy@DeclareSymbol{ndowndownarrows}{narrows}{\mathrel} 1542\mdsy@DeclareSymbol{nnenearrows}{narrows}{\mathrel} 1543\mdsy@DeclareSymbol{nnwnwarrows}{narrows}{\mathrel}

1544\mdsy@DeclareSymbol{nswswarrows}{narrows}{\mathrel} \mdsy@DeclareSymbol{nsesearrows}{narrows}{\mathrel} \mdsy@DeclareSymbol{nrightleftarrows}{narrows}{\mathrel} 1547\mdsy@DeclareSymbol{nupdownarrows}{narrows}{\mathrel} 1548\mdsy@DeclareSymbol{nneswarrows}{narrows}{\mathrel} 1549\mdsy@DeclareSymbol{nnwsearrows}{narrows}{\mathrel} 1550\mdsy@DeclareSymbol{nleftrightarrows}{narrows}{\mathrel} 1551\mdsy@DeclareSymbol{ndownuparrows}{narrows}{\mathrel} 1552\mdsy@DeclareSymbol{nswnearrows}{narrows}{\mathrel} 1553\mdsy@DeclareSymbol{nsenwarrows}{narrows}{\mathrel} 1554\mdsy@DeclareSymbol{nrightwavearrow}{narrows}{\mathrel} 1555 \mdsy@DeclareAlias{nleadsto}{narrows}{\mathrel} \mdsy@DeclareAlias{nrightsquigarrow}{narrows}{\mathrel} 1557 \mdsy@DeclareAlias{nrightcurvedarrow}{arrows}{\mathrel} \mdsy@DeclareAlias{nrightlsquigarrow}{narrows}{\mathrel} 1559\mdsy@DeclareSymbol{nvarupwavearrow}{narrows}{\mathrel} 1560 \mdsy@DeclareAlias{nuplsquigarrow}{narrows}{\mathrel} 1561\mdsy@DeclareSymbol{nvarleftwavearrow}{narrows}{\mathrel} \mdsy@DeclareAlias{nleftlsquigarrow}{narrows}{\mathrel} 1563\mdsy@DeclareSymbol{ndownwavearrow}{narrows}{\mathrel} \mdsy@DeclareAlias{ndownlsquigarrow}{narrows}{\mathrel} 1565\mdsy@DeclareSymbol{nvarrightwavearrow}{narrows}{\mathrel} \mdsy@DeclareAlias{nrightrsquigarrow}{narrows}{\mathrel} 1567\mdsy@DeclareSymbol{nupwavearrow}{narrows}{\mathrel} \mdsy@DeclareAlias{nuprsquigarrow}{narrows}{\mathrel} \mdsy@DeclareSymbol{nleftwavearrow}{narrows}{\mathrel} 1570 \mdsy@DeclareAlias{nleftsquigarrow}{narrows}{\mathrel} 1571 \mdsy@DeclareAlias{nleftcurvedarrow}{arrows}{\mathrel} 1572 \mdsy@DeclareAlias{nleftrsquigarrow}{narrows}{\mathrel} 1573\mdsy@DeclareSymbol{nvardownwavearrow}{narrows}{\mathrel} 1574 \mdsy@DeclareAlias{ndownrsquigarrow}{narrows}{\mathrel} 1575\mdsy@DeclareSymbol{nleftrightwavearrow}{narrows}{\mathrel} \mdsy@DeclareAlias{nleftrightsquigarrow}{narrows}{\mathrel} 1577\mdsy@DeclareSymbol{nupdownwavearrow}{narrows}{\mathrel} 1578 \mdsy@DeclareAlias{nupdownsquigarrow}{narrows}{\mathrel} 1579\mdsy@DeclareSymbol{nvarleftrightwavearrow}{narrows}{\mathrel} \mdsy@DeclareAlias{nrightleftsquigarrow}{narrows}{\mathrel} \mdsy@DeclareSymbol{nvarupdownwavearrow}{narrows}{\mathrel} \mdsy@DeclareAlias{ndownupsquigarrow}{narrows}{\mathrel} \mdsy@DeclareSymbol{ncwoverarcarrow}{narrows}{\mathrel} \mdsy@DeclareAlias{ncurvearrowright}{narrows}{\mathrel} \mdsy@DeclareAlias{nrightlcurvearrow}{narrows}{\mathrel} 1586\mdsy@DeclareSymbol{ncwleftarcarrow}{narrows}{\mathrel} 1587 \mdsy@DeclareAlias{nuplcurvearrow}{narrows}{\mathrel} \mdsy@DeclareSymbol{ncwunderarcarrow}{narrows}{\mathrel}

1589 \mdsy@DeclareAlias{nleftlcurvearrow}{narrows}{\mathrel} 1590\mdsy@DeclareSymbol{ncwrightarcarrow}{narrows}{\mathrel} \mdsy@DeclareAlias{ndownlcurvearrow}{narrows}{\mathrel} 1592\mdsy@DeclareSymbol{ncwnwarcarrow}{narrows}{\mathrel} \mdsy@DeclareAlias{nrightupcurvedarrow}{narrows}{\mathrel} \mdsy@DeclareAlias{nnelcurvearrow}{narrows}{\mathrel} 1595\mdsy@DeclareSymbol{ncwswarcarrow}{narrows}{\mathrel} \mdsy@DeclareAlias{nupleftcurvedarrow}{narrows}{\mathrel} 1597 \mdsy@DeclareAlias{nnwlcurvearrow}{narrows}{\mathrel} 1598\mdsy@DeclareSymbol{ncwsearcarrow}{narrows}{\mathrel} \mdsy@DeclareAlias{nleftdowncurvedarrow}{narrows}{\mathrel} 1600 \mdsy@DeclareAlias{nswlcurvearrow}{narrows}{\mathrel} 1601\mdsy@DeclareSymbol{ncwnearcarrow}{narrows}{\mathrel} \mdsy@DeclareAlias{ndownrightcurvedarrow}{narrows}{\mathrel} 1603 \mdsy@DeclareAlias{nselcurvearrow}{narrows}{\mathrel} \mdsy@DeclareSymbol{nacwunderarcarrow}{narrows}{\mathrel} 1605 \mdsy@DeclareAlias{nrightrcurvearrow}{narrows}{\mathrel} 1606\mdsy@DeclareSymbol{nacwrightarcarrow}{narrows}{\mathrel} \mdsy@DeclareAlias{nuprcurvearrow}{narrows}{\mathrel} 1608\mdsy@DeclareSymbol{nacwoverarcarrow}{narrows}{\mathrel} 1609 \mdsy@DeclareAlias{ncurvearrowleft}{narrows}{\mathrel} 1610 \mdsy@DeclareAlias{nleftrcurvearrow}{narrows}{\mathrel} 1611\mdsy@DeclareSymbol{nacwleftarcarrow}{narrows}{\mathrel} 1612 \mdsy@DeclareAlias{ndownrcurvearrow}{narrows}{\mathrel} 1613\mdsy@DeclareSymbol{nacwsearcarrow}{narrows}{\mathrel} \mdsy@DeclareAlias{nuprightcurvearrow}{narrows}{\mathrel} 1615 \mdsy@DeclareAlias{nnercurvearrow}{narrows}{\mathrel} 1616\mdsy@DeclareSymbol{nacwnearcarrow}{narrows}{\mathrel} \mdsy@DeclareAlias{nleftupcurvedarrow}{narrows}{\mathrel} 1618 \mdsy@DeclareAlias{nnwrcurvearrow}{narrows}{\mathrel} 1619\mdsy@DeclareSymbol{nacwnwarcarrow}{narrows}{\mathrel} 1620 \mdsy@DeclareAlias{ndownleftcurvedarrow}{narrows}{\mathrel} 1621 \mdsy@DeclareAlias{nswrcurvearrow}{narrows}{\mathrel} 1622\mdsy@DeclareSymbol{nacwswarcarrow}{narrows}{\mathrel} \mdsy@DeclareAlias{nrightdowncurvedarrow}{narrows}{\mathrel} 1624 \mdsy@DeclareAlias{nsercurvearrow}{narrows}{\mathrel} 1625\mdsy@DeclareSymbol{nbdoverarcarrow}{narrows}{\mathrel} 1626 \mdsy@DeclareAlias{nleftrightcurvearrow}{narrows}{\mathrel} 1627\mdsy@DeclareSymbol{nbdleftarcarrow}{narrows}{\mathrel} \mdsy@DeclareAlias{nupdowncurvearrow}{narrows}{\mathrel} 1629\mdsy@DeclareSymbol{nbdunderarcarrow}{narrows}{\mathrel} 1630 \mdsy@DeclareAlias{nrightleftcurvearrow}{narrows}{\mathrel} 1631\mdsy@DeclareSymbol{nbdrightarcarrow}{narrows}{\mathrel} 1632 \mdsy@DeclareAlias{ndownupcurvearrow}{narrows}{\mathrel} 1633\mdsy@DeclareSymbol{nbdnwarcarrow}{narrows}{\mathrel}

1634 \mdsy@DeclareAlias{nneswcurvearrow}{narrows}{\mathrel} 1635\mdsy@DeclareSymbol{nbdswarcarrow}{narrows}{\mathrel} 1636 \mdsy@DeclareAlias{nnwsecurvearrow}{narrows}{\mathrel} 1637\mdsy@DeclareSymbol{nbdsearcarrow}{narrows}{\mathrel} 1638 \mdsy@DeclareAlias{nswnecurvearrow}{narrows}{\mathrel} 1639\mdsy@DeclareSymbol{nbdnearcarrow}{narrows}{\mathrel} 1640 \mdsy@DeclareAlias{nsenwcurvearrow}{narrows}{\mathrel} 1641\mdsy@DeclareSymbol{nleftfootline}{narrows}{\mathrel} 1642\mdsy@DeclareSymbol{nrightfootline}{narrows}{\mathrel} \mdsy@DeclareSymbol{nacwcirclearrowup}{narrows}{\mathrel} \mdsy@DeclareSymbol{nacwcirclearrowleft}{narrows}{\mathrel} 1645 \mdsy@DeclareAlias{ncirclearrowleft}{narrows}{\mathrel} \mdsy@DeclareAlias{nacwopencirclearrow}{narrows}{\mathrel} \mdsy@DeclareSymbol{nacwcirclearrowdown}{narrows}{\mathrel} \mdsy@DeclareAlias{nacwgapcirclearrow}{narrows}{\mathrel} \mdsy@DeclareSymbol{nacwcirclearrowright}{narrows}{\mathrel} 1650\mdsy@DeclareSymbol{ncwcirclearrowdown}{narrows}{\mathrel} 1651 \mdsy@DeclareAlias{ncwgapcirclearrow}{narrows}{\mathrel} \mdsy@DeclareSymbol{ncwcirclearrowright}{narrows}{\mathrel} 1653 \mdsy@DeclareAlias{ncirclearrowright}{narrows}{\mathrel} \mdsy@DeclareAlias{ncwopencirclearrow}{narrows}{\mathrel} 1655\mdsy@DeclareSymbol{ncwcirclearrowup}{narrows}{\mathrel} 1656\mdsy@DeclareSymbol{ncwcirclearrowleft}{narrows}{\mathrel} 1657\mdsy@DeclareSymbol{nRrightarrow}{narrows}{\mathrel} 1658\mdsy@DeclareSymbol{nUuparrow}{narrows}{\mathrel} 1659\mdsy@DeclareSymbol{nLleftarrow}{narrows}{\mathrel} 1660\mdsy@DeclareSymbol{nDdownarrow}{narrows}{\mathrel} 1661\mdsy@DeclareSymbol{nlongrightarrow}{narrows}{\mathrel} 1662\mdsy@DeclareSymbol{nlongleftarrow}{narrows}{\mathrel} 1663\mdsy@DeclareSymbol{nLongrightarrow}{narrows}{\mathrel} 1664\mdsy@DeclareSymbol{nLongleftarrow}{narrows}{\mathrel} \mdsy@DeclareSymbol{nlongleftrightarrow}{narrows}{\mathrel} 1666\mdsy@DeclareSymbol{nLongleftrightarrow}{narrows}{\mathrel} 1667\mdsy@DeclareSymbol{nlongmapsto}{narrows}{\mathrel} 1668\mdsy@DeclareSymbol{nlongmapsfrom}{narrows}{\mathrel} 1669\mdsy@DeclareSymbol{nLongmapsto}{narrows}{\mathrel} 1670\mdsy@DeclareSymbol{nLongmapsfrom}{narrows}{\mathrel} 1671\mdsy@DeclareSymbol{nlongrightwavearrow}{narrows}{\mathrel} 1672 \mdsy@DeclareAlias{nlongleadsto}{narrows}{\mathrel} 1673 \mdsy@DeclareAlias{nlongrightsquigarrow}{narrows}{\mathrel} 1674\mdsy@DeclareSymbol{nlongleftwavearrow}{narrows}{\mathrel} 1675 \mdsy@DeclareAlias{nlongleftsquigarrow}{narrows}{\mathrel} \mdsy@DeclareSymbol{nlongleftfootline}{narrows}{\mathrel} 1677 \mdsy@DeclareAlias{nvlongdash}{narrows}{\mathrel} \mdsy@DeclareSymbol{nlongrightfootline}{narrows}{\mathrel}

```
1679 \mdsy@DeclareAlias{nlongdashv}{narrows}{\mathrel}
 \mdsy@setslot{224}
1681\mdsy@DeclareSymbol{nrightvdash}{narrows}{\mathrel}
1682 \mdsy@DeclareAlias{nvdash}{narrows}{\mathrel}
1683\mdsy@DeclareSymbol{nupvdash}{narrows}{\mathrel}
 \mdsy@DeclareAlias{nperp}{narrows}{\mathrel}
1685\mdsy@DeclareSymbol{nleftvdash}{narrows}{\mathrel}
 \mdsy@DeclareAlias{ndashv}{narrows}{\mathrel}
1687\mdsy@DeclareSymbol{ndownvdash}{narrows}{\mathrel}
1688\mdsy@DeclareSymbol{nrightassert}{narrows}{\mathrel}
1689 \mdsy@DeclareAlias{nassert}{narrows}{\mathrel}
1690 \mdsy@DeclareAlias{nshortrighttack}{narrows}{\mathrel}
1691\mdsy@DeclareSymbol{nupassert}{narrows}{\mathrel}
1692 \mdsy@DeclareAlias{nshortuptack}{narrows}{\mathrel}
1693\mdsy@DeclareSymbol{nleftassert}{narrows}{\mathrel}
1694 \mdsy@DeclareAlias{nshortlefttack}{narrows}{\mathrel}
1695\mdsy@DeclareSymbol{ndownassert}{narrows}{\mathrel}
1696 \mdsy@DeclareAlias{nshortdowntack}{narrows}{\mathrel}
1697\mdsy@DeclareSymbol{nrightvDash}{narrows}{\mathrel}
1698 \mdsy@DeclareAlias{nvDash}{narrows}{\mathrel}
1699\mdsy@DeclareSymbol{nupvDash}{narrows}{\mathrel}
1700 \mdsy@DeclareAlias{nVbar}{narrows}{\mathrel}
1701\mdsy@DeclareSymbol{nleftvDash}{narrows}{\mathrel}
1702 \mdsy@DeclareAlias{nDashv}{narrows}{\mathrel}
1703\mdsy@DeclareSymbol{ndownvDash}{narrows}{\mathrel}
 \mdsy@DeclareAlias{nbarV}{narrows}{\mathrel}
1705\mdsy@DeclareSymbol{nrightmodels}{narrows}{\mathrel}
1706 \mdsy@DeclareAlias{nmodels}{narrows}{\mathrel}
1707\mdsy@DeclareSymbol{nupmodels}{narrows}{\mathrel}
1708\mdsy@DeclareSymbol{nleftmodels}{narrows}{\mathrel}
1709\mdsy@DeclareSymbol{ndownmodels}{narrows}{\mathrel}
1710\mdsy@DeclareSymbol{nrightVdash}{narrows}{\mathrel}
1711 \mdsy@DeclareAlias{nVdash}{narrows}{\mathrel}
1712\mdsy@DeclareSymbol{nupVdash}{narrows}{\mathrel}
1713\mdsy@DeclareSymbol{nleftVdash}{narrows}{\mathrel}
1714 \mdsy@DeclareAlias{ndashV}{narrows}{\mathrel}
1715\mdsy@DeclareSymbol{ndownVdash}{narrows}{\mathrel}
1716\mdsy@DeclareSymbol{nrightAssert}{narrows}{\mathrel}
1717 \mdsy@DeclareAlias{nAssert}{narrows}{\mathrel}
1718\mdsy@DeclareSymbol{nupAssert}{narrows}{\mathrel}
1719 \mdsy@DeclareAlias{nvBar}{narrows}{\mathrel}
1720\mdsy@DeclareSymbol{nleftAssert}{narrows}{\mathrel}
1721\mdsy@DeclareSymbol{ndownAssert}{narrows}{\mathrel}
1722 \mdsy@DeclareAlias{nBarv}{narrows}{\mathrel}
1723\mdsy@DeclareSymbol{nrightVDash}{narrows}{\mathrel}
```

```
1724 \mdsy@DeclareAlias{nVDash}{narrows}{\mathrel}
1725\mdsy@DeclareSymbol{nupVDash}{narrows}{\mathrel}
1726\mdsy@DeclareSymbol{nleftVDash}{narrows}{\mathrel}
1727 \mdsy@DeclareAlias{nDashV}{narrows}{\mathrel}
1728\mdsy@DeclareSymbol{ndownVDash}{narrows}{\mathrel}
1729\mdsy@DeclareSymbol{nVvdash}{narrows}{\mathrel}
1730\mdsy@DeclareSymbol{ndashVv}{narrows}{\mathrel}
1731\mdsy@DeclareSymbol{nvDdash}{narrows}{\mathrel}
1732\mdsy@DeclareSymbol{nDdashv}{narrows}{\mathrel}
MdSymbolE: large operators
1733\mdsv@setslot{0}
1734\mdsy@DeclareSymbol{tbigplus}{largesymbols}{\mathop}
1735\mdsy@DeclareSymbol{dbigplus}{largesymbols}{\mathop}
1736\mdsy@DeclareSymbol{tbigtimes}{largesymbols}{\mathop}
1737\mdsy@DeclareSymbol{dbigtimes}{largesymbols}{\mathop}
1738\mdsy@DeclareSymbol{tbigwedge}{largesymbols}{\mathop}
1739\mdsy@DeclareSymbol{dbigwedge}{largesymbols}{\mathop}
1740\mdsy@DeclareSymbol{tbigvee}{largesymbols}{\mathop}
1741\mdsy@DeclareSymbol{dbigvee}{largesymbols}{\mathop}
1742\mdsy@DeclareSymbol{tbigwedgedot}{largesymbols}{\mathop}
1743\mdsy@DeclareSymbol{dbigwedgedot}{largesymbols}{\mathop}
1744\mdsy@DeclareSymbol{tbigveedot}{largesymbols}{\mathop}
1745\mdsy@DeclareSymbol{dbigveedot}{largesymbols}{\mathop}
 \mdsy@DeclareSymbol{tbigdoublewedge}{largesymbols}{\mathop}
1747 \mdsy@DeclareAlias{tconjquant}{largesymbols}{\mathop}
1748\mdsy@DeclareSymbol{dbigdoublewedge}{largesymbols}{\mathop}
1749 \mdsy@DeclareAlias{dconjquant}{largesymbols}{\mathop}
1750\mdsy@DeclareSymbol{tbigdoublevee}{largesymbols}{\mathop}
1751 \mdsy@DeclareAlias{tdisjquant}{largesymbols}{\mathop}
1752\mdsy@DeclareSymbol{dbigdoublevee}{largesymbols}{\mathop}
1753 \mdsy@DeclareAlias{ddisjquant}{largesymbols}{\mathop}
 \mdsy@DeclareSymbol{tbigcurlywedge}{largesymbols}{\mathop}
1755\mdsy@DeclareSymbol{dbigcurlywedge}{largesymbols}{\mathop}
1756\mdsy@DeclareSymbol{tbigcurlyvee}{largesymbols}{\mathop}
1757\mdsy@DeclareSymbol{dbigcurlyvee}{largesymbols}{\mathop}
1758\mdsy@DeclareSymbol{tbigcap}{largesymbols}{\mathop}
1759\mdsy@DeclareSymbol{dbigcap}{largesymbols}{\mathop}
1760\mdsy@DeclareSymbol{tbigcup}{largesymbols}{\mathop}
1761\mdsy@DeclareSymbol{dbigcup}{largesymbols}{\mathop}
1762\mdsy@DeclareSymbol{tbigcapdot}{largesymbols}{\mathop}
1763\mdsy@DeclareSymbol{dbigcapdot}{largesymbols}{\mathop}
1764\mdsy@DeclareSymbol{tbigcupdot}{largesymbols}{\mathop}
1765\mdsy@DeclareSymbol{dbigcupdot}{largesymbols}{\mathop}
1766\mdsy@DeclareSymbol{tbigcapplus}{largesymbols}{\mathop}
```

```
60
```
1767\mdsy@DeclareSymbol{dbigcapplus}{largesymbols}{\mathop}

1768\mdsy@DeclareSymbol{tbigcupplus}{largesymbols}{\mathop} 1769 \mdsy@DeclareAlias{tbiguplus}{largesymbols}{\mathop} 1770\mdsy@DeclareSymbol{dbigcupplus}{largesymbols}{\mathop} 1771 \mdsy@DeclareAlias{dbiguplus}{largesymbols}{\mathop} 1772\mdsy@DeclareSymbol{tbigsqcap}{largesymbols}{\mathop} 1773\mdsy@DeclareSymbol{dbigsqcap}{largesymbols}{\mathop} 1774\mdsy@DeclareSymbol{tbigsqcup}{largesymbols}{\mathop} 1775\mdsy@DeclareSymbol{dbigsqcup}{largesymbols}{\mathop} 1776\mdsy@DeclareSymbol{tbigsqcapdot}{largesymbols}{\mathop} \mdsy@DeclareSymbol{dbigsqcapdot}{largesymbols}{\mathop} 1778\mdsy@DeclareSymbol{tbigsqcupdot}{largesymbols}{\mathop} 1779\mdsy@DeclareSymbol{dbigsqcupdot}{largesymbols}{\mathop} 1780\mdsy@DeclareSymbol{tbigsqcapplus}{largesymbols}{\mathop} 1781\mdsy@DeclareSymbol{dbigsqcapplus}{largesymbols}{\mathop} 1782\mdsy@DeclareSymbol{tbigsqcupplus}{largesymbols}{\mathop} 1783\mdsy@DeclareSymbol{dbigsqcupplus}{largesymbols}{\mathop} 1784\mdsy@DeclareSymbol{tbigoplus}{largesymbols}{\mathop} 1785\mdsy@DeclareSymbol{dbigoplus}{largesymbols}{\mathop} 1786\mdsy@DeclareSymbol{tbigotimes}{largesymbols}{\mathop} \mdsy@DeclareSymbol{dbigotimes}{largesymbols}{\mathop} 1788\mdsy@DeclareSymbol{tbigodot}{largesymbols}{\mathop} 1789\mdsy@DeclareSymbol{dbigodot}{largesymbols}{\mathop} 1790\mdsy@DeclareSymbol{tbigoast}{largesymbols}{\mathop} 1791\mdsy@DeclareSymbol{dbigoast}{largesymbols}{\mathop} 1792\mdsy@DeclareSymbol{tprod}{largesymbols}{\mathop} 1793\mdsy@DeclareSymbol{dprod}{largesymbols}{\mathop} 1794\mdsy@DeclareSymbol{tcoprod}{largesymbols}{\mathop} 1795\mdsy@DeclareSymbol{dcoprod}{largesymbols}{\mathop} 1796\mdsy@DeclareSymbol{tsum}{largesymbols}{\mathop} 1797\mdsy@DeclareSymbol{dsum}{largesymbols}{\mathop} 1798\mdsy@DeclareSymbol{tosum}{largesymbols}{\mathop} 1799 \mdsy@DeclareAlias{tmodtwosum}{largesymbols}{\mathop} 1800\mdsy@DeclareSymbol{dosum}{largesymbols}{\mathop} 1801 \mdsy@DeclareAlias{dmodtwosum}{largesymbols}{\mathop} 1802\mdsy@DeclareSymbol{tint}{largesymbols}{\mathop} 1803\mdsy@DeclareSymbol{dint}{largesymbols}{\mathop} 1804\mdsy@DeclareSymbol{tiint}{largesymbols}{\mathop} 1805\mdsy@DeclareSymbol{diint}{largesymbols}{\mathop} 1806\mdsy@DeclareSymbol{tiiint}{largesymbols}{\mathop} 1807\mdsy@DeclareSymbol{diiint}{largesymbols}{\mathop} 1808\mdsy@DeclareSymbol{tiiiint}{largesymbols}{\mathop} 1809\mdsy@DeclareSymbol{diiiint}{largesymbols}{\mathop} 1810\mdsy@DeclareSymbol{tidotsint}{largesymbols}{\mathop} 1811 \mdsy@DeclareAlias{tdotsint}{largesymbols}{\mathop} 1812\mdsy@DeclareSymbol{didotsint}{largesymbols}{\mathop}

```
1813 \mdsy@DeclareAlias{ddotsint}{largesymbols}{\mathop}
1814\mdsy@DeclareSymbol{tlandupint}{largesymbols}{\mathop}
 \mdsy@DeclareAlias{tintclockwise}{largesymbols}{\mathop}
1816\mdsy@DeclareSymbol{dlandupint}{largesymbols}{\mathop}
 \mdsy@DeclareAlias{dintclockwise}{largesymbols}{\mathop}
1818\mdsy@DeclareSymbol{tlanddownint}{largesymbols}{\mathop}
1819 \mdsy@DeclareAlias{tawint}{largesymbols}{\mathop}
 \mdsy@DeclareAlias{tintctrclockwise}{largesymbols}{\mathop}
1821\mdsy@DeclareSymbol{dlanddownint}{largesymbols}{\mathop}
1822 \mdsy@DeclareAlias{dawint}{largesymbols}{\mathop}
1823 \mdsy@DeclareAlias{dintctrclockwise}{largesymbols}{\mathop}
1824\mdsy@DeclareSymbol{tintbar}{largesymbols}{\mathop}
1825\mdsy@DeclareSymbol{dintbar}{largesymbols}{\mathop}
1826\mdsy@DeclareSymbol{tintBar}{largesymbols}{\mathop}
1827\mdsy@DeclareSymbol{dintBar}{largesymbols}{\mathop}
1828\mdsy@DeclareSymbol{tfint}{largesymbols}{\mathop}
1829\mdsy@DeclareSymbol{dfint}{largesymbols}{\mathop}
1830\mdsy@DeclareSymbol{toint}{largesymbols}{\mathop}
1831\mdsy@DeclareSymbol{doint}{largesymbols}{\mathop}
1832\mdsy@DeclareSymbol{toiint}{largesymbols}{\mathop}
1833\mdsy@DeclareSymbol{doiint}{largesymbols}{\mathop}
1834\mdsy@DeclareSymbol{toiiint}{largesymbols}{\mathop}
1835\mdsy@DeclareSymbol{doiiint}{largesymbols}{\mathop}
1836\mdsy@DeclareSymbol{trcirclerightint}{largesymbols}{\mathop}
 \mdsy@DeclareAlias{tointctrclockwise}{largesymbols}{\mathop}
1838\mdsy@DeclareSymbol{drcirclerightint}{largesymbols}{\mathop}
 \mdsy@DeclareAlias{dointctrclockwise}{largesymbols}{\mathop}
 \mdsy@DeclareSymbol{tlcirclerightint}{largesymbols}{\mathop}
 \mdsy@DeclareAlias{tvarointclockwise}{largesymbols}{\mathop}
1842\mdsy@DeclareSymbol{dlcirclerightint}{largesymbols}{\mathop}
 \mdsy@DeclareAlias{dvarointclockwise}{largesymbols}{\mathop}
1844\mdsy@DeclareSymbol{trcircleleftint}{largesymbols}{\mathop}
 \mdsy@DeclareAlias{tvarointctrclockwise}{largesymbols}{\mathop}
 \mdsy@DeclareSymbol{drcircleleftint}{largesymbols}{\mathop}
 \mdsy@DeclareAlias{dvarointctrclockwise}{largesymbols}{\mathop}
1848\mdsy@DeclareSymbol{tlcircleleftint}{largesymbols}{\mathop}
 \mdsy@DeclareAlias{tointclockwise}{largesymbols}{\mathop}
1850\mdsy@DeclareSymbol{dlcircleleftint}{largesymbols}{\mathop}
1851 \mdsy@DeclareAlias{dointclockwise}{largesymbols}{\mathop}
1852\mdsy@DeclareSymbol{tsumint}{largesymbols}{\mathop}
1853\mdsy@DeclareSymbol{dsumint}{largesymbols}{\mathop}
 %\let\intop\tint
 %\let\ointop\toint
1856
1857\mdsy@DeclareOperator{bigplus}{\dbigplus}{\tbigplus}
```

```
1858\mdsy@DeclareOperator{bigtimes}{\dbigtimes}{\tbigtimes}
1859\mdsy@DeclareOperator{bigwedge}{\dbigwedge}{\tbigwedge}
1860\mdsy@DeclareOperator{bigvee}{\dbigvee}{\tbigvee}
 \mdsy@DeclareOperator{bigwedgedot}{\dbigwedgedot}{\tbigwedgedot}
1862\mdsy@DeclareOperator{bigveedot}{\dbigveedot}{\tbigveedot}
 \mdsy@DeclareOperator{bigdoublewedge}{\dbigdoublewedge}{\tbigdoublewedge}
1864\mdsy@DeclareOperator{conjquant}{\dconjquant}{\tconjquant}
 \mdsy@DeclareOperator{bigdoublevee}{\dbigdoublevee}{\tbigdoublevee}
1866\mdsy@DeclareOperator{disjquant}{\ddisjquant}{\tdisjquant}
 \mdsy@DeclareOperator{bigcurlywedge}{\dbigcurlywedge}{\tbigcurlywedge}
 \mdsy@DeclareOperator{bigcurlyvee}{\dbigcurlyvee}{\tbigcurlyvee}
 \mdsy@DeclareOperator{bigcurlywedgedot}{\dbigcurlywedgedot}{\tbigcurlywedgedot}
 \mdsy@DeclareOperator{bigcurlyveedot}{\dbigcurlyveedot}{\tbigcurlyveedot}
 \mdsy@DeclareOperator{bigdoublecurlywedge}{\dbigdoublecurlywedge}{\tbigdoublecurlywedge}
1872\mdsy@DeclareOperator{bigdoublecurlyvee}{\dbigdoublecurlyvee}{\tbigdoublecurlyvee}
1873\mdsy@DeclareOperator{bigcap}{\dbigcap}{\tbigcap}
1874\mdsy@DeclareOperator{bigcup}{\dbigcup}{\tbigcup}
1875\mdsy@DeclareOperator{bigcapdot}{\dbigcapdot}{\tbigcapdot}
 \mdsy@DeclareOperator{bigcupdot}{\dbigcupdot}{\tbigcupdot}
 \mdsy@DeclareOperator{bigcapplus}{\dbigcapplus}{\tbigcapplus}
1878\mdsy@DeclareOperator{bigcupplus}{\dbigcupplus}{\tbigcupplus}
1879\mdsy@DeclareOperator{biguplus}{\dbiguplus}{\tbiguplus}
1880\mdsy@DeclareOperator{bigsqcap}{\dbigsqcap}{\tbigsqcap}
 \mdsy@DeclareOperator{bigsqcup}{\dbigsqcup}{\tbigsqcup}
 \mdsy@DeclareOperator{bigsqcapdot}{\dbigsqcapdot}{\tbigsqcapdot}
 \mdsy@DeclareOperator{bigsqcupdot}{\dbigsqcupdot}{\tbigsqcupdot}
 \mdsy@DeclareOperator{bigsqcapplus}{\dbigsqcapplus}{\tbigsqcapplus}
 \mdsy@DeclareOperator{bigsqcupplus}{\dbigsqcupplus}{\tbigsqcupplus}
 \mdsy@DeclareOperator{bigoplus}{\dbigoplus}{\tbigoplus}
1887\mdsy@DeclareOperator{bigotimes}{\dbigotimes}{\tbigotimes}
1888\mdsy@DeclareOperator{bigodot}{\dbigodot}{\tbigodot}
1889\mdsy@DeclareOperator{bigoast}{\dbigoast}{\tbigoast}
1890\mdsy@DeclareOperator{sum}{\dsum}{\tsum}
1891\mdsy@DeclareOperator{osum}{\dosum}{\tosum}
1892\mdsy@DeclareOperator{modtwosum}{\dmodtwosum}{\tmodtwosum}
1893\mdsy@DeclareOperator{prod}{\dprod}{\tprod}
1894\mdsy@DeclareOperator{coprod}{\dcoprod}{\tcoprod}
1895\mdsy@DeclareIntegral{int}{\dint}{\tint}
1896\mdsy@DeclareIntegral{iint}{\diint}{\tiint}
1897\mdsy@DeclareIntegral{iiint}{\diiint}{\tiiint}
1898\mdsy@DeclareIntegral{iiiint}{\diiiint}{\tiiiint}
1899\mdsy@DeclareIntegral{idotsint}{\didotsint}{\tidotsint}
1900\mdsy@DeclareIntegral{dotsint}{\ddotsint}{\tdotsint}
1901\mdsy@DeclareIntegral{landupint}{\dlandupint}{\tlandupint}
 \mdsy@DeclareIntegral{intclockwise}{\dintclockwise}{\tintclockwise}
```

```
 \mdsy@DeclareIntegral{landdownint}{\dlanddownint}{\tlanddownint}
 \mdsy@DeclareIntegral{awint}{\dawint}{\tawint}
 \mdsy@DeclareIntegral{intctrclockwise}{\dintctrclockwise}{\tintctrclockwise}
 \mdsy@DeclareIntegral{landdownint}{\dlanddownint}{\tlanddownint}
1907\mdsy@DeclareIntegral{intbar}{\dintbar}{\tintbar}
1908\mdsy@DeclareIntegral{intBar}{\dintBar}{\tintBar}
1909\mdsy@DeclareIntegral{fint}{\dfint}{\tfint}
1910\mdsy@DeclareIntegral{oint}{\doint}{\toint}
1911\mdsy@DeclareIntegral{oiint}{\doiint}{\toiint}
1912\mdsy@DeclareIntegral{oiiint}{\doiiint}{\toiiint}
 \mdsy@DeclareIntegral{rcirclerightint}{\drcirclerightint}{\trcirclerightint}
 \mdsy@DeclareIntegral{ointctrclockwise}{\dointctrclockwise}{\tointctrclockwise}
 \mdsy@DeclareIntegral{lcirclerightint}{\dlcirclerightint}{\tlcirclerightint}
 \mdsy@DeclareIntegral{varointclockwise}{\dvarointclockwise}{\tvarointclockwise}
 \mdsy@DeclareIntegral{rcircleleftint}{\drcircleleftint}{\trcircleleftint}
 \mdsy@DeclareIntegral{varointctrclockwise}{\dvarointctrclockwise}{\tvarointctrclockwise}
 \mdsy@DeclareIntegral{lcircleleftint}{\dlcircleleftint}{\tlcircleleftint}
 \mdsy@DeclareIntegral{ointclockwise}{\dointclockwise}{\tointclockwise}
1921\mdsy@DeclareIntegral{sumint}{\dsumint}{\tsumint}
1922
1923\mdsy@renewcommand{intkern@}{\mkern-8.5mu\mathchoice{\mkern-1mu}{}{}{}}
 \mdsy@renewcommand{intdots@}{\mkern-6mu%
1925 \mathchoice{\@cdots}%
 {{\cdotp}\mkern0.5mu{\cdotp}\mkern0.5mu{\cdotp}}%
1927 {{\cdotp}{\cdotp}{\cdotp}}%
1928 {{\cdotp}{\cdotp}{\cdotp}}%
 \mkern-6mu}
Math accents.
 \mdsy@DeclareMathAccent{widehat}{\mathord}{largesymbols}{"72}
 \mdsy@DeclareMathAccent{widetilde}{\mathord}{largesymbols}{"78}
 \mdsy@DeclareMathAccent{wideparen}{\mathord}{largesymbols}{"7E}
 \mdsy@DeclareMathAccent{vec}{\mathord}{largesymbols}{"84}
 \mdsy@DeclareMathAccent{middlebar}{\mathord}{largesymbols}{"85}
 \mdsy@DeclareMathAccent{middleslash}{\mathord}{largesymbols}{"86}
 \mdsy@DeclareMathAccent{strokethrough}{\mathord}{largesymbols}{"87}
MdSymbolF: delimiters
1937\ifmdsy@largedelims
 % \mdsy@DeclareOpen{(}{delimiters}{"01}
 % \mdsy@DeclareClose{)}{delimiters}{"07}
 \mdsy@DeclareOpen{lparen}{delimiters}{"01}
 \mdsy@DeclareClose{rparen}{delimiters}{"07}
 % \mdsy@DeclareOpen{[}{delimiters}{"13}
 % \mdsy@DeclareClose{]}{delimiters}{"19}
 \mdsy@DeclareOpen{lbrack}{delimiters}{"13}
```

```
 \mdsy@DeclareClose{rbrack}{delimiters}{"19}
```

```
 \mdsy@DeclareOpen{lfloor}{delimiters}{"1F}
 \mdsy@DeclareClose{rfloor}{delimiters}{"25}
 \mdsy@DeclareOpen{lceil}{delimiters}{"2B}
 \mdsy@DeclareClose{rceil}{delimiters}{"31}
 \mdsy@DeclareOpen{ulcorner}{delimiters}{"37}
 \mdsy@DeclareClose{urcorner}{delimiters}{"3D}
 \mdsy@DeclareOpen{llcorner}{delimiters}{"43}
 \mdsy@DeclareClose{lrcorner}{delimiters}{"49}
 \mdsy@DeclareOpen{ullcorner}{delimiters}{"4F}
 \mdsy@DeclareClose{ulrcorner}{delimiters}{"55}
 \mdsy@DeclareOpen{lsem}{delimiters}{"61}
 \mdsy@DeclareClose{rsem}{delimiters}{"67}
 \mdsy@DeclareOpen{lBrack}{delimiters}{"61}
 \mdsy@DeclareClose{rBrack}{delimiters}{"67}
 \mdsy@DeclareOpen{lbrace}{delimiters}{"73}
 \mdsy@DeclareClose{rbrace}{delimiters}{"79}
 % \mdsy@DeclareOpen{<}{delimiters}{"86}
 % \mdsy@DeclareClose{>}{delimiters}{"8C}
 \mdsy@DeclareOpen{langle}{delimiters}{"86}
 \mdsy@DeclareClose{rangle}{delimiters}{"8C}
 \mdsy@DeclareOpen{lAngle}{delimiters}{"92}
 \mdsy@DeclareClose{rAngle}{delimiters}{"98}
 \mdsy@DeclareOpen{langledot}{delimiters}{"9E}
 \mdsy@DeclareClose{rangledot}{delimiters}{"A4}
 % \mdsy@DeclareDelimiter{/}{\mathord}{delimiters}{"AA}
 \mdsy@DeclareDelimiter{mathslash}{\mathord}{delimiters}{"AA}
 \mdsy@DeclareMathSymbol{divslash}{\mathbin}{delimiters}{"AA}
 \mdsy@DeclareDelimiter{backslash}{\mathord}{delimiters}{"B0}
 % \expandafter\DeclareMathDelimiter\@backslashchar%
 % {\mathord}{delimiters}{"B0}{delimiters}{"B0}
 \mdsy@DeclareMathSymbol{setminus}{\mathbin}{delimiters}{"B0}
 % \mdsy@DeclareDelimiter{|}{\mathord}{delimiters}{"B7}
 \mdsy@DeclareDelimiter{vert}{\mathord}{delimiters}{"B7}
 \mdsy@DeclareOpen{lvert}{delimiters}{"B7}
 \mdsy@DeclareClose{rvert}{delimiters}{"B7}
 \mdsy@DeclareMathSymbol{mid}{\mathrel}{delimiters}{"B7}
 \mdsy@DeclareMathSymbol{nmid}{\mathrel}{delimiters}{"BA}
 \mdsy@DeclareDelimiter{Vert}{\mathord}{delimiters}{"BE}
 \mdsy@DeclareOpen{lVert}{delimiters}{"BE}
 \mdsy@DeclareClose{rVert}{delimiters}{"BE}
 \mdsy@DeclareMathSymbol{parallel}{\mathrel}{delimiters}{"BE}
 \mdsy@DeclareMathSymbol{nparallel}{\mathrel}{delimiters}{"C1}
 \mdsy@DeclareDelimiter{Vvert}{\mathord}{delimiters}{"C4}
 \mdsy@DeclareOpen{lVvert}{delimiters}{"C4}
 \mdsy@DeclareClose{rVvert}{delimiters}{"C4}
```

```
1991 else
 % \mdsy@DeclareOpen{(}{delimiters}{"00}
 % \mdsy@DeclareClose{)}{delimiters}{"06}
 \mdsy@DeclareOpen{lparen}{delimiters}{"00}
 \mdsy@DeclareClose{rparen}{delimiters}{"06}
 % \mdsy@DeclareOpen{[}{delimiters}{"12}
 % \mdsy@DeclareClose{]}{delimiters}{"18}
 \mdsy@DeclareOpen{lbrack}{delimiters}{"12}
 \mdsy@DeclareClose{rbrack}{delimiters}{"18}
 \mdsy@DeclareOpen{lfloor}{delimiters}{"1E}
 \mdsy@DeclareClose{rfloor}{delimiters}{"24}
 \mdsy@DeclareOpen{lceil}{delimiters}{"2A}
 \mdsy@DeclareClose{rceil}{delimiters}{"30}
 \mdsy@DeclareOpen{ulcorner}{delimiters}{"36}
 \mdsy@DeclareClose{urcorner}{delimiters}{"3C}
 \mdsy@DeclareOpen{llcorner}{delimiters}{"42}
 \mdsy@DeclareClose{lrcorner}{delimiters}{"48}
 \mdsy@DeclareOpen{ullcorner}{delimiters}{"4E}
 \mdsy@DeclareClose{ulrcorner}{delimiters}{"54}
 \mdsy@DeclareOpen{lsem}{delimiters}{"60}
 \mdsy@DeclareClose{rsem}{delimiters}{"66}
 \mdsy@DeclareOpen{lBrack}{delimiters}{"60}
 \mdsy@DeclareClose{rBrack}{delimiters}{"66}
 \mdsy@DeclareOpen{lbrace}{delimiters}{"72}
 \mdsy@DeclareClose{rbrace}{delimiters}{"78}
 % \mdsy@DeclareOpen{<}{delimiters}{"85}
 % \mdsy@DeclareClose{>}{delimiters}{"8B}
 \mdsy@DeclareOpen{langle}{delimiters}{"85}
 \mdsy@DeclareClose{rangle}{delimiters}{"8B}
 \mdsy@DeclareOpen{lAngle}{delimiters}{"91}
 \mdsy@DeclareClose{rAngle}{delimiters}{"97}
 \mdsy@DeclareOpen{langledot}{delimiters}{"9D}
 \mdsy@DeclareClose{rangledot}{delimiters}{"A3}
 % \mdsy@DeclareDelimiter{/}{\mathord}{delimiters}{"A9}
 \mdsy@DeclareDelimiter{mathslash}{\mathord}{delimiters}{"A9}
 \mdsy@DeclareMathSymbol{divslash}{\mathbin}{delimiters}{"A9}
 \mdsy@DeclareDelimiter{backslash}{\mathord}{delimiters}{"AF}
 % \expandafter\DeclareMathDelimiter\@backslashchar%
 % {\mathord}{delimiters}{"AF}{delimiters}{"AF}
 \mdsy@DeclareMathSymbol{setminus}{\mathbin}{delimiters}{"AF}
 % \mdsy@DeclareDelimiter{|}{\mathord}{delimiters}{"B6}
 \mdsy@DeclareDelimiter{vert}{\mathord}{delimiters}{"B6}
 \mdsy@DeclareOpen{lvert}{delimiters}{"B6}
 \mdsy@DeclareClose{rvert}{delimiters}{"B6}
 \mdsy@DeclareMathSymbol{mid}{\mathrel}{delimiters}{"B6}
```

```
 \mdsy@DeclareMathSymbol{nmid}{\mathrel}{delimiters}{"B9}
 \mdsy@DeclareDelimiter{Vert}{\mathord}{delimiters}{"BD}
 \mdsy@DeclareOpen{lVert}{delimiters}{"BD}
 \mdsy@DeclareClose{rVert}{delimiters}{"BD}
 \mdsy@DeclareMathSymbol{parallel}{\mathrel}{delimiters}{"BD}
 \mdsy@DeclareMathSymbol{nparallel}{\mathrel}{delimiters}{"C0}
 \mdsy@DeclareDelimiter{Vvert}{\mathord}{delimiters}{"C3}
 \mdsy@DeclareOpen{lVvert}{delimiters}{"C3}
 \mdsy@DeclareClose{rVvert}{delimiters}{"C3}
\frac{1}{2045} \fi
 \let\|\Vert
 \mdsy@renewcommand{divides}{\mid}
 \mdsy@renewcommand{ndivides}{\nmid}
 \mdsy@DeclareMathSymbol{shortmid}{\mathrel}{delimiters}{"B5}
 \mdsy@DeclareMathSymbol{nshortmid}{\mathrel}{delimiters}{"B8}
 \mdsy@DeclareMathSymbol{shortparallel}{\mathrel}{delimiters}{"BC}
 \mdsy@DeclareMathSymbol{nshortparallel}{\mathrel}{delimiters}{"BF}
 \mdsy@DeclareDelimiter{arrowvert}{\mathord}{delimiters}{"BB}
 \mdsy@DeclareDelimiter{Arrowvert}{\mathord}{delimiters}{"C2}
 \mdsy@DeclareClose{lgroup}{delimiters}{"7E}
 \mdsy@DeclareOpen{rgroup}{delimiters}{"7F}
 \mdsy@DeclareClose{rmoustache}{delimiters}{"80}
 \mdsy@DeclareOpen{lmoustache}{delimiters}{"81}
 \mdsy@DeclareDelimiter{bracevert}{\mathord}{delimiters}{"84}
2060
 \mdsy@DeclareMathDelimiter{uparrow}{\mathrel}{arrows}{"01}{delimiters}{"C6}
 \mdsy@DeclareMathDelimiter{downarrow}{\mathrel}{arrows}{"03}{delimiters}{"C7}
 \mdsy@DeclareMathDelimiter{updownarrow}{\mathrel}{arrows}{"11}{delimiters}{"C8}
 \mdsy@DeclareMathDelimiter{Uparrow}{\mathrel}{arrows}{"09}{delimiters}{"C9}
 \mdsy@DeclareMathDelimiter{Downarrow}{\mathrel}{arrows}{"0B}{delimiters}{"CA}
 \mdsy@DeclareMathDelimiter{Updownarrow}{\mathrel}{arrows}{"15}{delimiters}{"CB}
Horizontal braces.
 \mdsy@DeclareMathSymbol{braceld}{\mathord}{delimiters}{"CC}
 \mdsy@DeclareMathSymbol{bracelu}{\mathord}{delimiters}{"CD}
 \mdsy@DeclareMathSymbol{bracerd}{\mathord}{delimiters}{"CE}
 \mdsy@DeclareMathSymbol{braceru}{\mathord}{delimiters}{"CF}
 \mdsy@DeclareMathSymbol{bracemd}{\mathord}{delimiters}{"D0}
 \mdsy@DeclareMathSymbol{bracemu}{\mathord}{delimiters}{"D1}
 \mdsy@DeclareMathSymbol{bracemid}{\mathord}{delimiters}{"D2}
2074
 \mdsy@DeclareRobustCommandArg{bracefill@}{5}{%
 $\m@th#5#1\leaders\hbox{$#4$}\hfill#2\leaders\hbox{$#4$}\hfill#3$%
2077 \mdsy@renewcommand{downbracefill@}{\bracefill@\braceld\bracemd\bracerd\bracemid}
 \mdsy@renewcommand{upbracefill@}{\bracefill@\bracelu\bracemu\braceru\bracemid}
```

```
 \mdsy@renewcommand{downgroupfill@}{\bracefill@\braceld{}\bracerd\bracemid}
 \mdsy@renewcommand{upgroupfill@}{\bracefill@\bracelu{}\braceru\bracemid}
 \mdsy@renewcommand{linesegmentfill@}{\arrowfill@\leftfootline\relbar\rightfootline}
 \mdsy@renewcommand{leftharpoonfill@}{\arrowfill@\leftharpoondown\relbar\relbar}
 \mdsy@renewcommand{rightharpoonfill@}{\arrowfill@\relbar\relbar\rightharpoonup}
2085
 \mdsy@DeclareRobustCommandArg{overbrace}{1}{%
 \mathop{\mathpalette{\overarrow@\downbracefill@}{#1}}\limits%
2088 \mdsy@DeclareRobustCommandArg{underbrace}{1}{%
 \mathop{\mathpalette{\underarrow@\upbracefill@}{#1}}\limits%
2091 \mdsy@DeclareRobustCommand{overgroup}{\mathpalette{\overarrow@\downgroupfill@}}
 \mdsy@DeclareRobustCommand{undergroup}{\mathpalette{\underarrow@\upgroupfill@}}
 \mdsy@DeclareRobustCommand{overlinesegment}{\mathpalette{\overarrow@\linesegmentfill@}}
 \mdsy@DeclareRobustCommand{overleftharpoon}{\mathpalette{\overarrow@\leftharpoonfill@}}
 \mdsy@DeclareRobustCommand{overrightharpoon}{\mathpalette{\overarrow@\rightharpoonfill@}}
 \mdsy@DeclareRobustCommand{underlinesegment}{\mathpalette{\underarrow@\linesegmentfill@}}
Radical symbols.
```

```
 \ifmdsy@largedelims
```

```
 \mdsy@DeclareMathRadical{sqrtsign}{delimiters}{"D4}{delimiters}{"D4}
```

```
 \mdsy@DeclareMathSymbol{surd}{\mathop}{delimiters}{"D4}
```

```
2101 \else
```

```
 \mdsy@DeclareMathRadical{sqrtsign}{delimiters}{"D3}{delimiters}{"D3}
```

```
 \mdsy@DeclareMathSymbol{surd}{\mathop}{delimiters}{"D3}
```

```
\frac{1}{2104} \fi
```
In the n-th root, we don't want the  $n$  to come too close to the radical (adopted from package lucimatx).

```
 \mdsy@DeclareRobustCommandArg{r@@t}{2}{\setbox\z@\hbox{$\m@th#1\sqrt{#2}$}%
 \dimen@\ht\z@ \advance\dimen@-\dp\z@
```

```
2107 \mkern5mu\raise.6\dimen@\copy\rootbox \mkern-8mu\box\z@}
```
Mathchars. If onlysansmath, we make certain single characters active to react on the mathversion.

```
 \AtBeginDocument{%
 \mdsy@DeclareActiveMathSymbol{+}{\mathbin}{symbols}{"11}
 \mdsy@DeclareActiveMathSymbol{-}{\mathbin}{symbols}{"0E}
 \mdsy@DeclareActiveMathSymbol{*}{\mathbin}{symbols}{"98}
 \mdsy@DeclareActiveMathSymbol{:}{\mathrel}{symbols}{"02}
 \mdsy@DeclareActiveMathSymbol{=}{\mathrel}{relations}{"00}
 \mdsy@DeclareActiveMathSymbol{<}{\mathrel}{relations}{"24}
 \mdsy@DeclareActiveMathSymbol{>}{\mathrel}{relations}{"25}
 \ifmdsy@largedelims
 \mdsy@DeclareActiveMathDelimiter{|}{\mathord}{delimiters}{"B7}
 \mdsy@DeclareActiveMathDelimiter{(}{\mathopen}{delimiters}{"01}
```

```
 \mdsy@DeclareActiveMathDelimiter{)}{\mathclose}{delimiters}{"07}
 \mdsy@DeclareActiveMathDelimiter{[}{\mathopen}{delimiters}{"13}
 \mdsy@DeclareActiveMathDelimiter{]}{\mathclose}{delimiters}{"19}
 \mdsy@DeclareActiveMathDelimiter{/}{\mathord}{delimiters}{"AA}
2123 \else
 \mdsy@DeclareActiveMathDelimiter{|}{\mathord}{delimiters}{"B6}
 \mdsy@DeclareActiveMathDelimiter{(}{\mathopen}{delimiters}{"00}
 \mdsy@DeclareActiveMathDelimiter{)}{\mathclose}{delimiters}{"06}
 \mdsy@DeclareActiveMathDelimiter{[}{\mathopen}{delimiters}{"12}
 \mdsy@DeclareActiveMathDelimiter{]}{\mathclose}{delimiters}{"18}
 \mdsy@DeclareActiveMathDelimiter{/}{\mathord}{delimiters}{"A9}
2130 \fi
 \ifmdsy@onlysansmath
```
amsmath and amsopn define commands which use the mathcode of some of the symbols above to define new math characters. Since the mathcode is out of the range (made active), thisfails. So change the commands and make the definitions at the begin of the document.

```
 \def\resetMathstrut@{%
 \setbox\z@\hbox{%
 \ifmathversionsans{%
 \mathchardef\@tempa\csname(@new\endcsname%
2136 } {%
 \mathchardef\@tempa\csname(@old\endcsname%
2138 }
 \def\@tempb##1"##2##3{\the\textfont"##3\char"}%
 \expandafter\@tempb\meaning\@tempa \relax
2141 }%
 \ht\Mathstrutbox@\ht\z@ \dp\Mathstrutbox@\dp\z@
2143 }
 \renewcommand{\std@minus}{-}
 \renewcommand{\std@equal}{=}
 \gdef\newmcodes@{\mathcode'\'39\mathcode'\*42\mathcode'\."613A%
2147 \ifnum\mathcode'\-=45 \else
 \renewcommand{\std@minus}{-}\relax
2149 \fi
2150 \mathcode'\-45\mathcode'\/47\mathcode'\:"603A\relax}
2151 \fi
2152
```
There is no \not symbol in MdSymbol since all relational symbols come with a stroked companion. For compatibility we define a \not command that places a virgule over the following symbol.

```
 \mdsy@DeclareRobustCommandArg{c@ncel}{2}{\m@th\ooalign{$\hfil#1/\hfil$\crcr$#1#2$}}
 \mdsy@DeclareRobustCommandArg{not}{1}{\mathrel{\m@th\mathpalette\c@ncel{#1}}}
 ⟨/style⟩
```